## Deletion from Okasaki's Red-Black Trees: A Functional Pearl

Matt Might University of Utah matt.might.net @mattmight

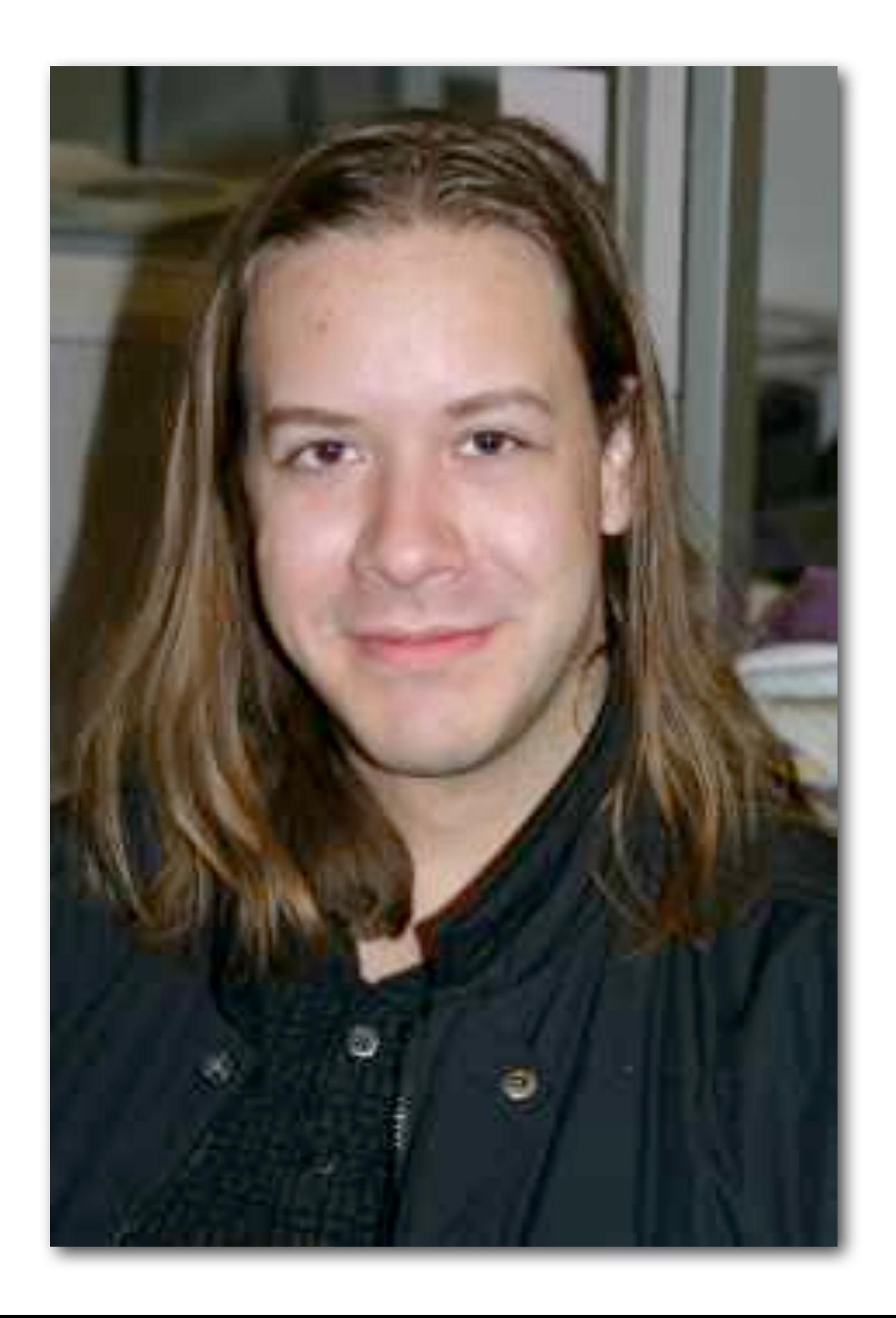

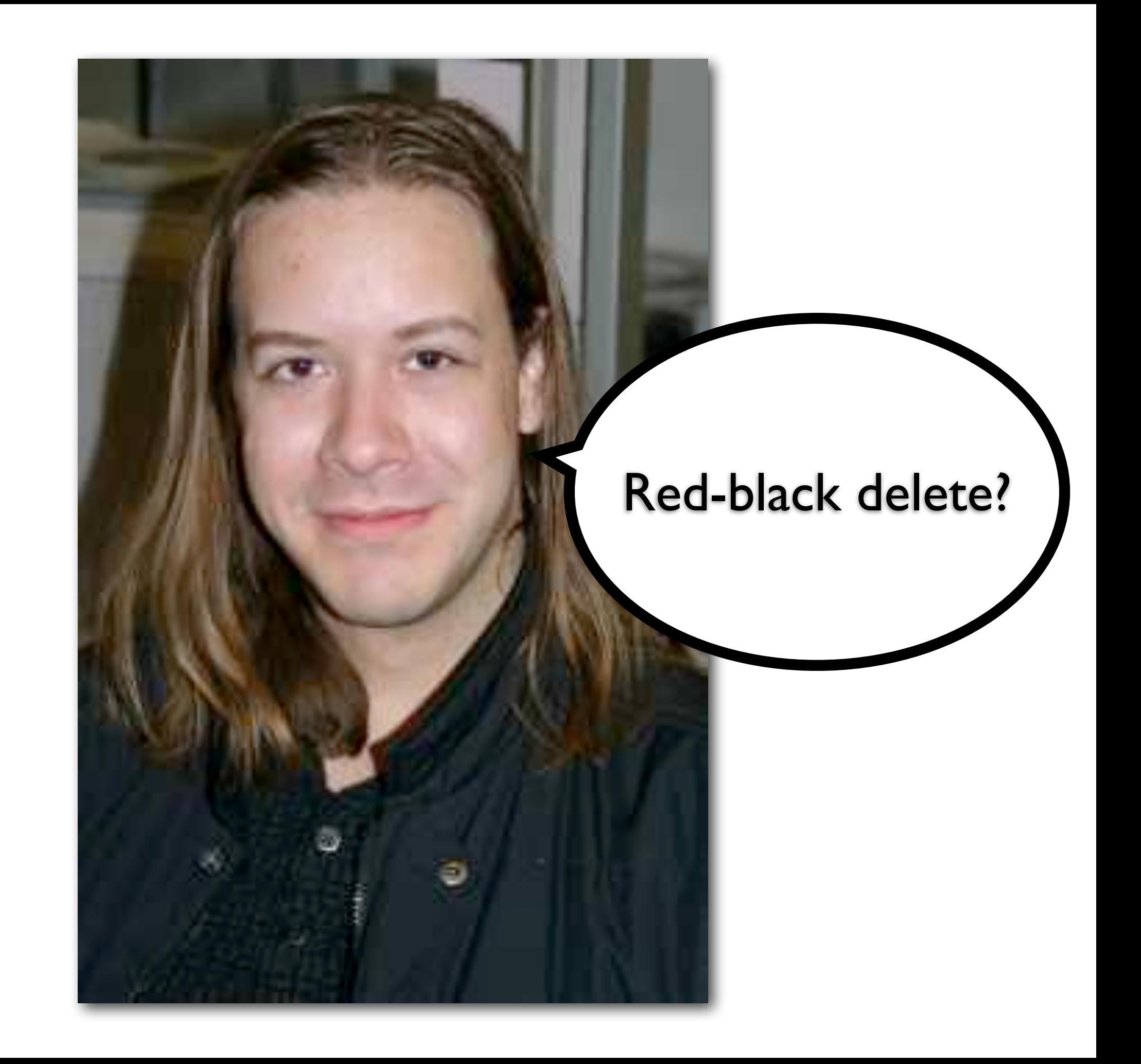

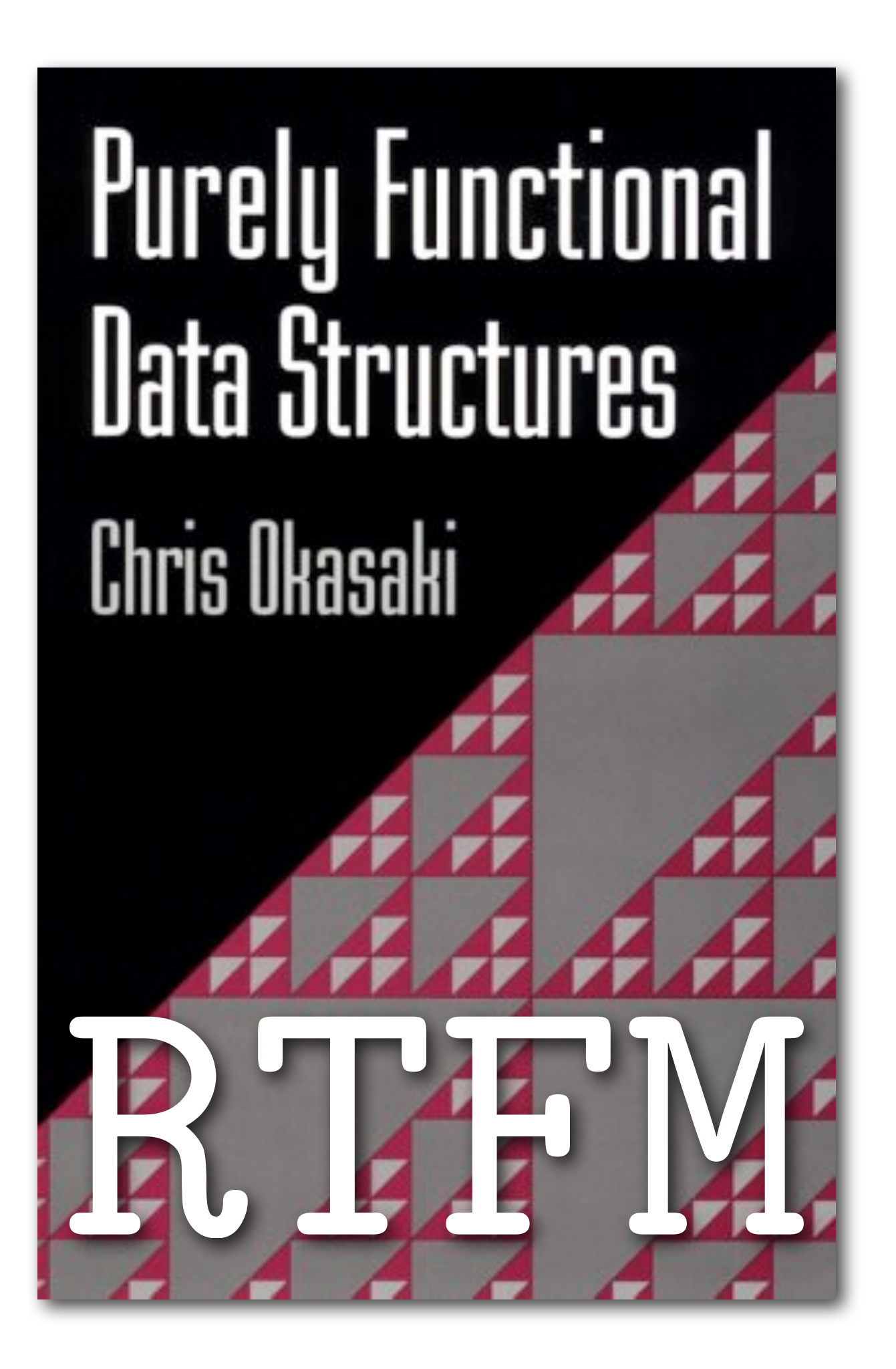

### *exercise to the reader*

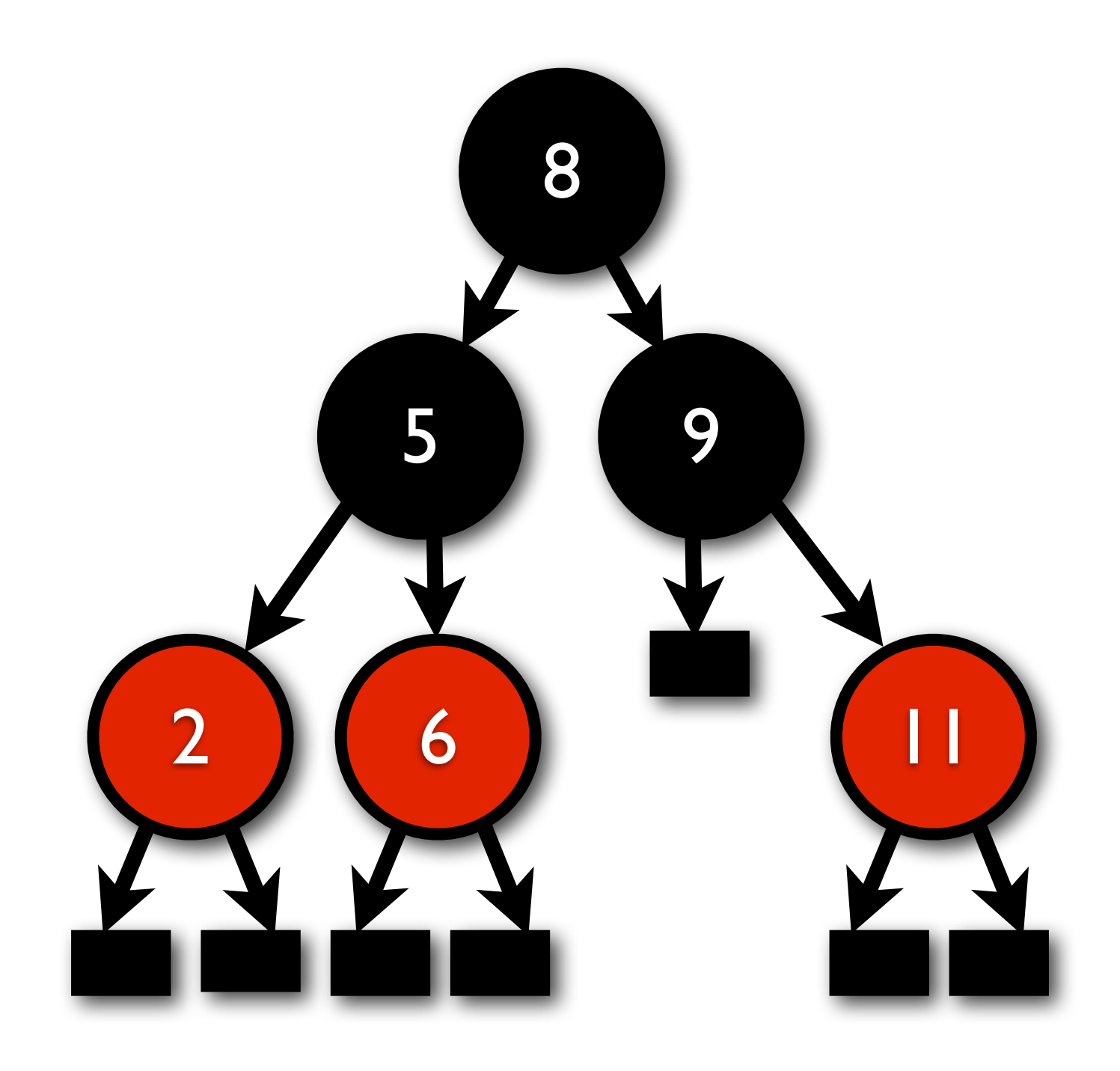

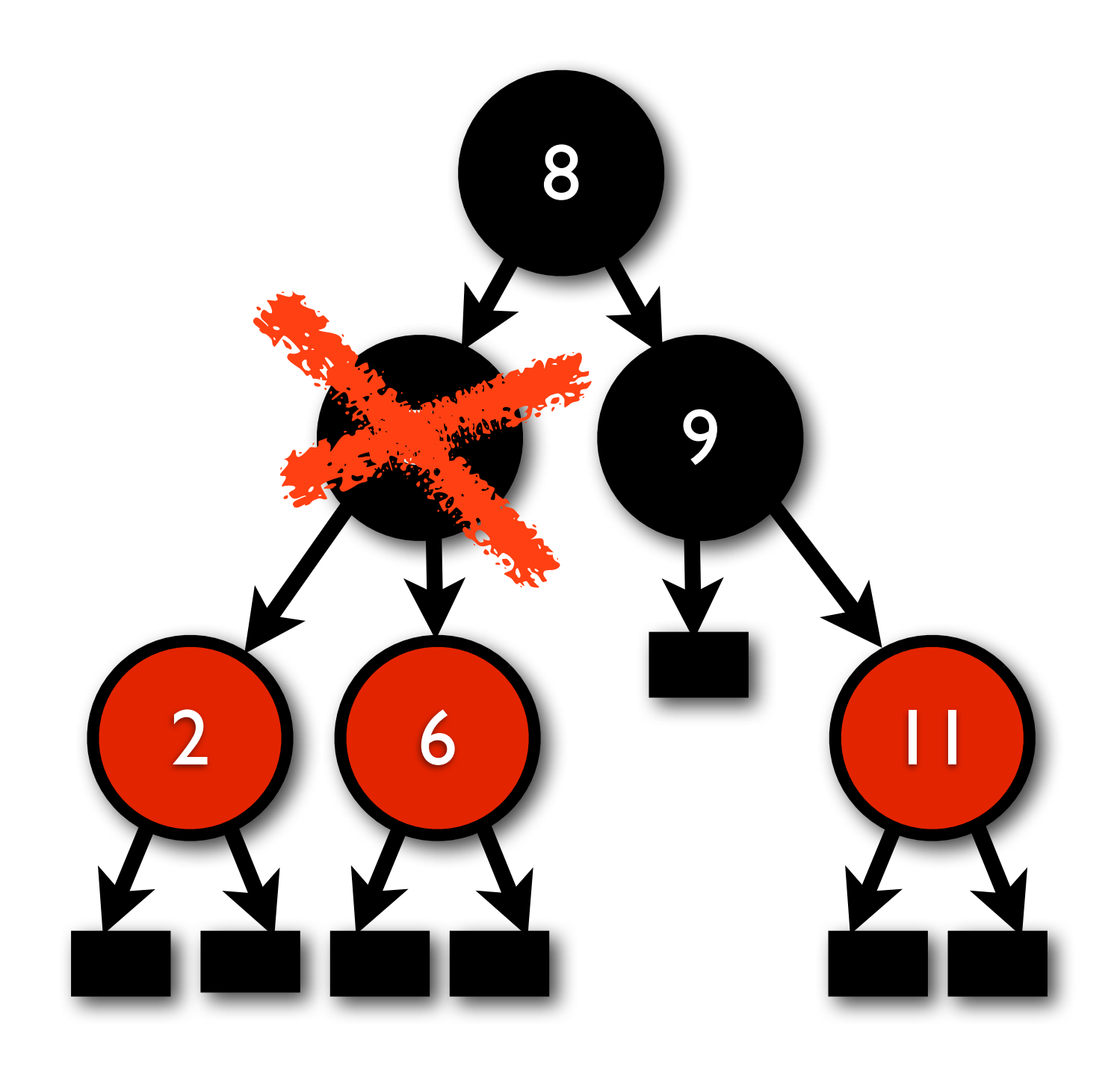

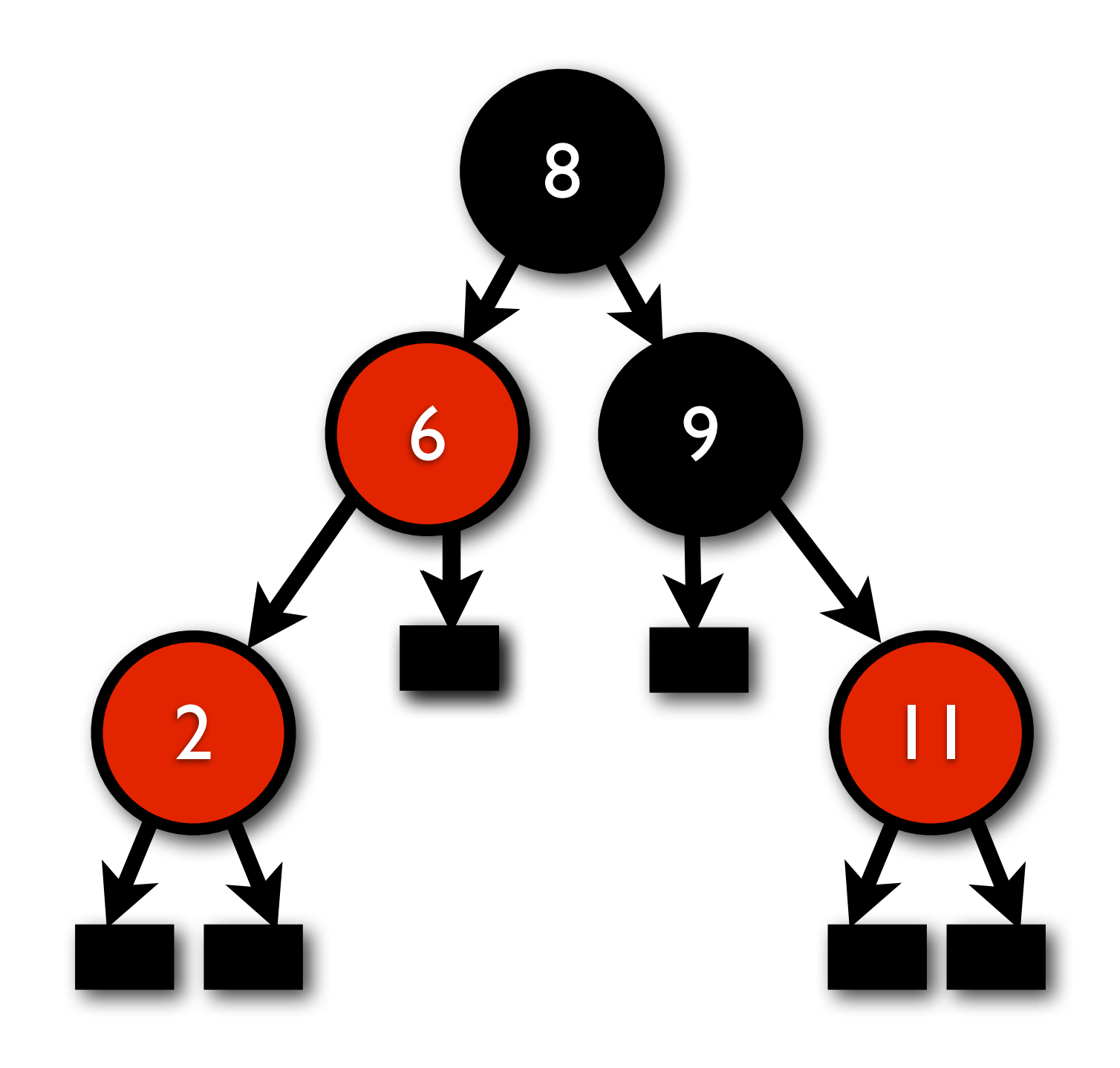

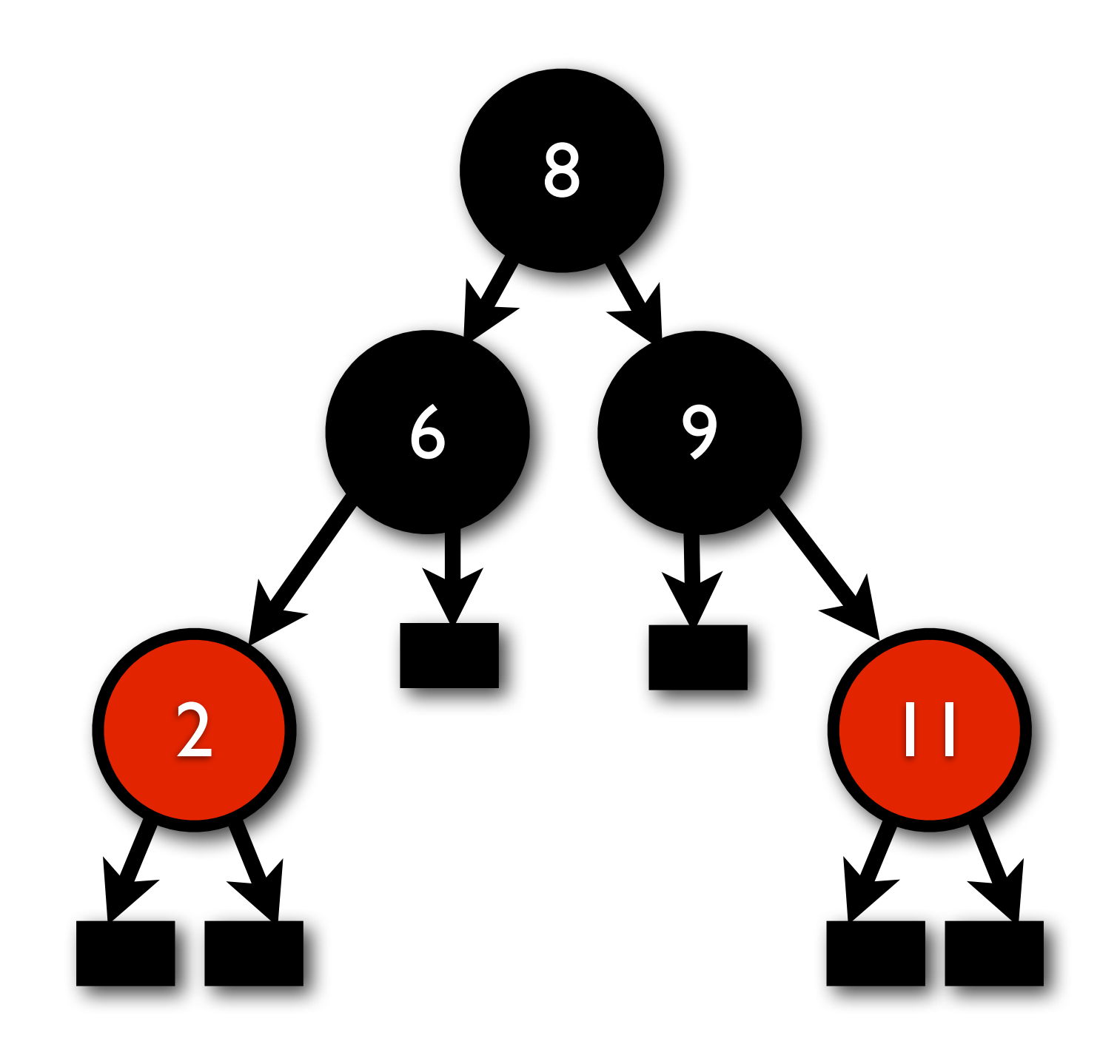

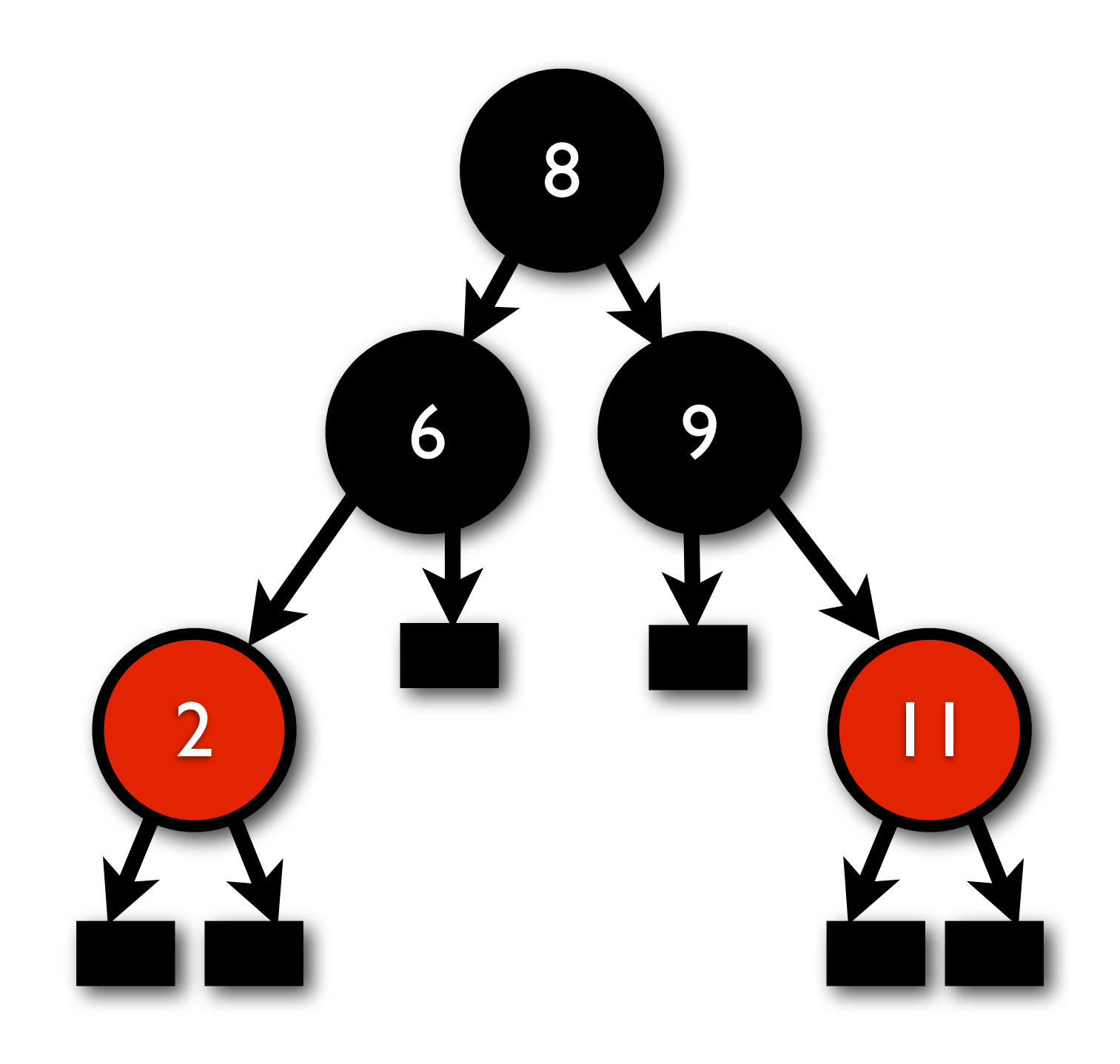

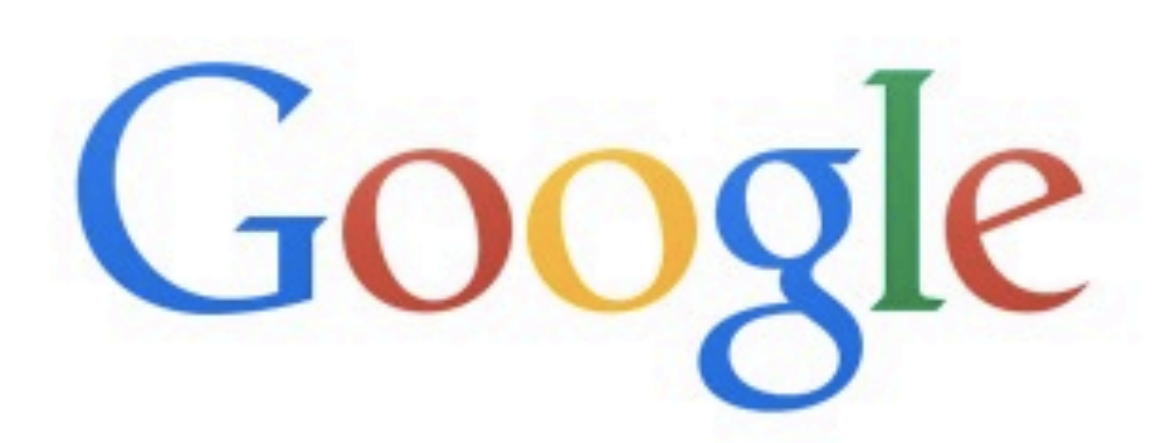

**Google Search** 

I'm Feeling Lucky

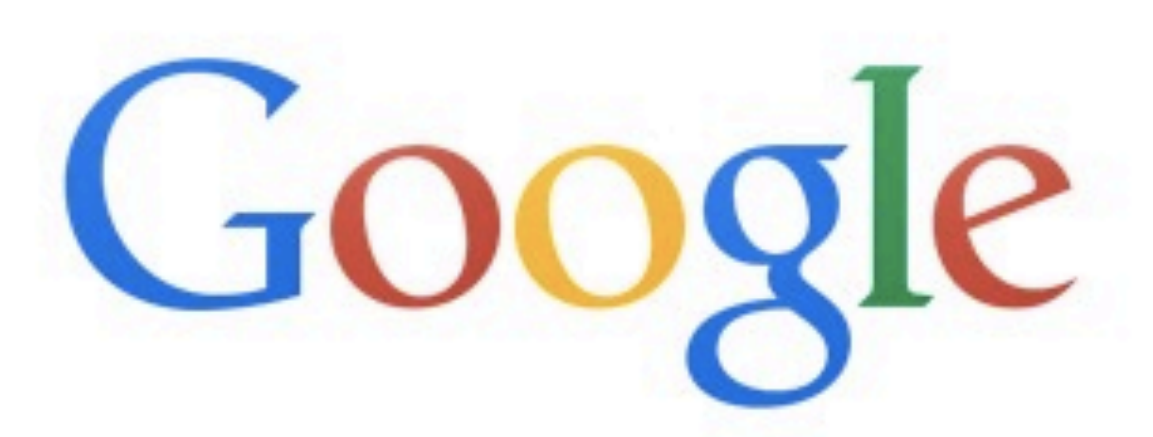

#### functional red black delete

**Google Search** 

I'm Feeling Lucky

## MIT Scheme

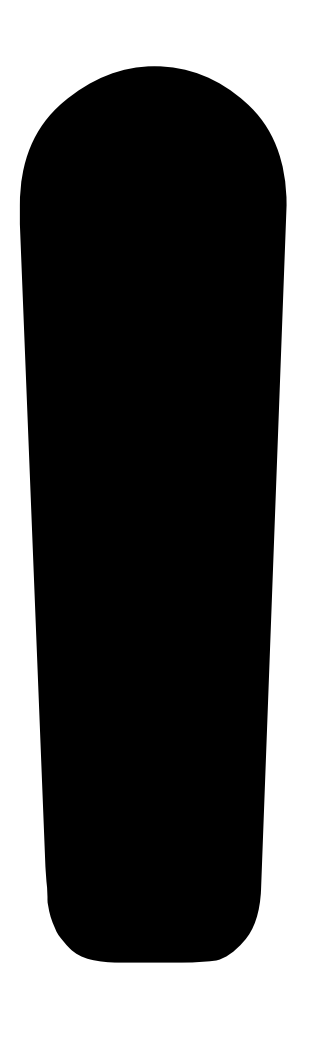

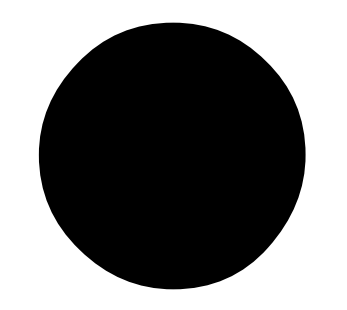

(: balance :  $($ All  $(A)$   $($   $(RBTree A)$  ->  $(RBTree A)))$ (define (balance tree) (RBTree (RBTree-comparer tree) (balance-helper (RBTree-tree tree)))) (: balance-helper : (All (A) ((Tree A) -> (Tree A)))) (define (balance-helper tree) (match tree [(struct RBNode ('black (struct RBNode ('red (struct RBNode ('red a x b)) y c)) z d)) (RBNode red (RBNode black a x b) y (RBNode black c z d))] [(struct RBNode ('black (struct RBNode ('red a x (struct RBNode ('red b y c)))) z d)) (RBNode red (RBNode black a x b) y (RBNode black c z d))] [(struct RBNode ('black a x (struct RBNode ('red (struct RBNode ('red b y c)) z d)))) (RBNode red (RBNode black a x b) y (RBNode black c z d))] [(struct RBNode ('black a x (struct RBNode ('red b y (struct RBNode ('red c z d)))))) (RBNode red (RBNode black a x b) y (RBNode black c z d))] [else tree])) (: color : (All (A) ((Tree A) -> Color))) (define (color tree) (if (null? tree) black (RBNode-color tree))) (: insert :  $(All (A) (A (RBTree A) -> (RBTree A))))$ (define (insert elem tree) (let ([func (RBTree-comparer tree)]) (RBTree func (rake-black (ins elem (RBTree-tree tree) func))))) (: ins : (All (A) (A (Tree A) (A A -> Boolean) -> (Tree A)))) (define (ins elem tree func) (if (null? tree) (RBNode red empty elem empty) (ins-helper elem tree func))) (: ins-helper : (All (A) (A (RBNode A) (A A -> Boolean) -> (Tree A)))) (define (ins-helper elem tree func) (let\* ([nod-elem (RBNode-elem tree)] [left-cmp (func elem nod-elem)] [right-cmp (func nod-elem elem)] [left (RBNode-left tree)] [right (RBNode-right tree)] [color (RBNode-color tree)]) (cond [(and left-cmp right-cmp) tree] [left-cmp (balance-helper (RBNode color (ins elem left func) nod-elem right))] [else (balance-helper (RBNode color left nod-elem (ins elem right func)))]))) (: rake-black : (All (A) ((Tree A) -> (Tree A)))) (define (rake-black tre) (if (null? tre) tre (RBNode black (RBNode-left tre) (RBNode-elem tre) (RBNode-right tre)))) (: delete-root :  $(All (A) ((RBTree A) \rightarrow (RBTree A))))$ (define (delete-root redblacktree) (if (empty? redblacktree) (error 'delete-root "given tree is empty") (delete (root redblacktree) redblacktree))) (: delete : (All (A) (A (RBTree A) -> (RBTree A)))) (define (delete key redblacktree) (let ([func (RBTree-comparer redblacktree)] [tree (RBTree-tree redblacktree)]) (RBTree func (delete-helper key tree func)))) (: delete-helper : (All (A) (A (Tree A) (A A -> Boolean) -> (Tree A)))) (define (delete-helper key tre func) (if (null? tre) (error 'delete "given key not found in the tree") (del-help key tre func))) (: del-help : (All (A) (A (RBNode A) (A A -> Boolean) -> (Tree A)))) (define (del-help key tre func) (: del-left : (Tree A) A (Tree A) -> (Tree A))<br>
(define (del-left left x right)<br>
(if (symbol=? (color left) 'black)<br>
(indel-left (delete-helper key left func) x right)<br>
(RBNode red (delete-helper key left func) x right)<br> (define (del-right left x right) (if (symbol=? 'black (color right)) (bal-right left x (delete-helper key right func)) (RBNode red left x (delete-helper key right func)))) (let ([root (RBNode-elem tre)] [left (RBNode-left tre)] [right (RBNode-right tre)]) (cond [(func key root) (if (func root key) (append left right) (del-left left root right))] [(func root key) (del-right left root right)] [else (append left right)]))) (: rake-red : (All (A) ((Tree A) -> (Tree A)))) (define (rake-red tre) (if (null? tre) tre (RBNode red (RBNode-left tre) (RBNode-elem tre) (RBNode-right tre)))) (:  $get-left : (All (A) ((Tree A) \rightarrow (Tree A))))$ (define (get-left tree) (if (null? tree) (error "Tree empty" 'left) (RBNode-left tree))) (:  $get-right : (All (A) ((Tree A) \rightarrow (Tree A))))$ (define (get-right tree) (if (null? tree) (error "Tree empty" 'right) (RBNode-right tree))) (: bal-left :  $($ All  $($ A $)$   $($   $($  Tree A $)$  A  $($  Tree A $)$   $\rightarrow$   $($  Tree A $)$  $))$ )

(define (bal-left left x right)

#### Racket

 (cond [(func key root) (if (func root key) (append left right) (del-left left root right))] [(func root key) (del-right left root right)] [else (append left right)]))) (: rake-red :  $($ All  $(A)$   $((Tree A)$  ->  $(Tree A))))$ (define (rake-red tre) (if (null? tre) tre (RBNode red (RBNode-left tre) (RBNode-elem tre) (RBNode-right tre)))) (: get-left : (All (A) ((Tree A) -> (Tree A)))) (define (get-left tree) (if (null? tree) (error "Tree empty" 'left) (RBNode-left tree))) (: get-right : (All (A) ((Tree A) -> (Tree A)))) (define (get-right tree) (if (null? tree) (error "Tree empty" 'right) (RBNode-right tree))) (: bal-left : (All (A) ((Tree A) A (Tree A) -> (Tree A)))) (define (bal-left left x right) (cond [(symbol=? 'red (color left)) (RBNode red (rake-black left) x right)] [(symbol=? 'black (color right)) (balance-helper (RBNode black left x (rake-red right)))] [(and (symbol=? 'red (color right)) (symbol=? 'black (color (get-left right)))) (RBNode red (RBNode black left x (get-left (get-left right))) (elem (get-left right)) (balance-helper (RBNode black (get-right (get-left right)) elem right)<br>|else (RBNode black left x right)]))<br>|else (RBNode black left x right)])) (: bal-right : (All (A) ((Tree A) A (Tree A) -> (Tree A)))) (define (bal-right left x right) (cond [(symbol=? 'red (color right)) (RBNode red left x (rake-black right))]<br>
((symbol=? 'black (color left))<br>
(balance-helper (RBNode black (rake-red left) x right))]<br>
((and (symbol=? 'red (color left)))<br>
(symbol=? 'black (color (get-right left))))<br>
(RBNode (get-left (get-right left)))) (elem (get-right left)) (RBNode black (get-right (get-right left)) x right))] [else (RBNode black left x right)])) (: sub1 : (All (A) ((Tree A) -> (Tree A)))) (define (sub1 tree) (cond [(null? tree) tree] [(symbol=? 'black (color tree)) (RBNode red (RBNode-left tree) (RBNode-elem tree) (RBNode-right tree))] [else (error "Invariaance violation" 'sub1)])) (: append : (All (A) ((Tree A) (Tree A) -> (Tree A)))) (define (append tree1 tree2) (let ([t1-color (color tree1)] [t2-color (color tree2)]) (cond [(null? tree1) tree2] [(null? tree2) | tree4 (symbol=7 'red t2-color)) (appendRR tree1 tree2)]<br>
[(and (symbol=7 'red t1-color) (symbol=7 'black t2-color)) (appendRR tree1 tree2)]<br>
[(and (symbol=7 'black t1-color) (symbol=7 'black t2-color)) (ap (: appendRR :  $(All (A) ((RBNode A) (RBNode A) -> (Tree A))))$ (define (appendRR node1 node2) (let ([bc (append (RBNode-right node1) (RBNode-left node2))]) (if (and (RBNode? bc) (symbol=? 'red (color bc))) (RBNode red (RBNode red (RBNode-left node1) (RBNode-elem node1) (RBNode-left bc)) (RBNode-elem bc) (RBNode red (RBNode-right bc) (RBNode-elem node2) (RBNode-right node2))) (RBNode red (RBNode-left node1) (RBNode-elem node1) (RBNode red bc (RBNode-elem node2) (RBNode-right node2)))))) (: appendBB :  $(All (A) ((RBNode A) (RBNode A) -> (Tree A))))$ (define (appendBB node1 node2) (let ([bc (append (RBNode-right node1) (RBNode-left node2))]) (if (and (RBNode? bc) (symbol=? 'red (color bc))) (RBNode red (RBNode red (RBNode-left node1) (RBNode-elem node1) (RBNode-left bc)) (RBNode-elem bc) (RBNode red (RBNode-right bc) (RBNode-elem node2) (RBNode-right node2))) (bal-left (RBNode-left node1) (RBNode-elem node1) (RBNode black bc (RBNode-elem node2) (RBNode-right node2))))))

[right (RBNode-right tre)])

#### Racket

{- Version 2, 1st typed version -} data Unit a = E deriving Show type Tr t a = (t a,a,t a) data Red t a = C (t a) | R (Tr t a) {- explicit Show instance as we work with Jrd order type constructors -}<br>instance (Show (Red i) = Show (Red t a)<br>where shows Free  $\binom{n}{k}$ , Show a) = Show (Red t a)<br>where showsFree  $\binom{n}{k}$ ,  $k|n,k>1$ <br>shows  $\binom{n}{k}$ , an

data AddLayer t a = B(Tr(Red t) a) deriving Show

data RB t a = Base (t a) | Next (RB (AddLayer t) a)

{- this Show instance is not Haskell98, but hugs -98 accepts it -} instance (Show (t a),Show a) => Show (RB t a) where show (Base t) = show t show (Next t) = show t

type Tree a = RB Unit a empty :: Tree a empty = Base E

type RR t a = Red (Red t) a type RL t a = Red (AddLayer t) a

member :: Ord a => a -> Tree a -> Bool member x t = rbmember x t (\ \_ -> False)

rbmember :: Ord a => a -> RB t a -> (t a->Bool) -> Bool rbmember x (Base t) m = m t rbmember x (Next u) m = rbmember x u (bmem x m)

bmem :: Ord a => a -> (t a->Bool) -> AddLayer t a -> Bool bmem x m (B(l,y,r))

| x<y = rmem x m l | x>y = rmem x m r | otherwise = True

rmem :: Ord a  $\Rightarrow$  a -> (t a->Bool) -> Red t a->Bool<br>rmem x m (C t) = m t<br>rmem x m (R(l,y,r))<br>| x<y = m l<br>| xy = m r<br>| x) = m r<br>| cherwise = True<br>| otherwise = True

insert :: Ord a => a -> Tree a -> Tree a insert = rbinsert

class Insertion t where ins :: Ord a => a -> t a -> Red t a instance Insertion Unit where ins x E = R(E,x,E)

rbinsert :: (Ord a,Insertion t) => a -> RB t a -> RB t a rbinsert x (Next t) = Next (rbinsert x t) rbinsert x (Base t) = blacken(ins x t)

blacken :: Red t a -> RB t a blacken (C u) = Base u blacken (R(a,x,b)) = Next(Base(B(C a,x,C b)))

balanceL :: RR t a -> a -> Red t a -> RL t a<br>balanceL (RR(a,x,b),y,c)) z d = R(B(C a,x,C b),y,B(c,z,d))<br>balanceL (R(a,x,R(b,y,c))) z d = R(B(a,x,C b),y,B(C c,z,d))<br>balanceL (R(C a,x,C b)) z d = C(B(a,x,b),z,d))<br>balanceL (

balanceR :: Red t a -> a -> RR t a -> RL t a<br>balanceR a x (R(R(b,y,c),z,d) = R(B(a,x,C b),y,B(C c,z,d))<br>balanceR a x (R(b,y,R(c,z,d))) = R(B(a,x,b),y,B(C c,z,C d))<br>balanceR a x (R(c b,y,C c)) = C(B(a,x,R(b,y,c)))<br>balanceR

instance Insertion (Addispyrt) where<br>  $\begin{aligned} &\quad \text{in } x \in \text{H}(B(1,\gamma,r)) \\ &\quad \quad \mid x \notin \text{H}(B(1,\gamma,r)) \\ &\quad \mid x \forall y \in \text{N} \text{ance} \left( \text{in } y \mid y \in \mathcal{X} \right) \\ &\quad \mid xy \neq \text{N} \text{since} \left( \text{in } y \mid y \in \mathcal{X} \right) \\ &\quad \mid xy \neq \text{in } y \in \text{C} \text{in } y \in \text{C} \text{in } y \$ 

balance :: RR t a -> a -> RR t a -> RL t a balance (R a) y (R b) = R(B a,y,B b) balance (C a) x b = balanceR a x b balance a x (C b) = balanceL a x b

class Append t where app :: t a -> t a -> Red t a

instance Append Unit where app  $\angle$  = = C E

instance Append t => Append (AddLayer t) where<br>app (B(a,x,b)) (B(c,y,d)) = threeformB a x (appRed b c) y d

threeformB :: Red t a -> a -> RR t a -> a -> Red t a -> RL t a threeformB a x (R(b,y,c)) z d = R(B(a,x,b),y,B(c,z,d)) threeformB a x (C b) y c = balleftB (C a) x (B(b,y,c))

 $\texttt{appRed} \; \texttt{::} \; \texttt{Append} \; \texttt{t} \Rightarrow \texttt{Red} \; \texttt{t} \; \texttt{a} \Rightarrow \texttt{Red} \; \texttt{t} \; \texttt{a} \Rightarrow \texttt{RR} \; \texttt{t} \; \texttt{a}$ appRed (C x) (C y) = C(app x y) appRed (C t) (R(a,x,b)) = R(app t a,x,C b) appRed (R(a,x,b)) (C t) = R(C a,x,app b t) appRed (R(a,x,b))(R(c,y,d)) = threeformR a x (app b c) y d

threeformR:: t a -> a -> Red t a -> a -> t a -> RR t a threeformR a x (R(b,y,c)) z d = R(R(a,x,b),y,R(c,z,d)) threeformR a x (C b) y c = R(R(a,x,b),y,C c)

balleft :: RR t a -> a -> RL t a -> RR (AddLayer t) a<br>balleft (R a) y c = R(C(B a),y,c)<br>balleft (C t) x (R(B(a,y,b),z,c)) = R(C(B(t,x,a)),y,balleftB (C b) z c)<br>balleft b x (C t) = C (balleftB b x t)

balleftB :: RR t a -> a -> AddLayer t a -> RL t a balleftB bl x (B y) = balance bl x (R y)

balright :: RL t a -> a -> RR t a -> RR (AddLayer t) a balright a x (R b) = R(a,x,C(B b))<br>balright (R(a,x,B(b,y,c))) z (C d) = R(balrightB a x (C b),y,C(B(c,z,d)))<br>balright (C t) x b = C (balrightB t x b)

balrightB :: AddLayer t a -> a -> RR t a -> RL t a balrightB (B y) x t = balance (R y) x t

class Append t => DelRed twhere<br>delTup :: Ord a => a -> Tr t a -> Red t a -> RR t a<br>delEdt :: Ord a => a -> Red t a -> a -> t a -> RR t a<br>delRight :: Ord a => a -> Red t a -> a -> t a -> RR t a

class Append t => Del t where del :: Ord a => a -> AddLayer t a -> RR t a class (DelRed t, Del t) => Deletion t

instance DelRed Unit where<br>delTup z t $\mathbb{N}(\_x, x_n) = \text{if } x == z$  then C E else R t<br>delLeft x \_ y b = R(C E, y,b)<br>delRight x a y = R(a, y,C E)

instance Deletion t => DelRed (AddLayer t) where delTup z (a,x,b)

| z<x = balleftB (del z a)<br>|  $\geq$ x = balrightB a x (del z b)<br>| otherwise = app a b<br>delLeft x a y b = balleft (del x a) y b<br>delRight x a y b = balright a y (del x b)

instance DelBed t => Del t (Here<br>  $\begin{array}{l} (x \times b) = 1 \end{array}$  and  $\begin{array}{l} (x \times b) = 1 \end{array}$ <br>  $\begin{array}{l} (x \times a) = 1 \end{array}$  and  $\begin{array}{l} (x \times a) = 1 \end{array}$  are continuents a space of  $b$ <br>
where del (contextine = space of  $x \times b$ <br>
delformat

instance Deletion t => Deletion (AddLayer t) instance Deletion Unit

rbdelete :: (Ord a,Deletion t) => a -> RB (AddLayer t) a -> RB t a rbdelete x (Next t) = Next (rbdelete x t) rbdelete x (Base t) = blacken2 (del x t) blacken2 :: RR t a -> RB t a

blacken2 (C(C t)) = Base t blacken2 (C(R(a,x,b))) = Next(Base(B(C a,x,C b))) blacken2 (R p) = Next(Base(B p))

delete:: Ord a => a -> Tree a -> Tree a delete x (Next u) = rbdelete x u

#### (Kahrs, 2001)

```
{- Version 1, 'untyped' -}
data Color = R | B deriving Show
data RB a = E \mid T \text{ Color (RB a) a (RB a) deriving Show}{- Insertion and membership test as by Okasaki -}
insert :: Ord a => a -> RB a -> RB a
insert x s =
         T B a z b
         where
        T _ a z b = ins s
         inc E = T R E x Eins s@(T B a y b)x < y = balance (ins a) y b
                    x > y = balance a y (ins b)
                    otherwise = s
         ins s \ell(T \ R \ a \ y \ b)x < y = T R (ins a) y b
                    x > y = T R a y (ins b)otherwise = s
member :: Ord a => a -> RB a -> Bool
member x E = False
member x (T _{-} a y b)
           x < y = member x a
           x>y = member x b
           | otherwise = True
{- balance: first equation is new,
    to make it work with a weaker invariant -}
balance :: RB a -> a -> RB a -> RB a
balance (T R a x b) y (T R c z d) = T R (T B a x b) y (T B c z d)balance (T R (T R a x b) y c) z d = T R (T B a x b) y (T B c z d)balance (T R a x (T R b y c)) z d = T R (T B a x b) y (T B c z d)balance a x (T R b y (T R c z d)) = T R (T B a x b) y (T B c z d)balance a x (T R (T R b y c) z d) = T R (T B a x b) y (T B c z d)balance a \times b = T B a x b{- deletion a la SMK -}
delete :: Ord a \Rightarrow a \Rightarrow RB \ a \Rightarrow RB \ adelete x t =
         case del t of \{T \text{ a } y \text{ b } \rightarrow T \text{ B } a y \text{ b}; \rightarrow E\}where
         del E = Edel (T \ a \ y \ b)x < y = delformLeft a y b
               x>y = delformRight a y b
               otherwise = app a bdelformLeft a \ell(T B \equiv \equiv \equiv \gamma b = balleft (del a) \gamma b
          delformLeft a y b = T R (del a) y b
         delformRight a y b@(T B \frac{1}{2} \frac{1}{2} = balright a y (del b)
         delformRight a y b = T R a y (del b)
balleft :: RB a -> a -> RB a -> RB a
balleft (T R a x b) y c = T R (T B a x b) y cballeft bl x (T B a y b) = balance bl x (T R a y b)balleft bl x (T R (T B a y b) z c) = T R (T B b l x a) y (balance b z (sub1 c))balright :: RB a -> a -> RB a -> RB a
balright a x (T R b y c) = T R a x (T B b y c)
balright (T B a x b) y b1 = balance (T R a x b) y b1balright (T R a x (T B b y c)) z bl = T R (balance (sub1 a) x b) y (T B c z bl)
sub1 :: RB a -> RB a
sub1 (T B a x b) = T R a x b
sub1 _ = error "invariance violation"
app :: RB a -> RB a -> RB a
app E x = xapp \times E = xapp (T R a x b) (T R c y d) =case app b c of
             T R b' z c' \rightarrow T R (T R a x b') z (T R c' y d)bc \rightarrow T R a x (T R bc y d)
app (T B a x b) (T B c y d) =case app b c of
              T R b' z c' -> T R(T B a x b') z (T B c' y d)
             bc \rightarrow balleft a x (T B bc y d)
app a (T R b x c) = T R (app a b) x c
app (T R a x b) c = T R a x (app b c)
```
("Untyped" Kahrs)

```
 // Based on Stefan Kahrs' Haskell version of Okasaki's Red&Black Trees
    // http://www.cse.unsw.edu.au/~dons/data/RedBlackTree.html
   def del(k: A): Tree[B] = \{def balance(x: A, xv: B, tl: Tree[B], tr: Tree[B]) = (tl, tr) match {
       case (RedTree(y, yv, a, b), RedTree(z, zv, c, d)) =>
         RedTree(x, xv, BlackTree(y, yv, a, b), BlackTree(z, zv, c, d))
       case (RedTree(y, yv, RedTree(z, zv, a, b), c), d) =>
         RedTree(y, yv, BlackTree(z, zv, a, b), BlackTree(x, xv, c, d))
       case (RedTree(y, yv, a, RedTree(z, zv, b, c)), d) =>
         RedTree(z, zv, BlackTree(y, yv, a, b), BlackTree(x, xv, c, d))
       case (a, RedTree(y, yv, b, RedTree(z, zv, c, d))) =>
          RedTree(y, yv, BlackTree(x, xv, a, b), BlackTree(z, zv, c, d))
       case (a, RedTree(y, yv, RedTree(z, zv, b, c), d)) =>
          RedTree(z, zv, BlackTree(x, xv, a, b), BlackTree(y, yv, c, d))
       case (a, b) =>
          BlackTree(x, xv, a, b)
 }
     def subl(t: Tree[B]) = t match {
       case BlackTree(x, xv, a, b) => RedTree(x, xv, a, b)
       case => error("Defect: invariance violation; expected black, got "+t)
 }
     def balLeft(x: A, xv: B, tl: Tree[B], tr: Tree[B]) = (tl, tr) match {
       case (RedTree(y, yv, a, b), c) =>
          RedTree(x, xv, BlackTree(y, yv, a, b), c)
       case (bl, BlackTree(y, yv, a, b)) =>
         balance(x, xv, bl, RedTree(y, yv, a, b))
       case (bl, RedTree(y, yv, BlackTree(z, zv, a, b), c)) =>
         RedTree(z, zv, BlackTree(x, xv, bl, a), balance(y, yv, b, subl(c)))
       case => error("Defect: invariance violation at "+right)
 }
     def balRight(x: A, xv: B, tl: Tree[B], tr: Tree[B]) = (tl, tr) match {
       case (a, RedTree(y, yv, b, c)) =>
          RedTree(x, xv, a, BlackTree(y, yv, b, c))
       case (BlackTree(y, yv, a, b), bl) =>
         balance(x, xv, RedTree(y, yv, a, b), bl)
       case (RedTree(y, yv, a, BlackTree(z, zv, b, c)), bl) =>
         RedTree(z, zv, balance(y, yv, subl(a), b), BlackTree(x, xv, c, bl))
       case => error("Defect: invariance violation at "+left)
 }
     def delLeft = left match \{case : BlackTree[ ] => balLeft(key, value, left.del(k), right)
       case = => RedTree(key, value, left.del(k), right)
 }
     def delRight = right match {
        case _: BlackTree[_] => balRight(key, value, left, right.del(k))
       case = \Rightarrow RedTree(key, value, left, right.del(k))
 }
      def append(tl: Tree[B], tr: Tree[B]): Tree[B] = (tl, tr) match {
       case (Empty, t) => t
       case (t, Empty) \Rightarrow tcase (RedTree(x, xv, a, b), RedTree(y, yv, c, d)) =>
          append(b, c) match {
           case RedTree(z, zv, bb, cc) => RedTree(z, zv, RedTree(x, xv, a, bb), RedTree(y, yv, cc, d))
           case bc => RedTree(x, xv, a, RedTree(y, yv, bc, d))
          }
       case (BlackTree(x, xv, a, b), BlackTree(y, yv, c, d)) =>
          append(b, c) match {
            case RedTree(z, zv, bb, cc) => RedTree(z, zv, BlackTree(x, xv, a, bb), BlackTree(y, yv, cc, d))
           case bc => balLeft(x, xv, a, BlackTree(y, yv, bc, d))
 }
       case (a, RedTree(x, xv, b, c)) => RedTree(x, xv, append(a, b), c)
       case (RedTree(x, xv, a, b), c) => RedTree(x, xv, a, append(b, c))
 }
      // RedBlack is neither A : Ordering[A], nor A <% Ordered[A]
      k match {
       case _ if isSmaller(k, key) => delLeft
       case if isSmaller(key, k) => delRight
       case => append(left, right)
      }
```
 $\mathcal{L}$ <sup>S</sup> Cala (1 and Clert, right)  $\mathcal{L}$  ("Untyped" Kahrs / Scala)

 let rec min tree = match tree with Node (\_, Leaf \_, x, \_) -> x<br>
| Node (\_, l, \_, \_) -> min l<br>
| Leaf \_ -> failwith "Impossible" let unBB tree = match tree with Leaf BB -> Leaf B | Node (BB, l, x, r) -> Node (B, l, x, r) | \_ -> failwith "Impossible" let addB tree = match tree with Node (R, l, x, r) -> Node (B, l, x, r) | Node (B, l, x, r) -> Node (BB, l, x, r) | Leaf B -> Leaf BB  $|$   $_{-}$  -> failwith "Impossible" let value tree = match tree with Node  $(\_, x, x') \to x$ <br>| Leaf \_ -> failwith "Impossible" let left tree = match tree with Node (\_, l, \_, \_) -> l<br>| Leaf \_ -> failwith "Impossible" let rigth tree = match tree with Node  $(\begin{array}{ccc} & \text{Node} & \text{if } \\ -r & -r & -r \end{array}) \Rightarrow r$ <br>| Leaf \_ -> failwith "Impossible" let isBlack tree = match tree with<br>
Leaf B -> true<br>
| Node (B, \_, \_, \_) -> true<br>
| \_ -> false let isRed tree = match tree with<br>
Node  $(R, -, -, -)$   $\rightarrow$  true<br>  $| \rightarrow$  false let double tree = match tree with Node (BB, \_, \_, \_) -> true<br>| Leaf BB -> true  $|$   $_{-}$   $\rightarrow$  false let rec balDelL node = match node with (B, d, y, Node  $(R, 1, z, r)$  )  $\rightarrow$  if double d then Node (B, balDelL (R, d, y, l), z, r)<br>
else Node (B, d, y, Node (R, l, z, r))<br>
| (c, d, y, Node (B, l, z, r)) -><br>
if double d then if isBlack l && isBlack r then addB (Node (c, unBB d, y, Node (R, 1, z, r)))<br>
else if isRed 1 & isBlack r<br>
then balbelL (c, d, y, Node (B, left 1, value 1, Node (R, rigth 1, z, r)))<br>
else Node (c, Node (B, unBB d, y, l), z, addB r)<br>
else Node (c, let rec balDelR node = match node with (B, Node  $(R, 1, z, r)$ , y, d) -><br>if double d<br>then Node  $(B, 1, z, \text{balDelR } (R, r, y, d))$  else Node (B, Node (R, l, z, r), y, d) | (c, Node (B, l, z, r), y, d) -> if double d then if isBlack l && isBlack r then addB (Node (c, Node (R, 1, z, r), y, unBB d))<br>else if isBlack 1 & isRed r<br>then balbelR (c, Node (B, Node (R, 1, z, left r), value r, rigth r), y, d)<br>else Node (c, addB 1, z, Node (B, r, y, unBB d))<br>else Node (c, dode let rec del $(e, t)$  = let rec aux tree = match tree with Node (R, Leaf  $\_ x$ , Leaf  $\_ y$  -  $\frac{1}{2}$  -><br>if El.comp (e, x) = Eq then Leaf B else tree<br>| Node (B, Leaf  $\_ x$ , Z, Leaf  $\_ y$  -  $\_ p$ <br>| Node (E, Leaf  $\_ x$ , T = Eq then Leaf BB else tree<br>| Node ( $\_$ , Leaf  $\_ x$ , X, No else if El.comp (e,  $y$ ) = Eq<br>then Node (B, Leaf B, x, Leaf B) then Node (B, Leaf B, x, Leaf B)<br>
else tree<br>
else tree<br>  $|$  Node (\_, Node (\_, l, y, r), x, Leaf \_) -><br>
if El.comp (e, x) = Eq<br>
then Node (B, l, y, r)<br>
else if El.comp (e, y) = Eq<br>
then Node (B, Leaf B, x, Leaf B)<br>
else tr  $\begin{array}{c} \left| \begin{array}{c} \text{GL} \rightarrow \\ \text{Eq} \end{array} \right| \rightarrow \\ \left| \begin{array}{c} \text{Ed} \text{Im} = \min \text{r} \\ \text{Im} \text{Im} \text{D} \text{E} \text{R} \end{array} \right| \end{array}$ in balDelR  $(c, 1, m,$  del  $(m, r))$ ) | Leaf  $_{-}$  -> tree in<br>aux t

#### ("Untyped" Kahrs / OCaml)

```
 local
   datatype zipper
   = TOP
     LEFT of (color * int * tree * zipper)
     RIGHT of (color * tree * int * zipper)
 in
fun delete (SET(nItems, t), k) = let
     fun zip (TOP, t) = tzip (LEFT(color, x, b, z), a) = zip(z, T(color, a, x, b))zip (RIGHT(color, a, x, z), b) = zip(z, T(color, a, x, b))(* bbZip propagates a black deficit up the tree until either the top
     * is reached, or the deficit can be covered. It returns a boolean
     * that is true if there is still a deficit and the zipped tree.
     *)
     fun bbZip (TOP, t) = (true, t)
         bbZip (LEFT(B, x, T(R, c, y, d), z), a) = (* case 1L *)
           bbZip (LEFT(R, x, c, LEFT(B, y, d, z)), a)
        | bbZip (LEFT(color, x, T(B, T(R, c, y, d), w, e), z), a) = (* case 3L *)
           bbZip (LEFT(color, x, T(B, c, y, T(R, d, w, e)), z), a)
         bbZip (LEFT(color, x, T(B, c, y, T(R, d, w, e)), z), a) = (* case 4L *)
           (false, zip (z, T(color, T(B, a, x, c), y, T(B, d, w, e))))bbZip (LEFT(R, x, T(B, c, y, d), z), a) = (* case 2L *)
           (false, zip (z, T(B, a, x, T(R, c, y, d))))| bbZip (LEFT(B, x, T(B, c, y, d), z), a) = (* case 2L *)
           bbZip (z, T(B, a, x, T(R, c, y, d)))bbZip (RIGHT(color, T(R, c, y, d), x, z), b) = (* case 1R *)
           bbZip (RIGHT(R, d, x, RIGHT(B, c, y, z)), b)
         bbZip (RIGHT(color, T(B, T(R, c, w, d), y, e), x, z), b) = (* case 3R *)
           bbZip (RIGHT(color, T(B, c, w, T(R, d, y, e)), x, z), b)
         | bbZip (RIGHT(color, T(B, c, y, T(R, d, w, e)), x, z), b) = (* case 4R *)
           (false, zip (z, T(color, c, y, T(B, T(R, d, w, e), x, b))))bbZip (RIGHT(R, T(B, c, y, d), x, z), b) = (* case 2R *)
           (false, zip (z, T(B, T(R, c, y, d), x, b)))bbZip (RIGHT(B, T(B, c, y, d), x, z), b) = (* case 2R *)
           bbZip (z, T(B, T(R, c, y, d), x, b))bbZip (z, t) = (false, zip(z, t))fun delMin (T(R, E, y, b), z) = (y, (false, zip(z, b)))delMin (T(B, E, y, b), z) = (y, bbZip(z, b))delMin (T(color, a, y, b), z) = delMin(a, LEFT(color, y, b, z))
         delMin (E, ) = raise Match
     fun join (R, E, E, z) = zip(z, E)join (, a, E, z) = \#2(bbZip(z, a)) (* color = black *)
         join (\underline{\phantom{x}}, E, b, z) = #2(bbZip(z, b)) (* color = black *)
         join (color, a, b, z) = let
           val (x, (needB, b')) = delMin(b, TOP)inif needB
               then #2(bbZip(z, T(color, a, x, b')))else zip(z, T(color, a, x, b'))end
     fun del (E, z) = raise LibBase.NotFound
        \vert del (T(color, a, y, b), z) =
           if (k < y)then del (a, LEFT(color, y, b, z))
           else if (k = y)then join (color, a, b, z)
             else del (b, RIGHT(color, a, y, z))
      in
        SET(nItems-1, del(t, TOP))
      end
 end (* local *)
```

```
(Reppy, SML/NJ)
```

```
type Elem = Element.Tdatatype Color = R \mid Bdatatype Tree = E \mid T of Color \times Tree \times Elem \times Tree
type Set = Treeval empty = Efun member (x, E) = false
    member (x, T(, a, y, b)) =
      if Element. It (x, y) then member (x, a)else if Element. It (y, x) then member (x, b)else true
```

```
fun insert (x, s) =let fun ins E = T(R, E, x, E)\vert ins (s as T (color, a, y, b)) =
                if Element. It (x, y) then
                                                     \left( color, ins a, y, b)
                else if Element. It (y, x) then
                                                           \left( color, a, y, ins b\right)else s
          val T (<sub>-</sub>, a, y, b) = ins s (* guaranteed to be non-empty *)
      in T(B, a, y, b) end
```

```
type Elem = Element.Tdatatype Color = R \mid Bdatatype Tree = E \mid T of Color \times Tree \times Elem \times Tree
type Set = Treeval empty = Efun member (x, E) = false
    member (x, T(, a, y, b)) =
      if Element. It (x, y) then member (x, a)else if Element. It (y, x) then member (x, b)else true
fun balance (B,T (R,T (R,a,x,b),y,c),z,d) = T (R,T (B,a,x,b),y,T (B,c,z,d))
    balance (B,T (R,a,x,T (R,b,y,c)),z,d) = T (R,T (B,a,x,b),y,T (B,c,z,d))
    balance (B,a,x,T (R,T (R,b,y,c),z,d)) = T (R,T (B,a,x,b),y,T (B,c,z,d))
    balance (B,a,x,T (R,b,y,T (R,c,z,d))) = T (R,T (B,a,x,b),y,T (B,c,z,d))
    balance body = T body
fun insert (x, s) =let fun ins E = T(R, E, x, E)| ins (s as T (color, a, y, b)) =if Element. It (x, y) then balance (color, ins a, y, b)
               else if Element. It (y, x) then balance (color, a, y, ins b)
               else s
         val T (<sub>-</sub>, a, y, b) = ins s (* guaranteed to be non-empty *)
      in T(B, a, y, b) end
```
{- Version 2, 1st typed version -} data Unit a = E deriving Show type Tr t a = (t a,a,t a) data Red t a = C (t a) | R (Tr t a) {- explicit Show instance as we work with Jrd order type constructors -}<br>instance (Show (Red i) = Show (Red t a)<br>where shows Free  $\binom{n}{k}$ , Show a) = Show (Red t a)<br>where showsFree  $\binom{n}{k}$ ,  $k|n,k>1$ <br>shows  $\binom{n}{k}$ , an

data AddLayer t a = B(Tr(Red t) a) deriving Show

data RB t a = Base (t a) | Next (RB (AddLayer t) a)

{- this Show instance is not Haskell98, but hugs -98 accepts it -} instance (Show (t a),Show a) => Show (RB t a) where show (Base t) = show t show (Next t) = show t

type Tree a = RB Unit a empty :: Tree a empty = Base E

type RR t a = Red (Red t) a type RL t a = Red (AddLayer t) a

member :: Ord a => a -> Tree a -> Bool member x t = rbmember x t (\ \_ -> False)

rbmember :: Ord a => a -> RB t a -> (t a->Bool) -> Bool rbmember x (Base t) m = m t rbmember x (Next u) m = rbmember x u (bmem x m)

bmem :: Ord a => a -> (t a->Bool) -> AddLayer t a -> Bool bmem x m (B(l,y,r))

| x<y = rmem x m l | x>y = rmem x m r | otherwise = True

rmem :: Ord a  $\Rightarrow$  a -> (t a->Bool) -> Red t a->Bool<br>rmem x m (C t) = m t<br>rmem x m (R(l,y,r))<br>| x<y = m l<br>| xy = m r<br>| x) = m r<br>| cherwise = True<br>| otherwise = True

insert :: Ord a => a -> Tree a -> Tree a insert = rbinsert

class Insertion t where ins :: Ord a => a -> t a -> Red t a instance Insertion Unit where ins x E = R(E,x,E)

rbinsert :: (Ord a,Insertion t) => a -> RB t a -> RB t a rbinsert x (Next t) = Next (rbinsert x t) rbinsert x (Base t) = blacken(ins x t)

blacken :: Red t a -> RB t a blacken (C u) = Base u blacken (R(a,x,b)) = Next(Base(B(C a,x,C b)))

balanceL :: RR t a -> a -> Red t a -> RL t a<br>balanceL (RR(a,x,b),y,c)) z d = R(B(C a,x,C b),y,B(c,z,d))<br>balanceL (R(a,x,R(b,y,c))) z d = R(B(a,x,C b),y,B(C c,z,d))<br>balanceL (R(C a,x,C b)) z d = C(B(a,x,b),z,d))<br>balanceL (

balanceR :: Red t a -> a -> RR t a -> RL t a<br>balanceR a x (R(R(b,y,c),z,d) = R(B(a,x,C b),y,B(C c,z,d))<br>balanceR a x (R(b,y,R(c,z,d))) = R(B(a,x,b),y,B(C c,z,C d))<br>balanceR a x (R(c b,y,C c)) = C(B(a,x,R(b,y,c)))<br>balanceR

instance Insertion (Addispyrt) where<br>  $\begin{aligned} &\quad \text{in } x \in \text{H}(B(1,\gamma,r)) \\ &\quad \quad \mid x \notin \text{H}(B(1,\gamma,r)) \\ &\quad \mid x \forall y \in \text{N} \text{ance} \left( \text{in } y \mid y \in \mathcal{X} \right) \\ &\quad \mid xy \neq \text{N} \text{since} \left( \text{in } y \mid y \in \mathcal{X} \right) \\ &\quad \mid xy \neq \text{in } y \in \text{C} \text{in } y \in \text{C} \text{in } y \$ 

balance :: RR t a -> a -> RR t a -> RL t a balance (R a) y (R b) = R(B a,y,B b) balance (C a) x b = balanceR a x b balance a x (C b) = balanceL a x b

class Append t where app :: t a -> t a -> Red t a

instance Append Unit where app  $\angle$  = = C E

instance Append t => Append (AddLayer t) where<br>app (B(a,x,b)) (B(c,y,d)) = threeformB a x (appRed b c) y d

threeformB :: Red t a -> a -> RR t a -> a -> Red t a -> RL t a threeformB a x (R(b,y,c)) z d = R(B(a,x,b),y,B(c,z,d)) threeformB a x (C b) y c = balleftB (C a) x (B(b,y,c))

 $\texttt{appRed} \; \texttt{::} \; \texttt{Append} \; \texttt{t} \Rightarrow \texttt{Red} \; \texttt{t} \; \texttt{a} \Rightarrow \texttt{Red} \; \texttt{t} \; \texttt{a} \Rightarrow \texttt{RR} \; \texttt{t} \; \texttt{a}$ appRed (C x) (C y) = C(app x y) appRed (C t) (R(a,x,b)) = R(app t a,x,C b) appRed (R(a,x,b)) (C t) = R(C a,x,app b t) appRed (R(a,x,b))(R(c,y,d)) = threeformR a x (app b c) y d

threeformR:: t a -> a -> Red t a -> a -> t a -> RR t a threeformR a x (R(b,y,c)) z d = R(R(a,x,b),y,R(c,z,d)) threeformR a x (C b) y c = R(R(a,x,b),y,C c)

balleft :: RR t a -> a -> RL t a -> RR (AddLayer t) a<br>balleft (R a) y c = R(C(B a),y,c)<br>balleft (C t) x (R(B(a,y,b),z,c)) = R(C(B(t,x,a)),y,balleftB (C b) z c)<br>balleft b x (C t) = C (balleftB b x t)

balleftB :: RR t a -> a -> AddLayer t a -> RL t a balleftB bl x (B y) = balance bl x (R y)

balright :: RL t a -> a -> RR t a -> RR (AddLayer t) a balright a x (R b) = R(a,x,C(B b))<br>balright (R(a,x,B(b,y,c))) z (C d) = R(balrightB a x (C b),y,C(B(c,z,d)))<br>balright (C t) x b = C (balrightB t x b)

balrightB :: AddLayer t a -> a -> RR t a -> RL t a balrightB (B y) x t = balance (R y) x t

class Append t => DelRed twhere<br>delTup :: Ord a => a -> Tr t a -> Red t a -> RR t a<br>delEdt :: Ord a => a -> Red t a -> a -> t a -> RR t a<br>delRight :: Ord a => a -> Red t a -> a -> t a -> RR t a

class Append t => Del t where del :: Ord a => a -> AddLayer t a -> RR t a class (DelRed t, Del t) => Deletion t

instance DelRed Unit where<br>delTup z t $\mathbb{N}(\_x, x_n) = \text{if } x == z$  then C E else R t<br>delLeft x \_ y b = R(C E, y,b)<br>delRight x a y = R(a, y,C E)

instance Deletion t => DelRed (AddLayer t) where delTup z (a,x,b)

| z<x = balleftB (del z a)<br>|  $\geq$ x = balrightB a x (del z b)<br>| otherwise = app a b<br>delLeft x a y b = balleft (del x a) y b<br>delRight x a y b = balright a y (del x b)

instance DelBed t => Del t (Here<br>  $\begin{array}{l} (x \times b) = 1 \end{array}$  and  $\begin{array}{l} (x \times b) = 1 \end{array}$ <br>  $\begin{array}{l} (x \times a) = 1 \end{array}$  and  $\begin{array}{l} (x \times a) = 1 \end{array}$  are continuents a space of  $b$ <br>
where del (contextine = space of  $x \times b$ <br>
delformat

instance Deletion t => Deletion (AddLayer t) instance Deletion Unit

rbdelete :: (Ord a,Deletion t) => a -> RB (AddLayer t) a -> RB t a rbdelete x (Next t) = Next (rbdelete x t) rbdelete x (Base t) = blacken2 (del x t) blacken2 :: RR t a -> RB t a

blacken2 (C(C t)) = Base t blacken2 (C(R(a,x,b))) = Next(Base(B(C a,x,C b))) blacken2 (R p) = Next(Base(B p))

delete:: Ord a => a -> Tree a -> Tree a delete x (Next u) = rbdelete x u

#### (Kahrs, 2001)

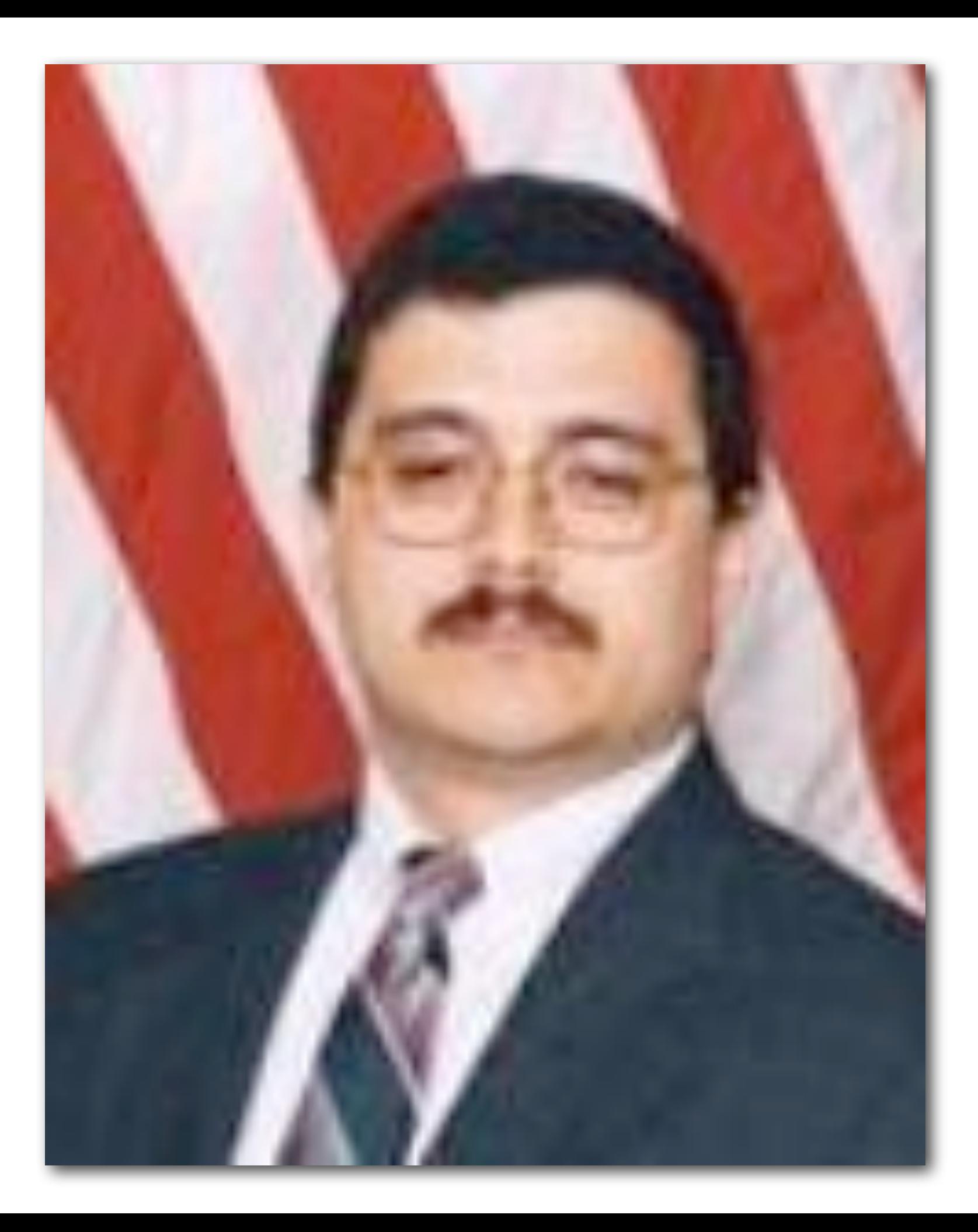

## Easier way?

#### BST delete + balance' = red-black delete?

# Color Bubble Balance

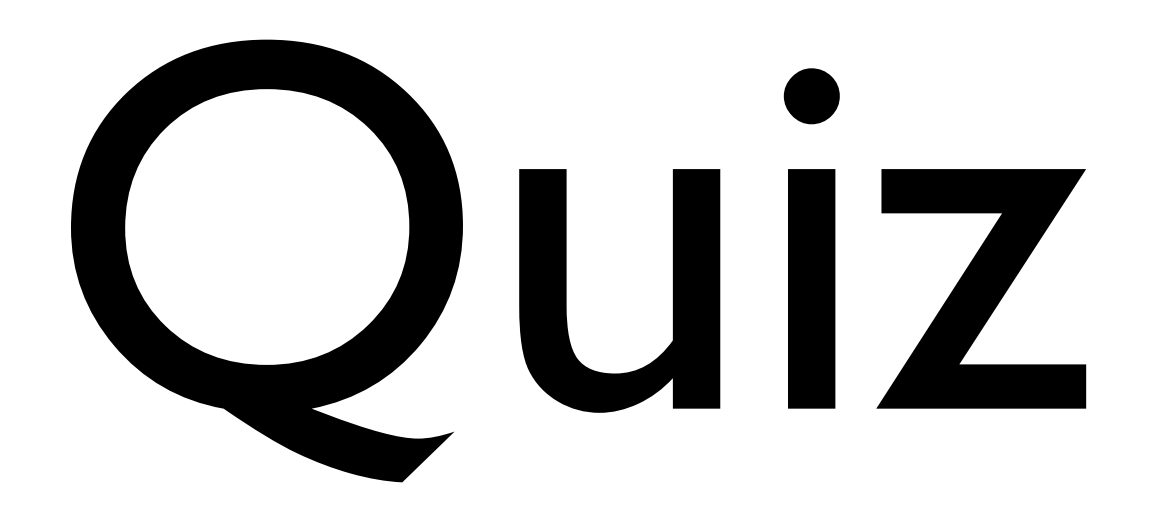

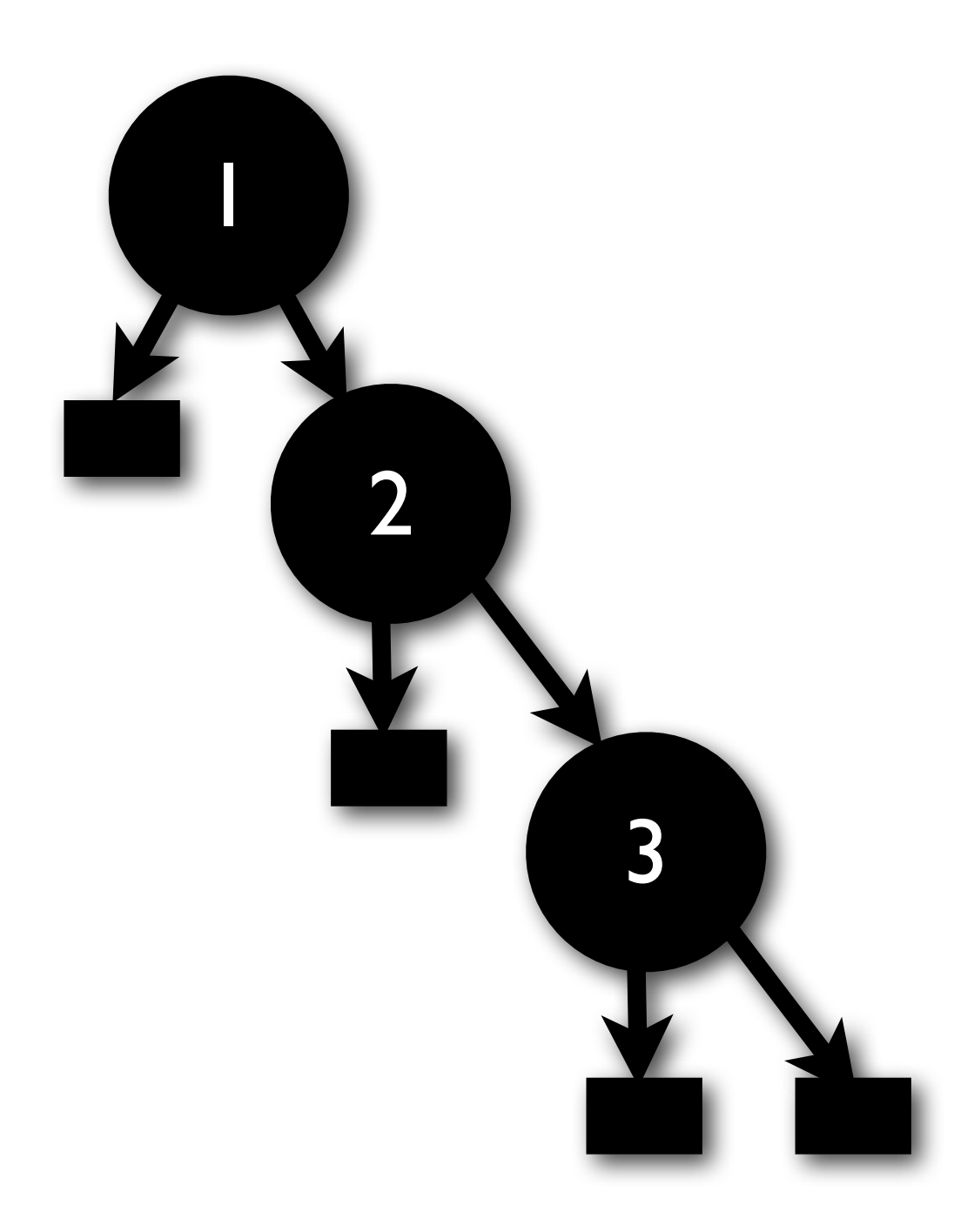

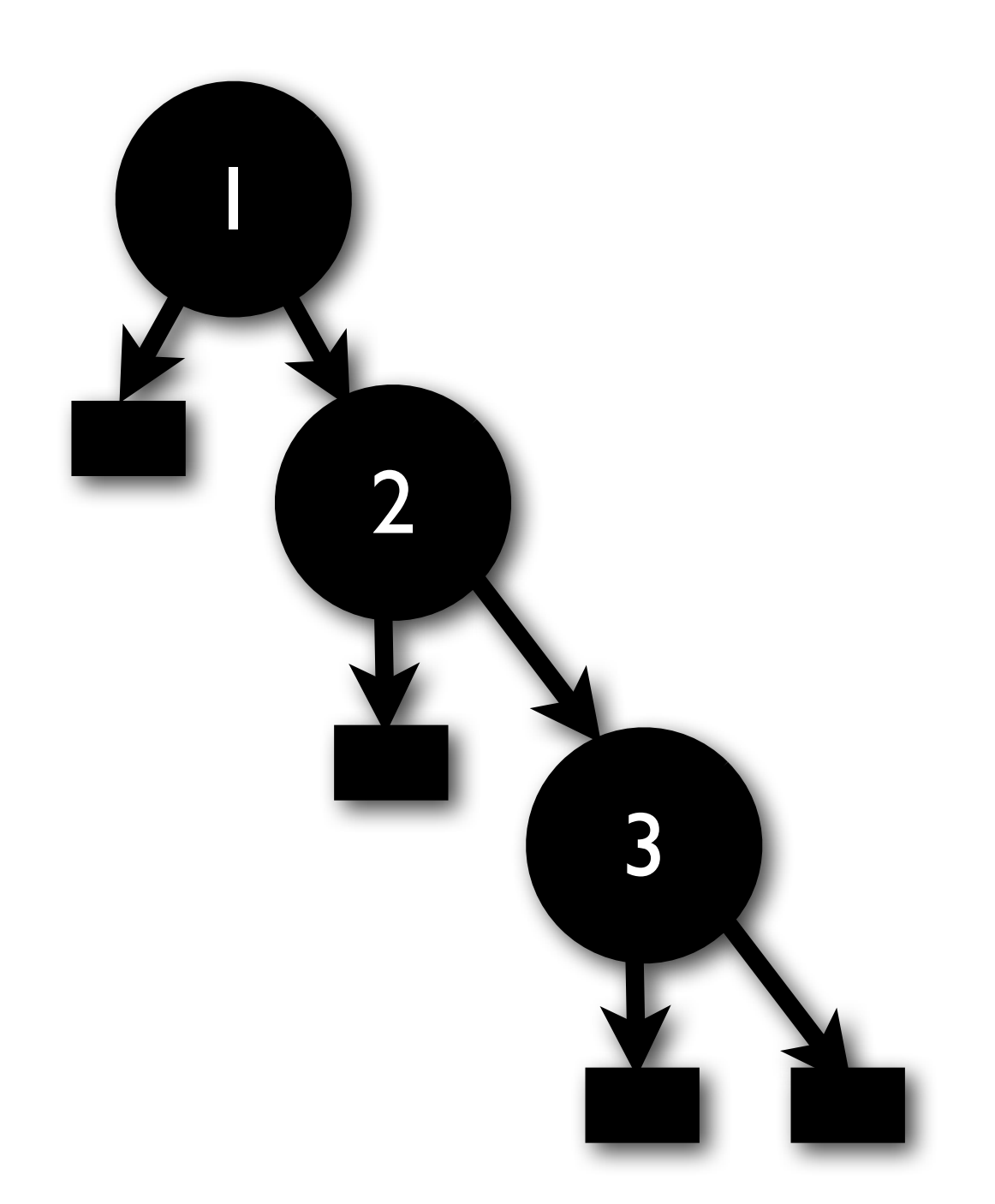

Problem: Paths to leaves must have same number of blacks.

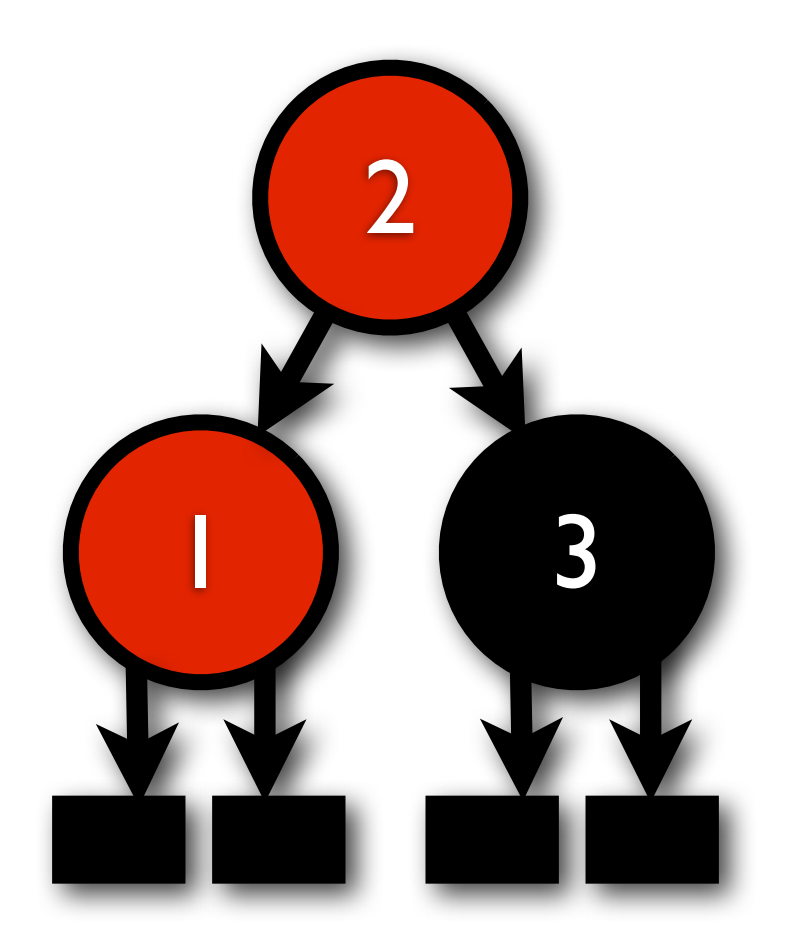

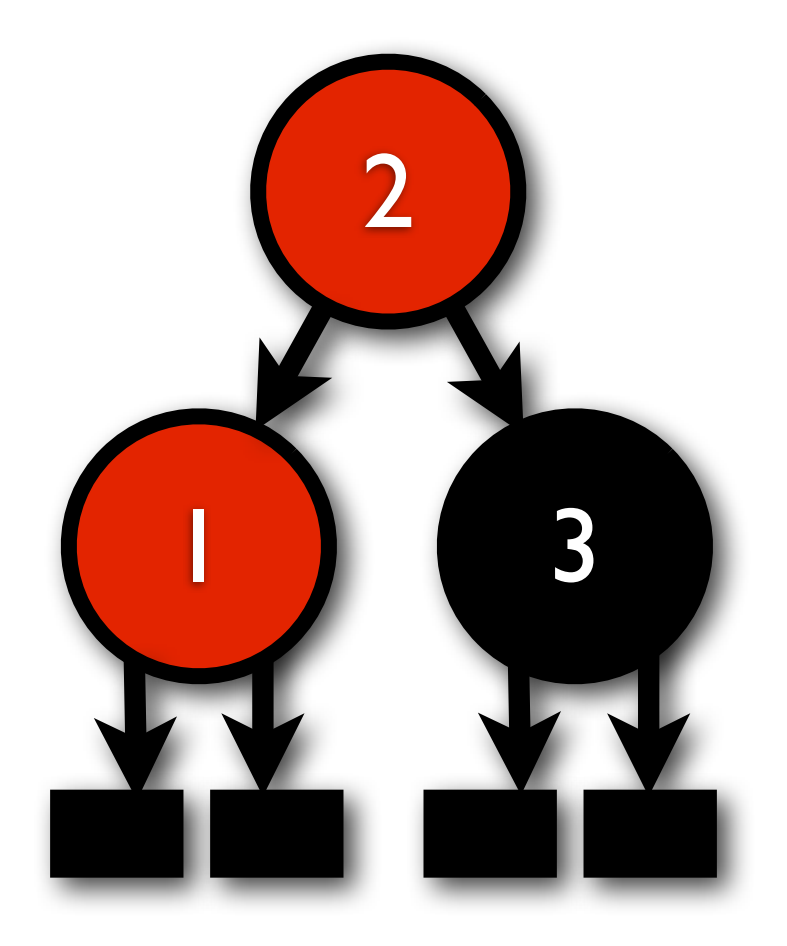

#### Problem: Reds cannot have red children.

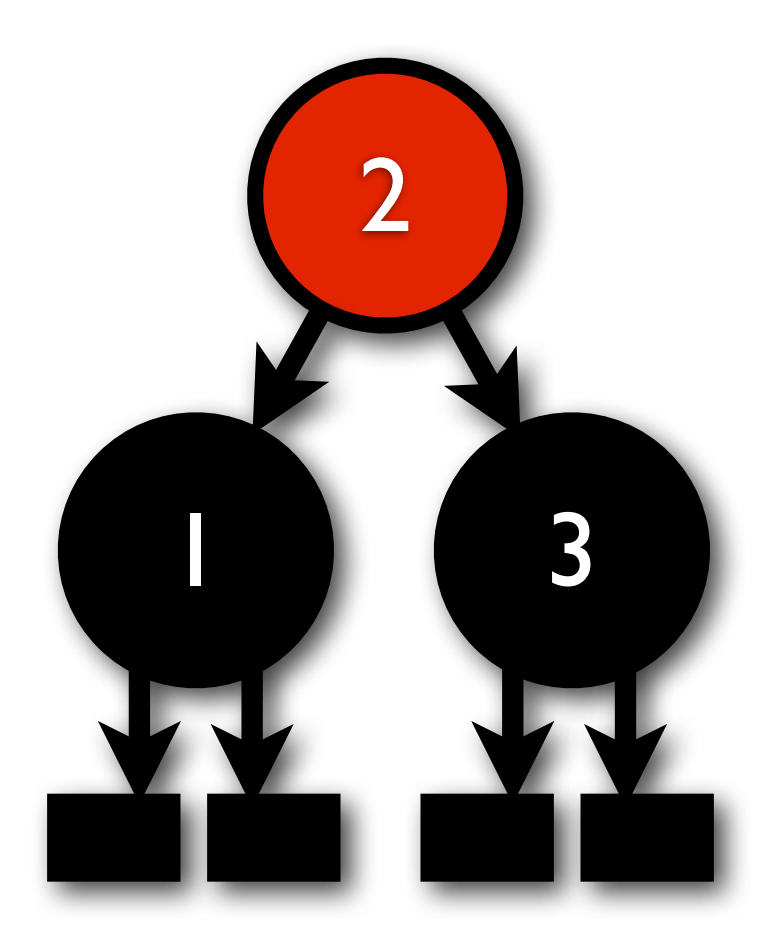

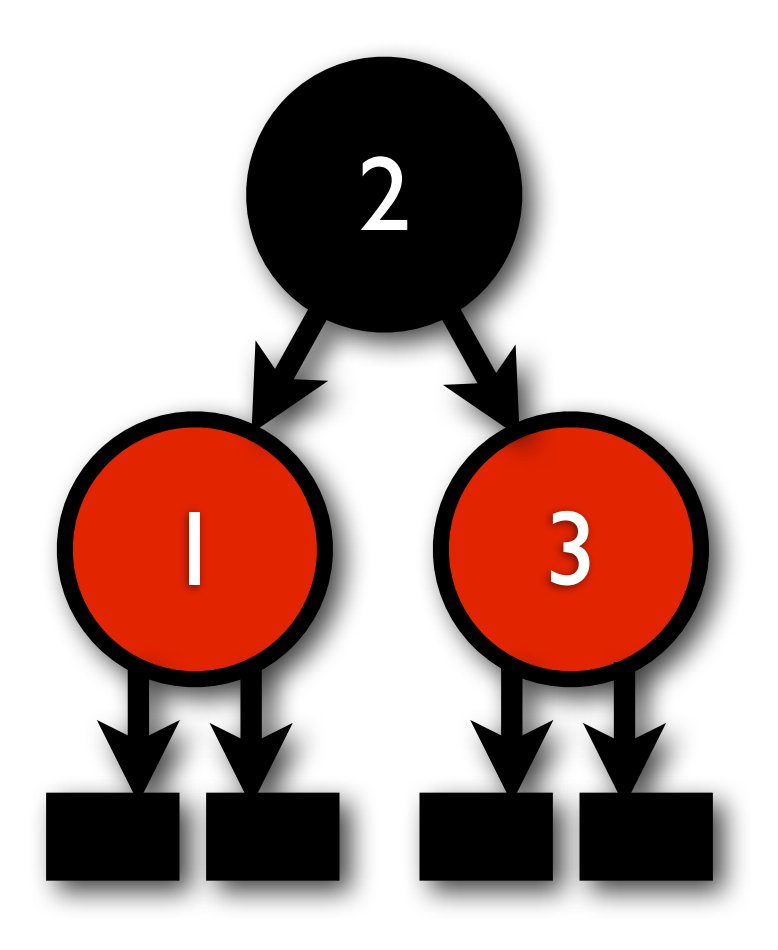
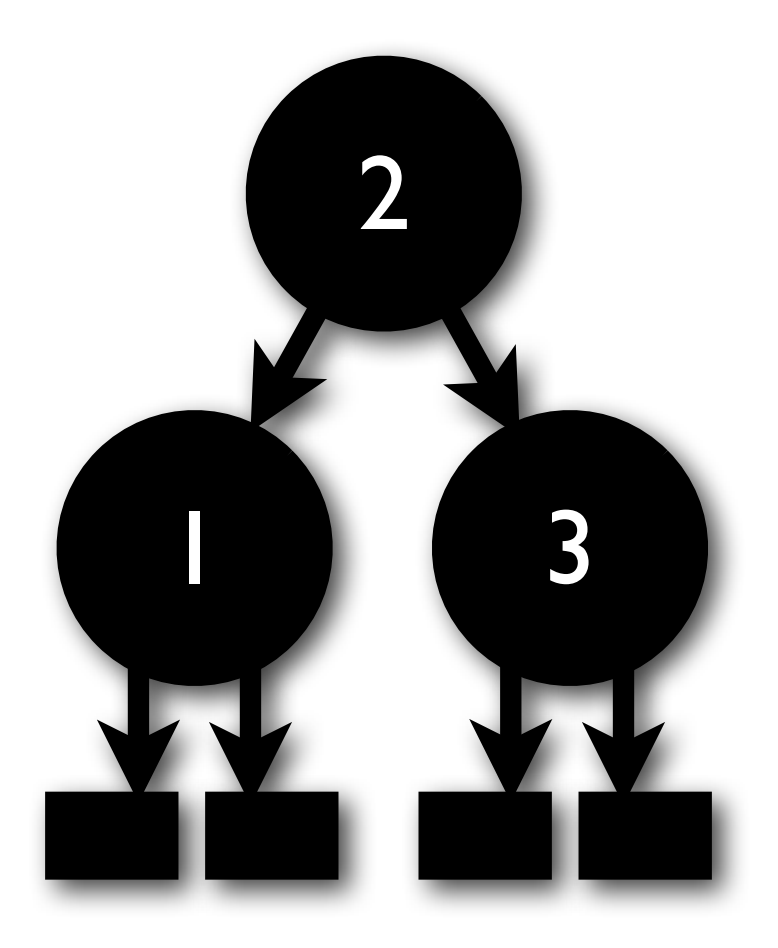

## Insertion

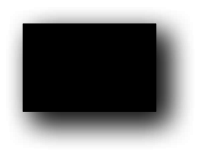

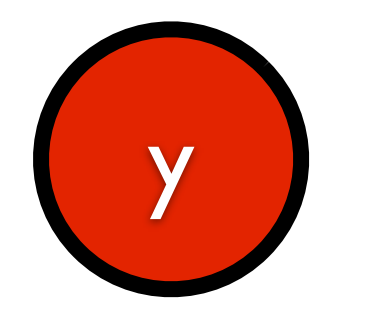

 $\blacksquare$ 

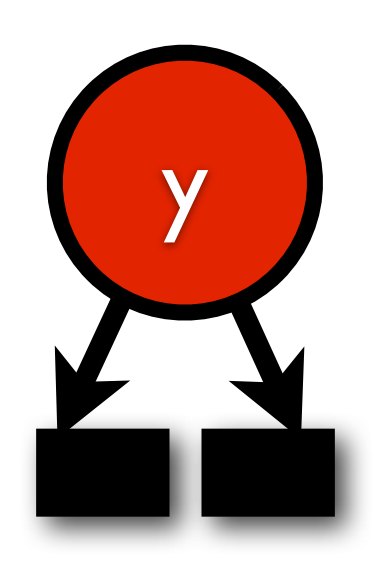

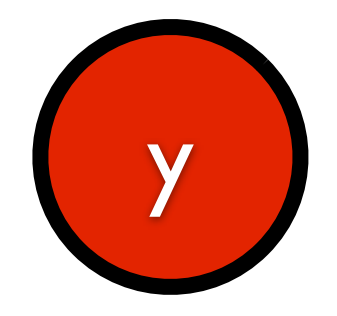

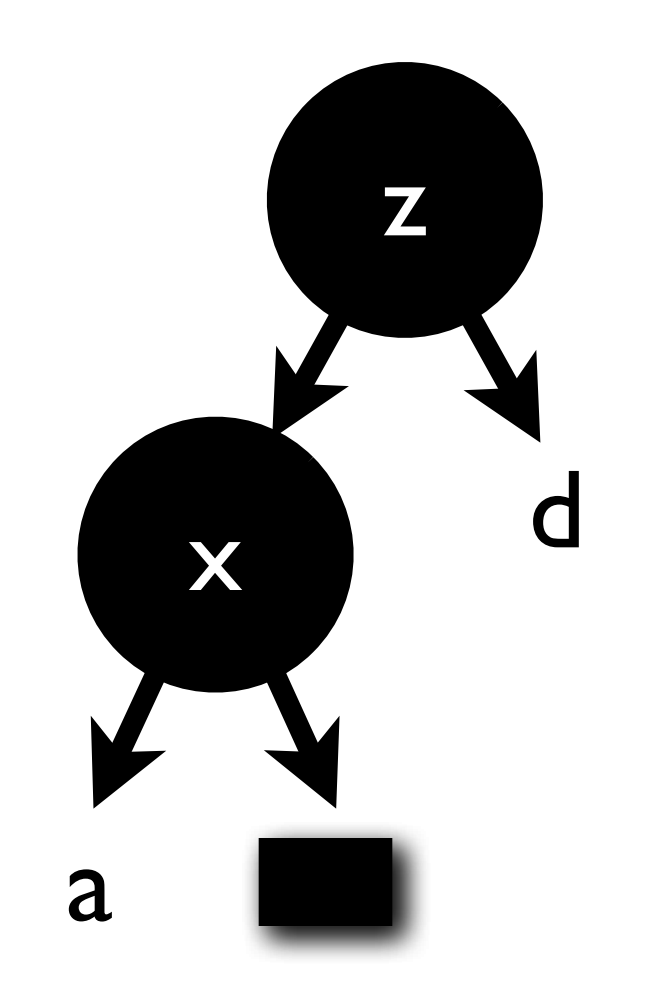

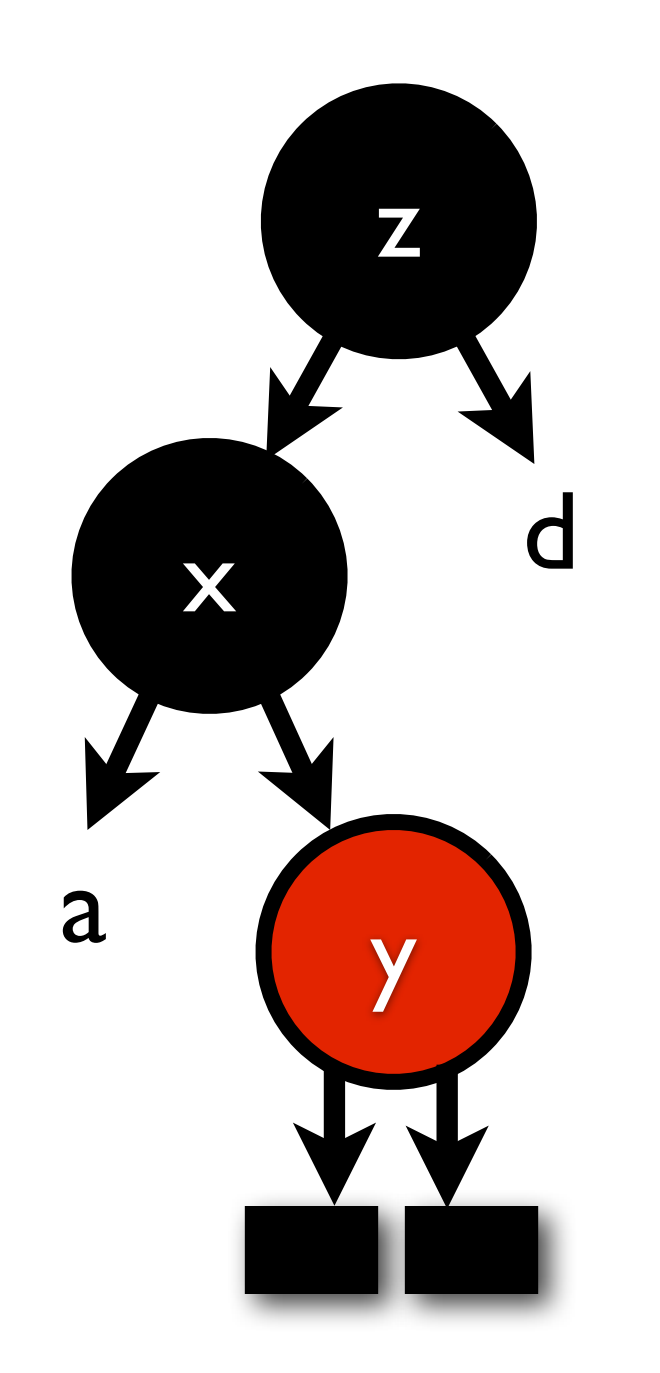

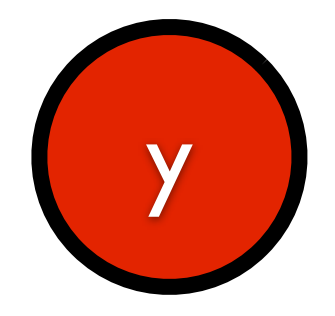

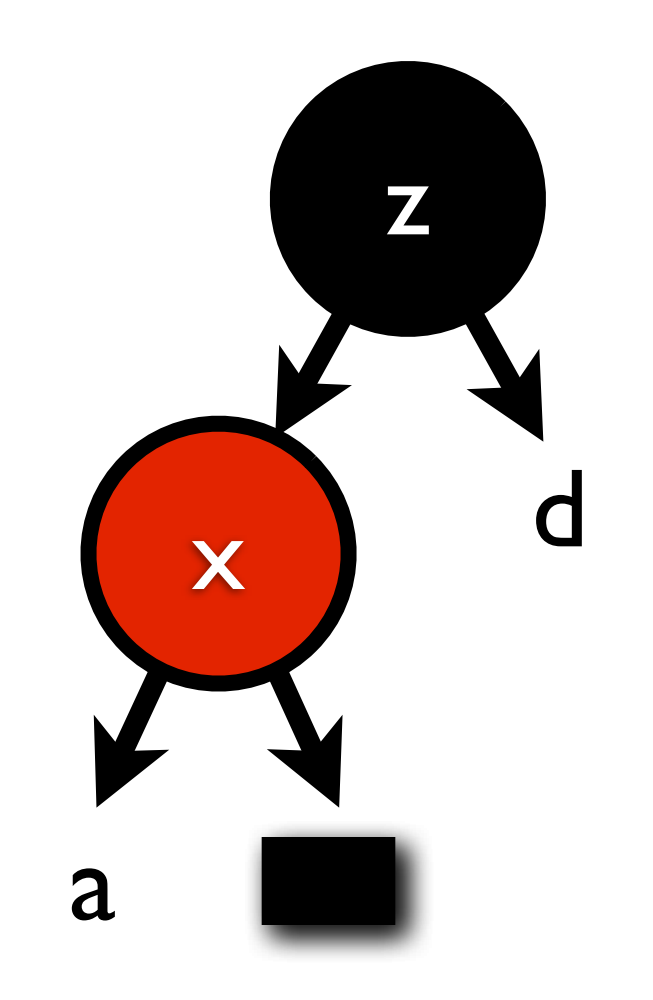

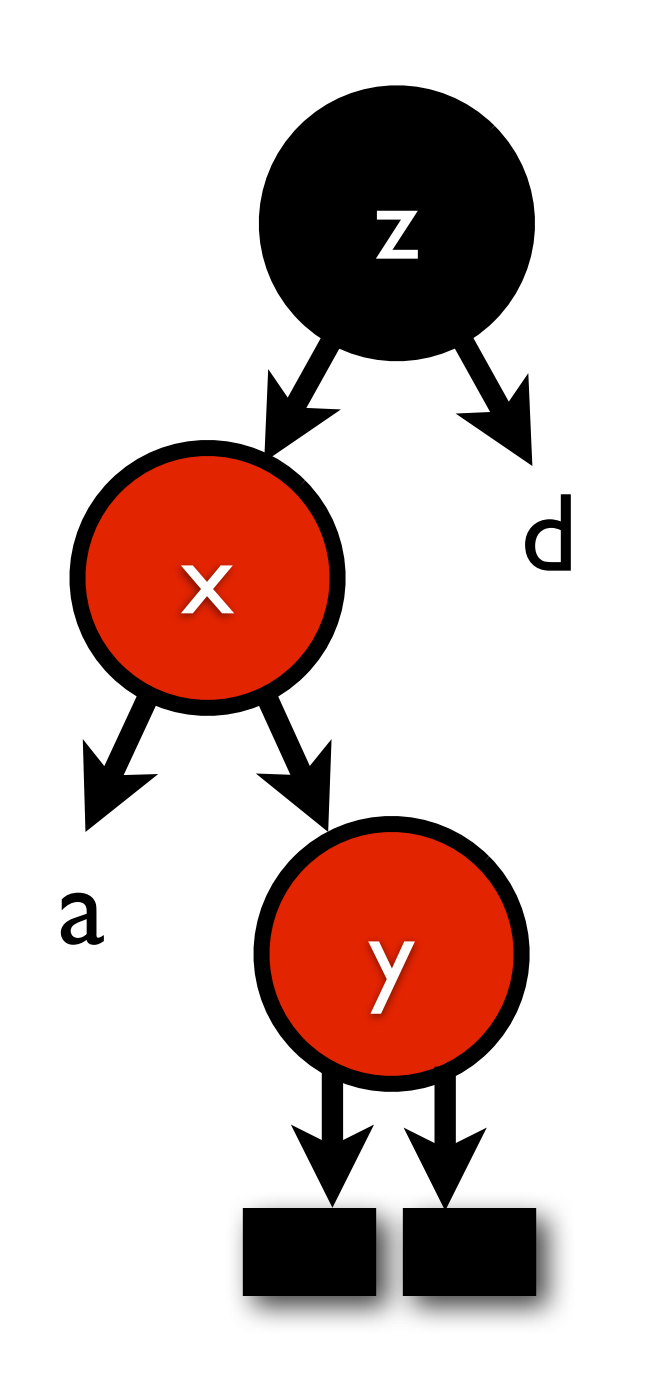

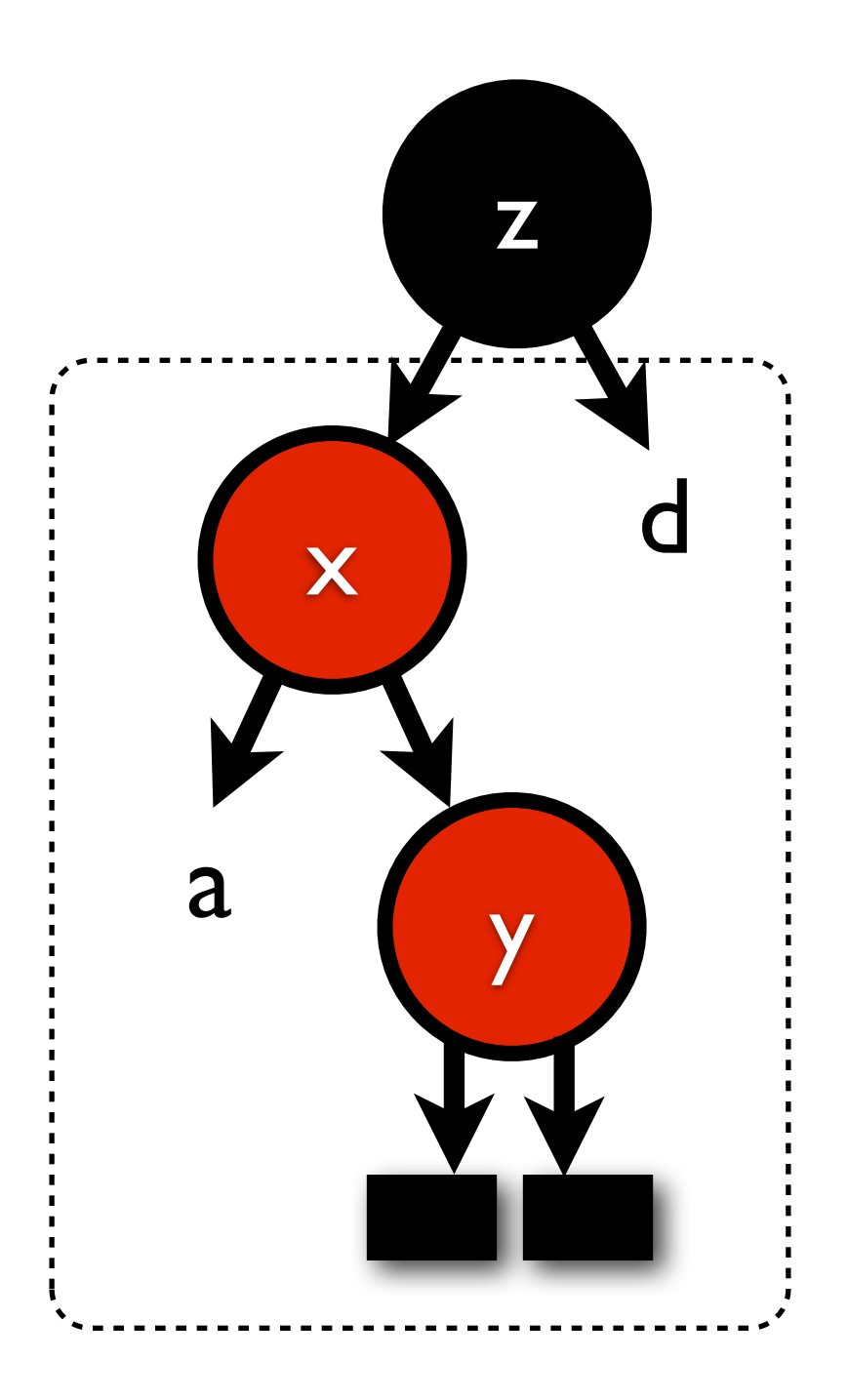

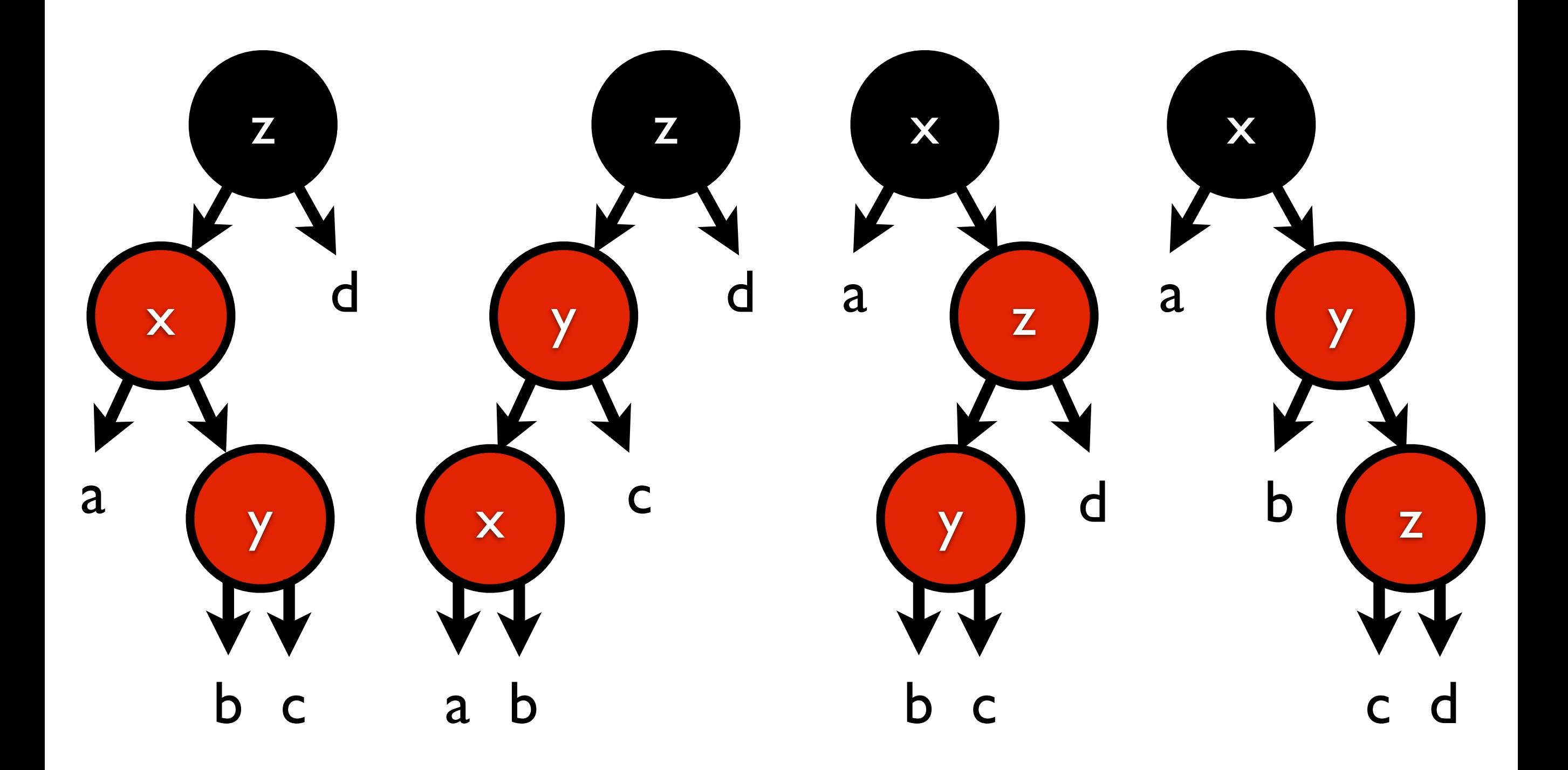

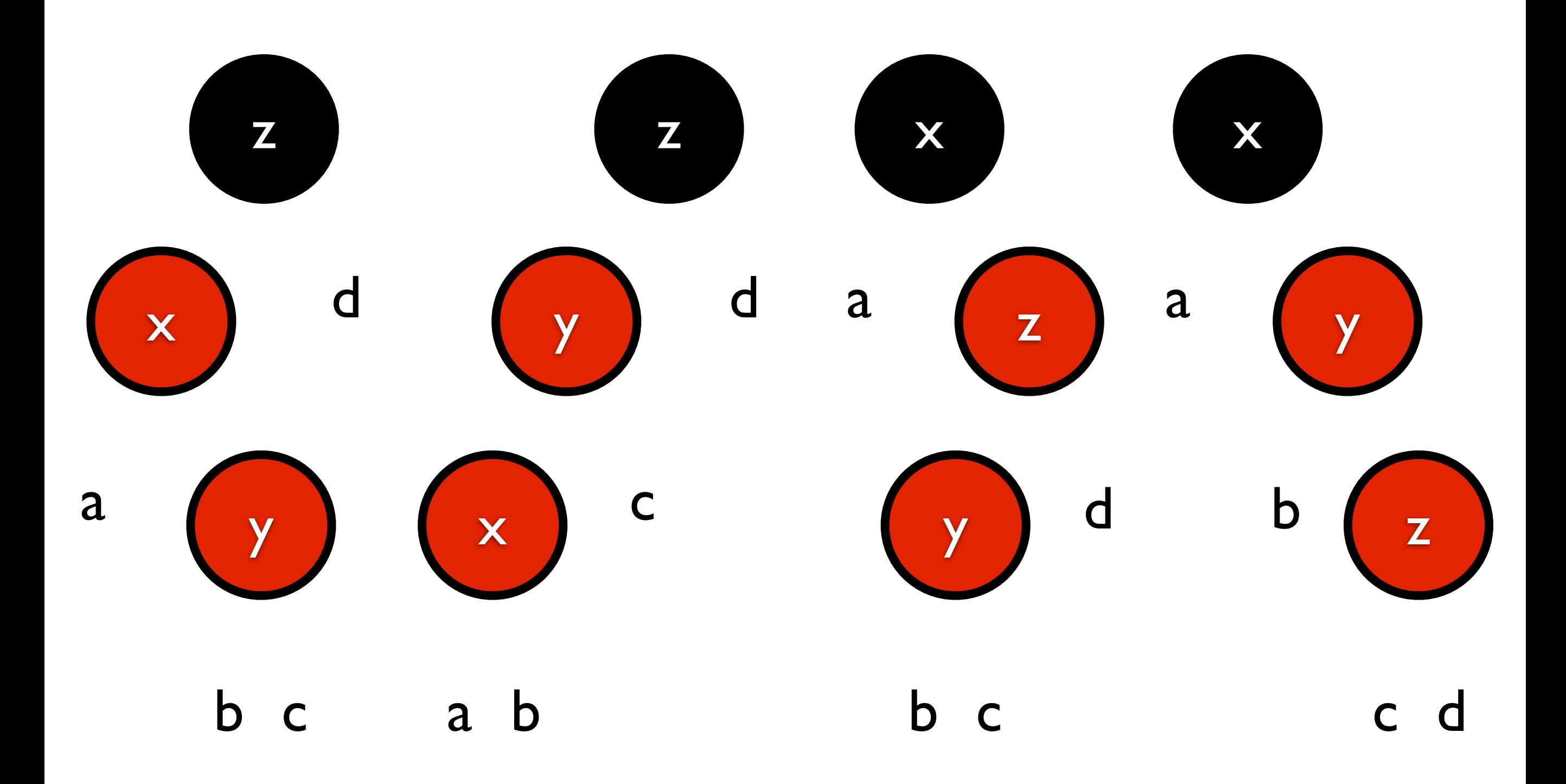

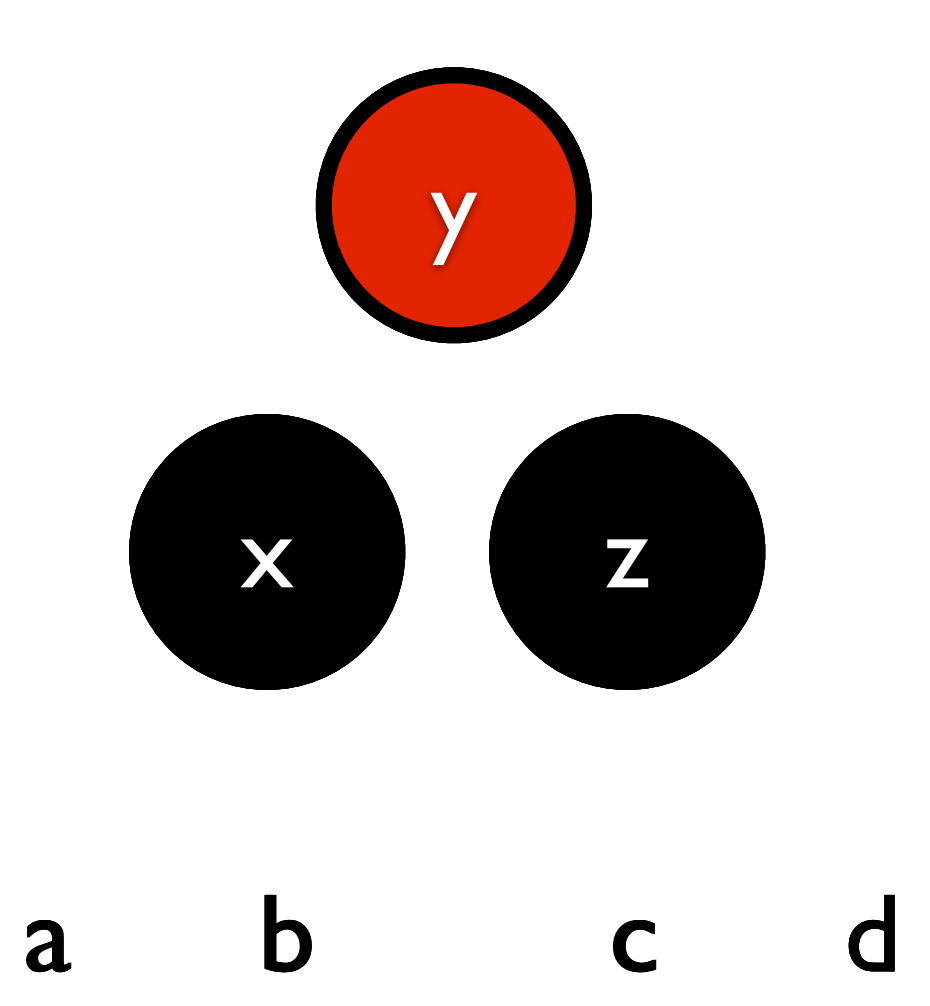

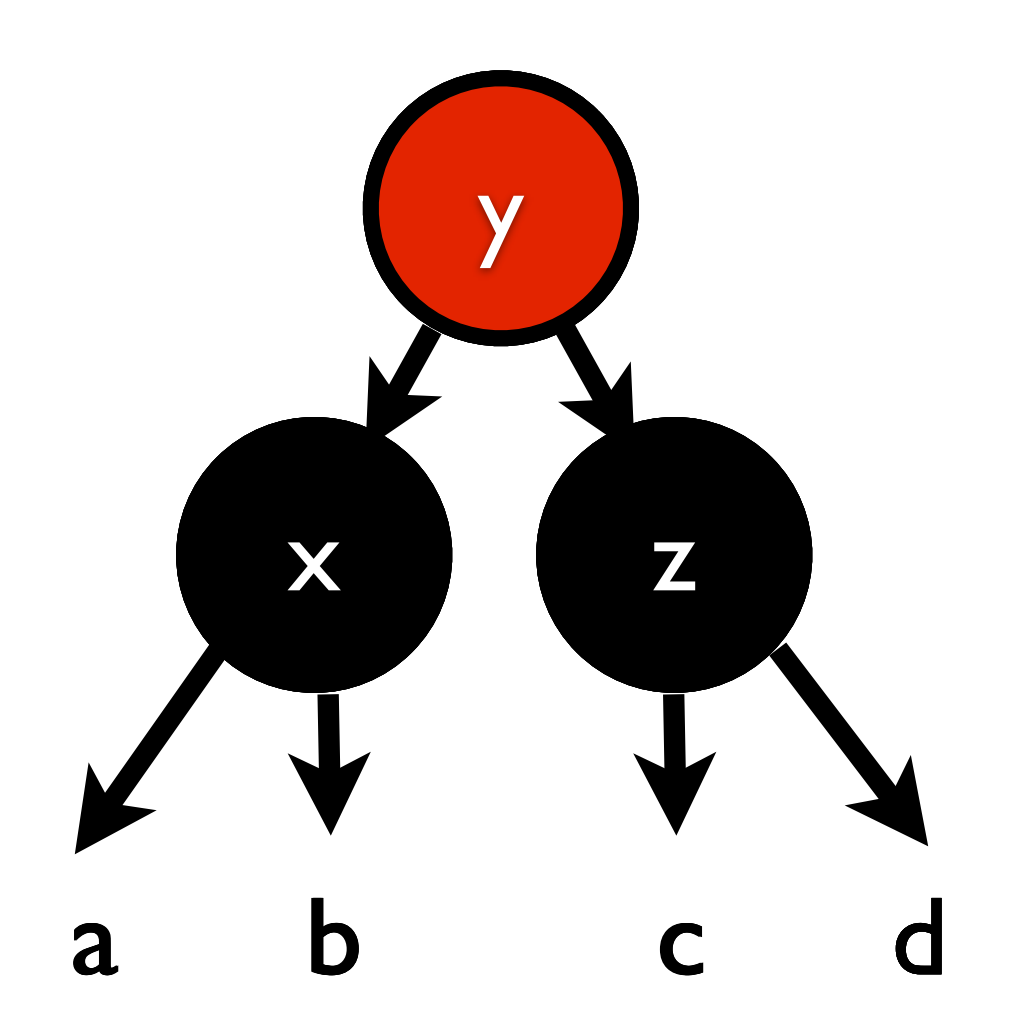

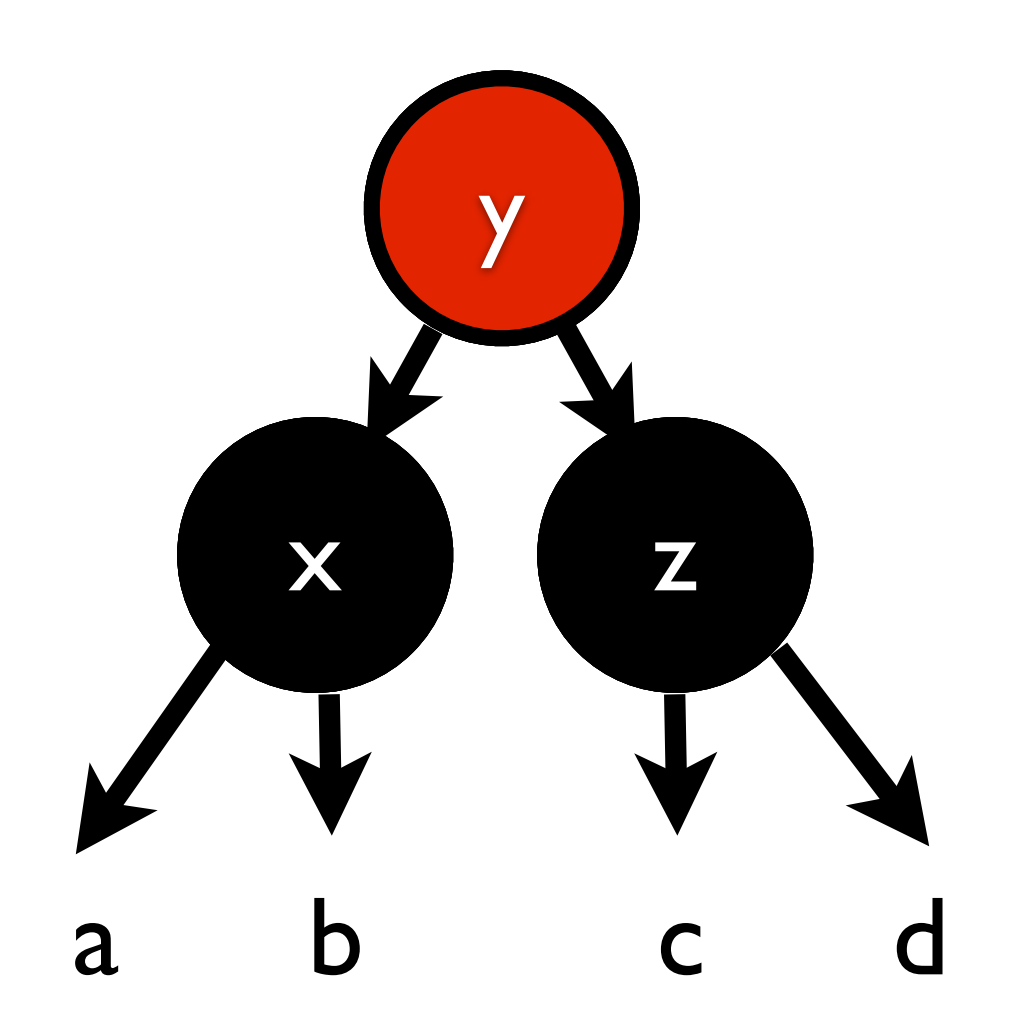

(define (balance-node node) (match node  $[(or (B (R (R a x b) y c) z d)]$ (B  $(R$  a x  $(R$  b  $y$  c)) z d) (B a x  $(R$   $(R$  b  $y$  c)  $z$  d))  $(B \ a \ x \ (R \ b \ y \ (R \ c \ z \ d))))$  $;$   $\Rightarrow$  $(R (B a x b) y (B c z d))]$ [else node]))

## Deletion?

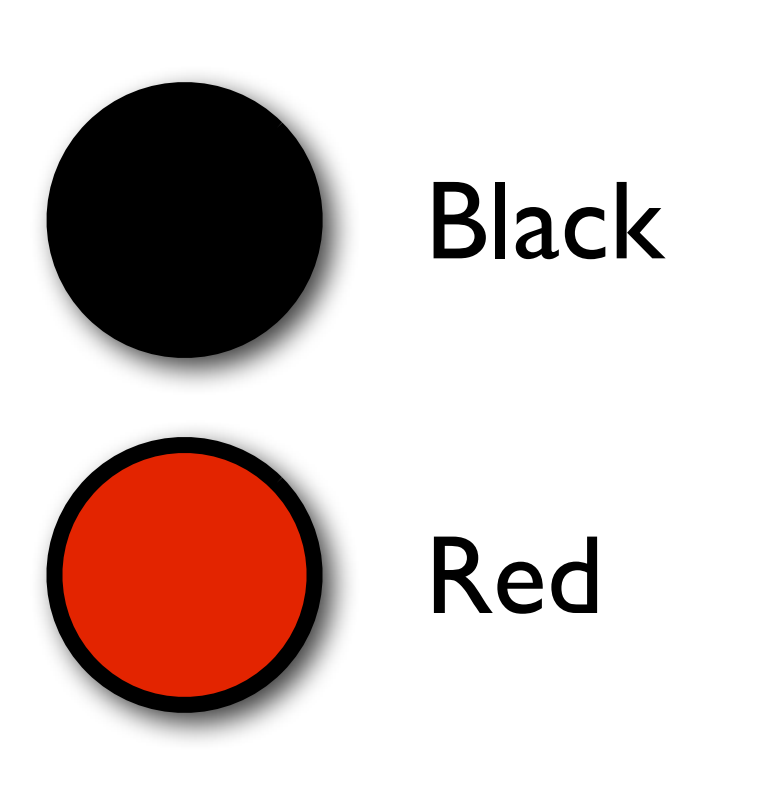

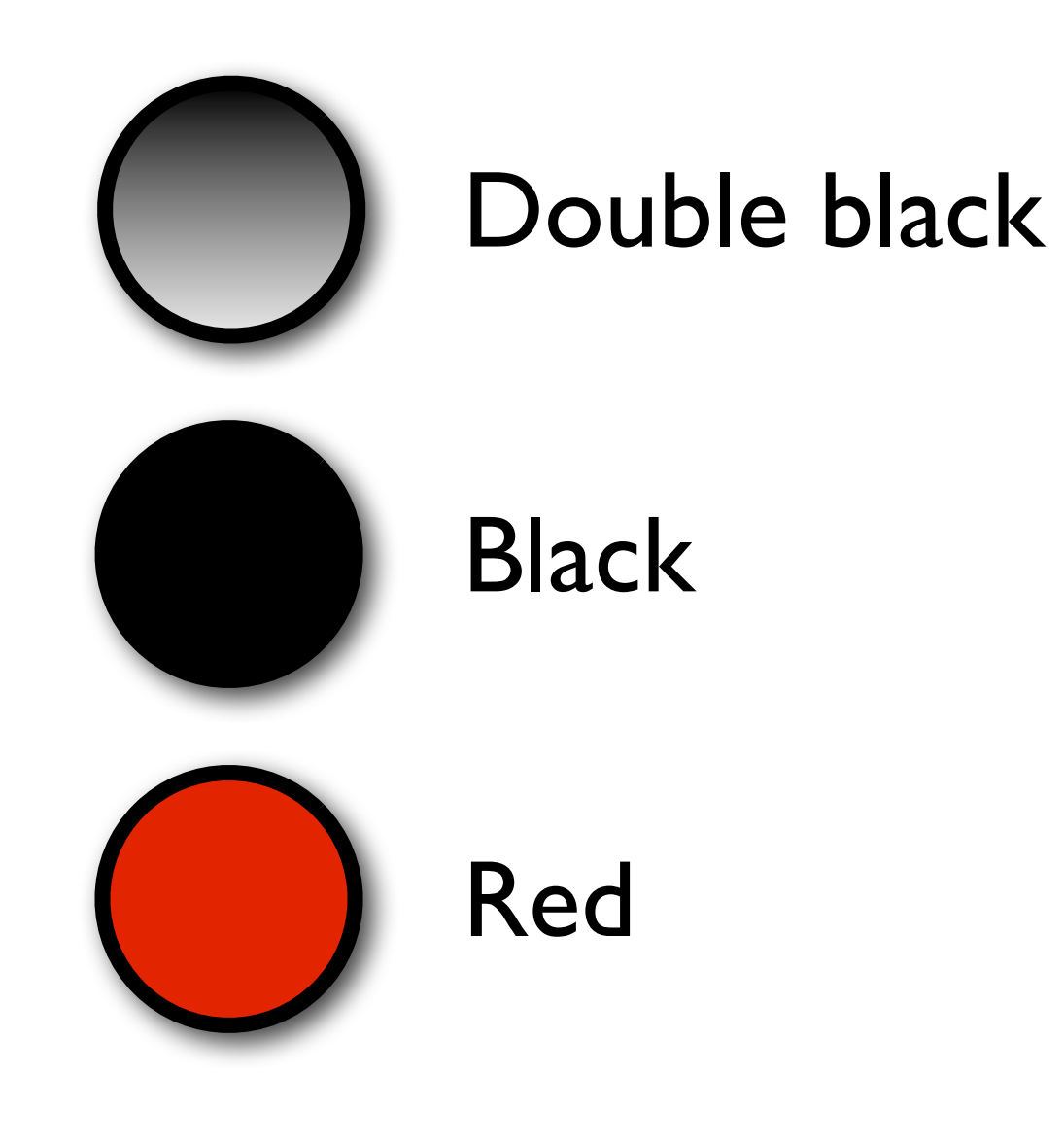

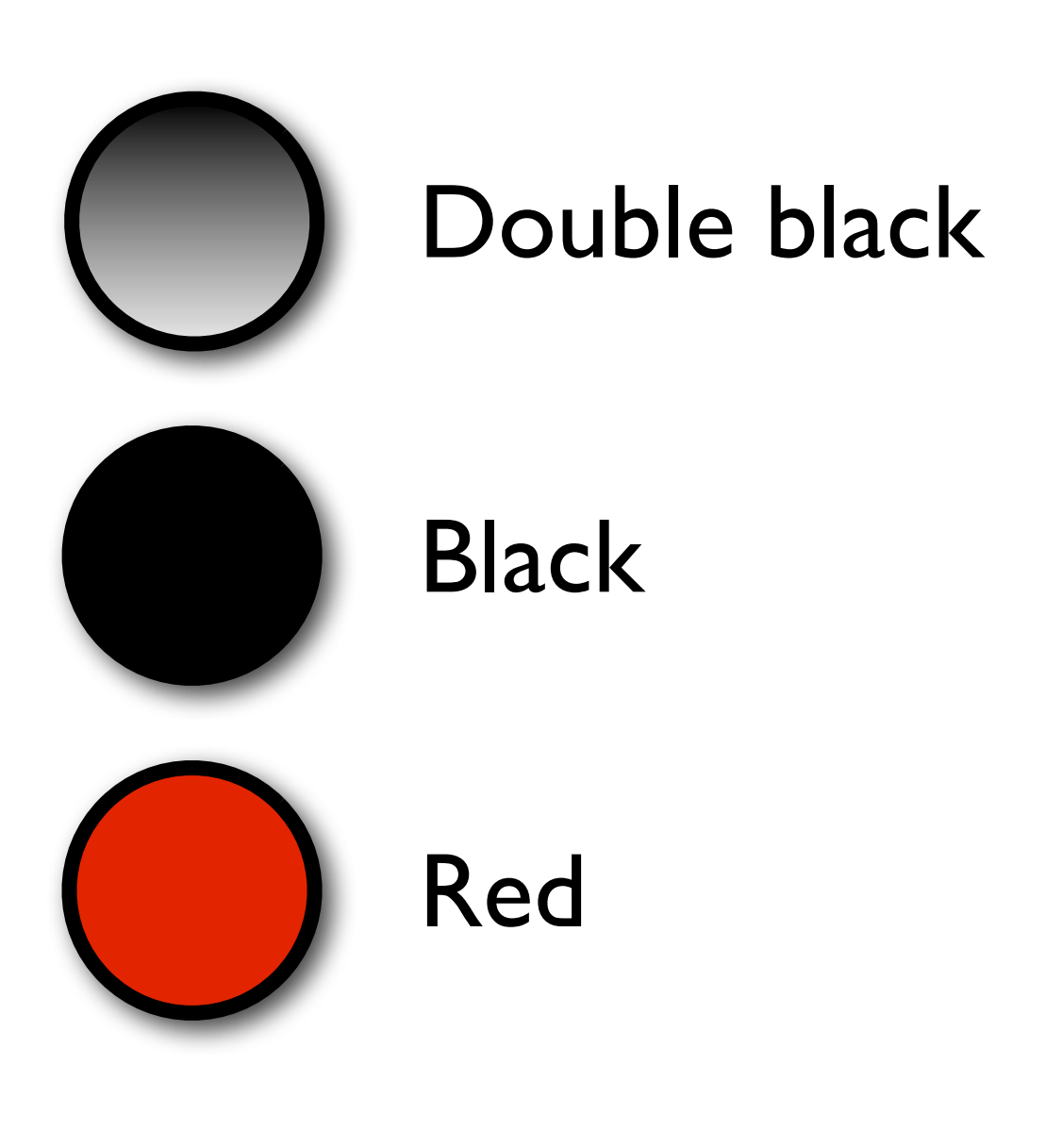

Negative black

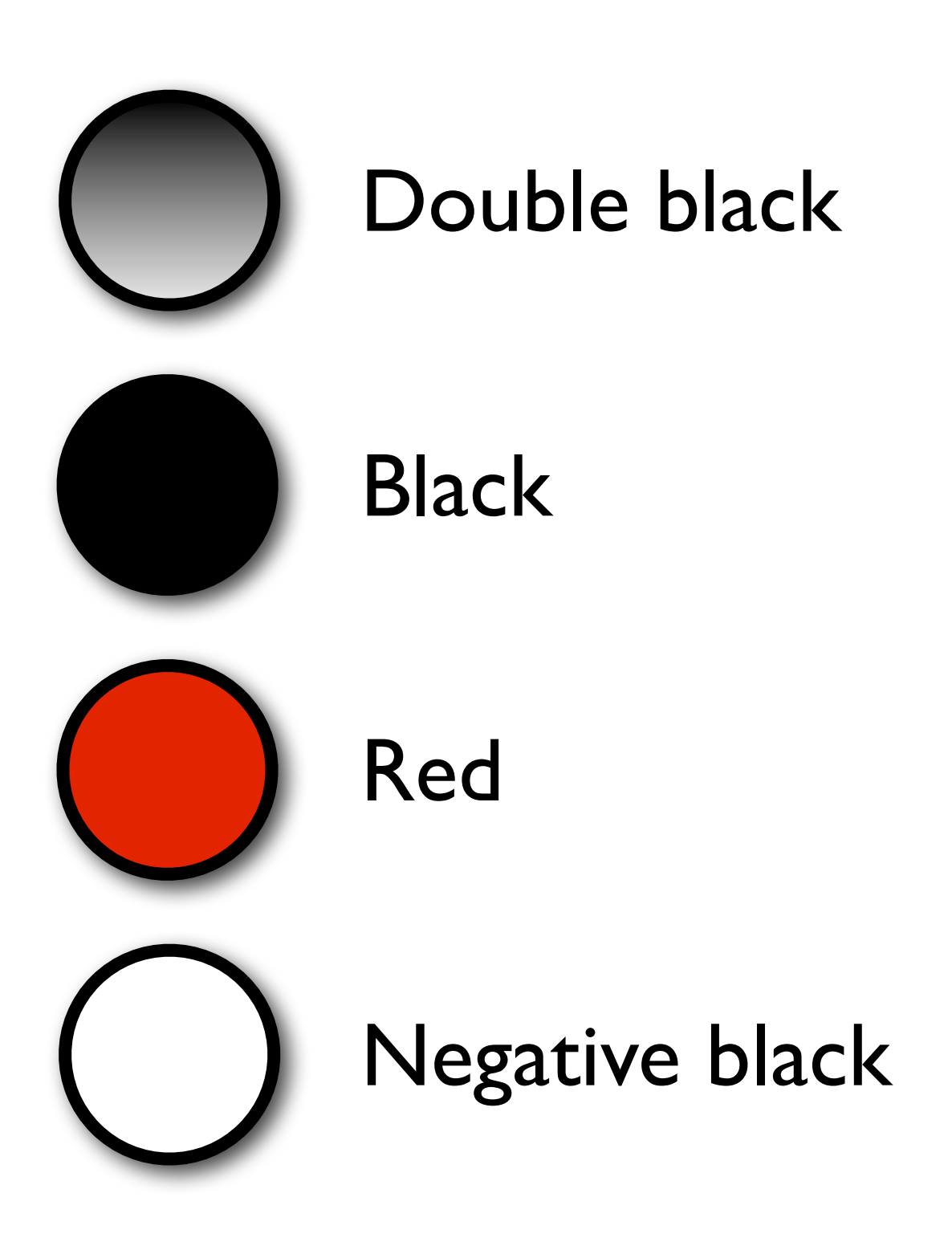

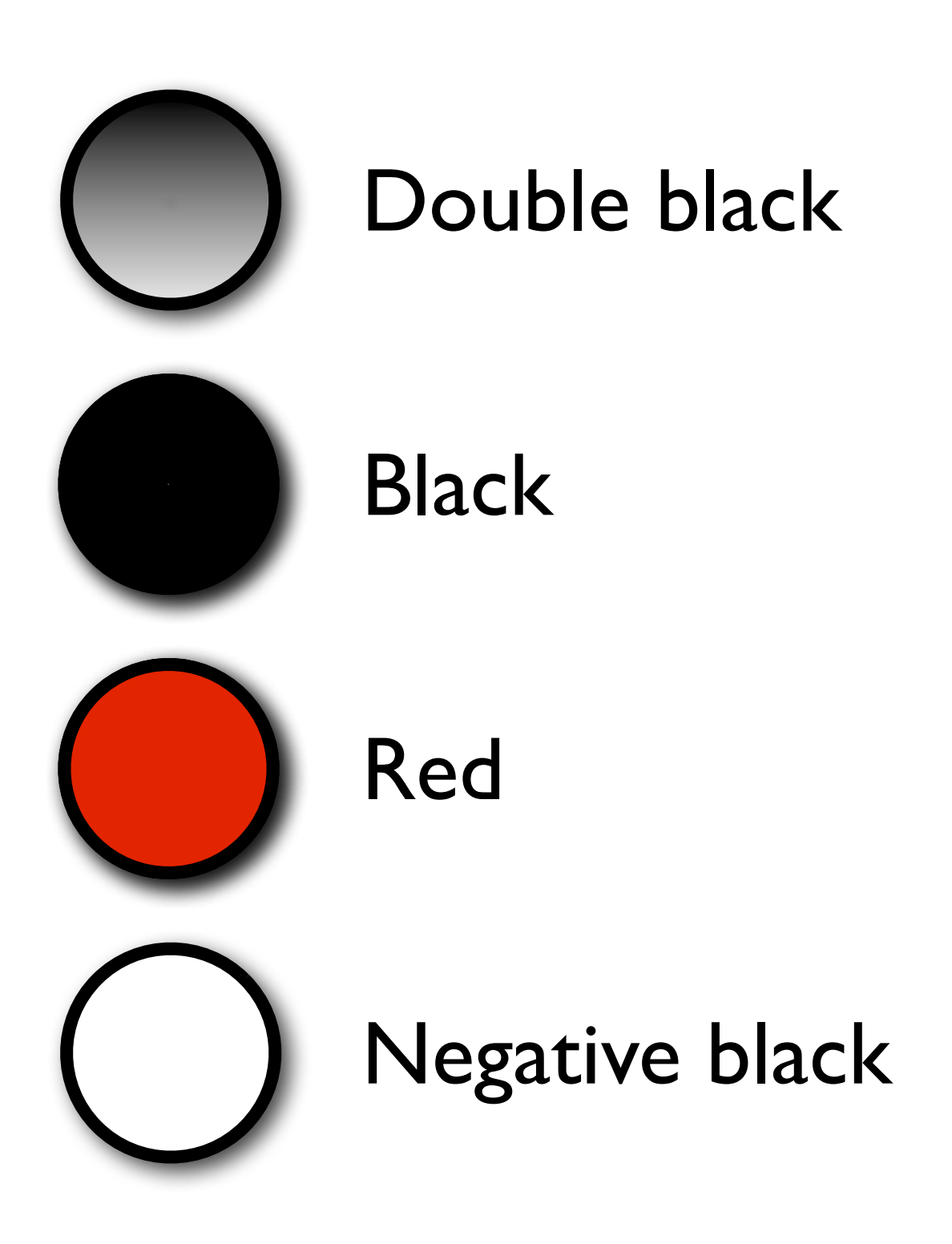

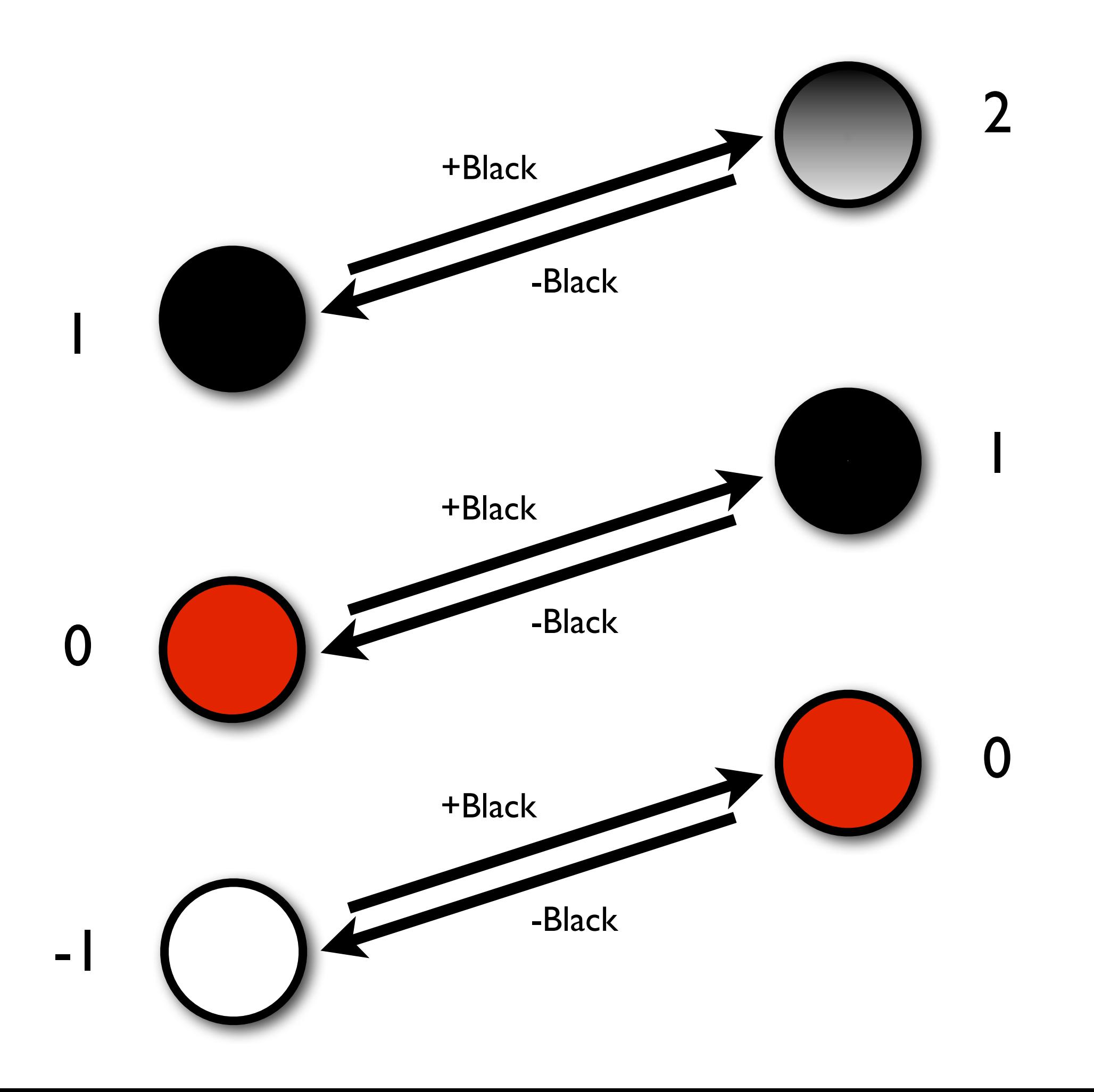

## Case 0

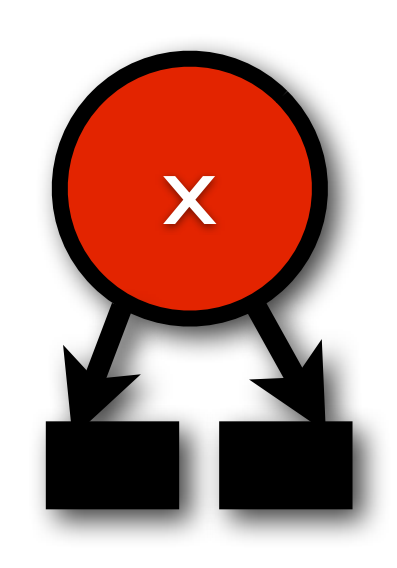

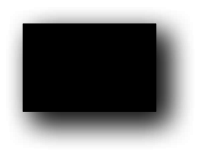

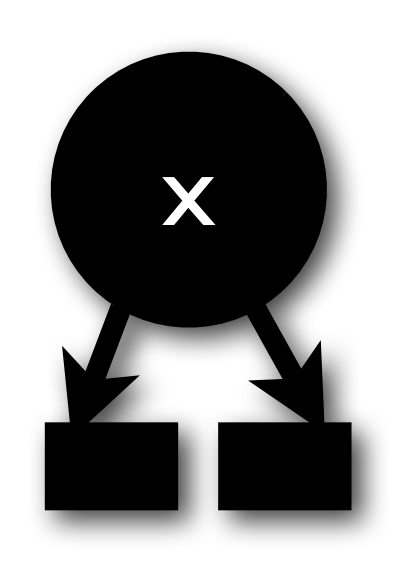

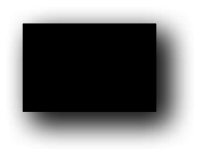

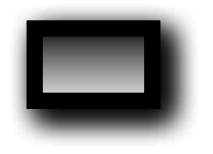

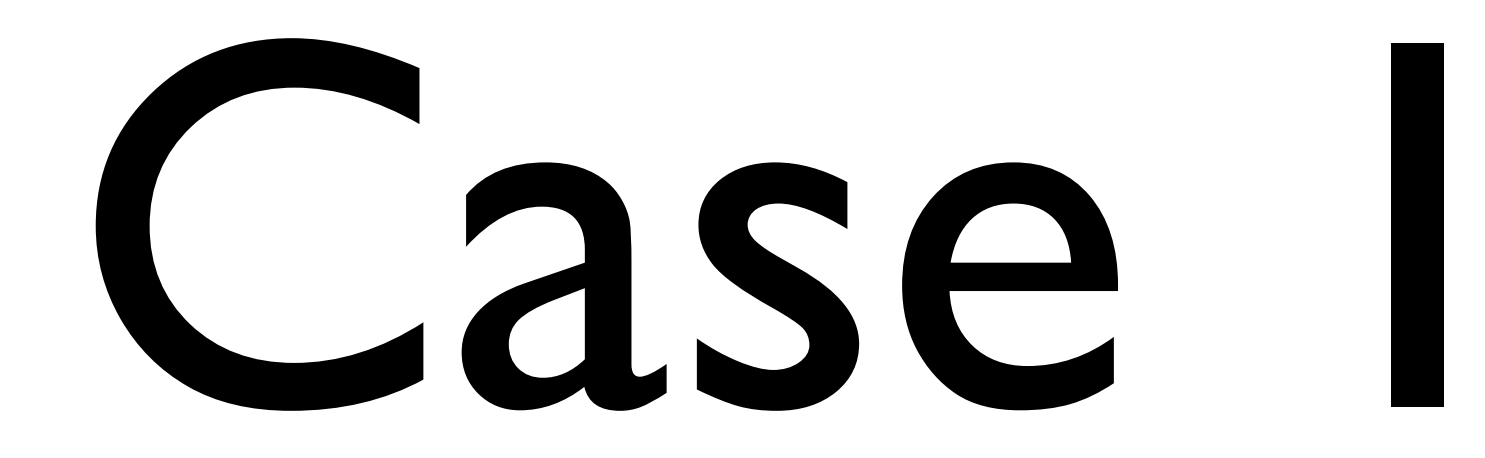

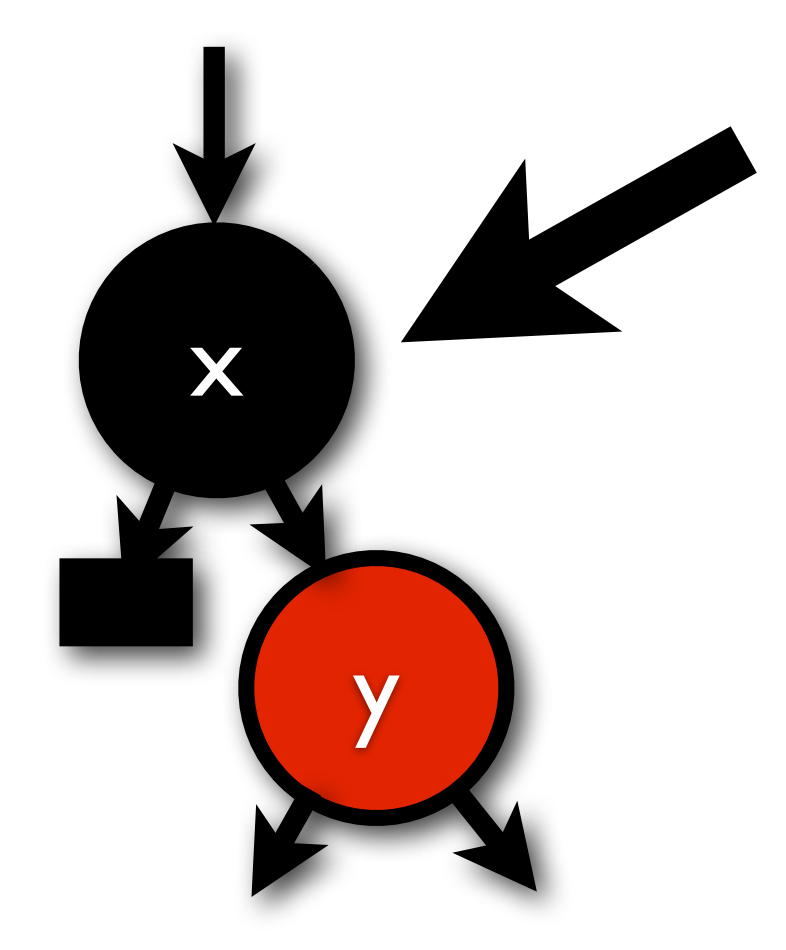

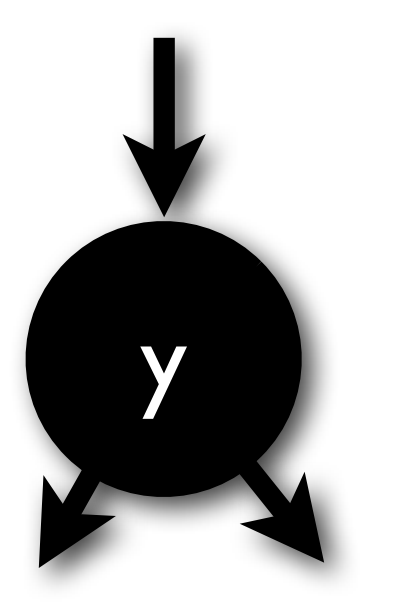

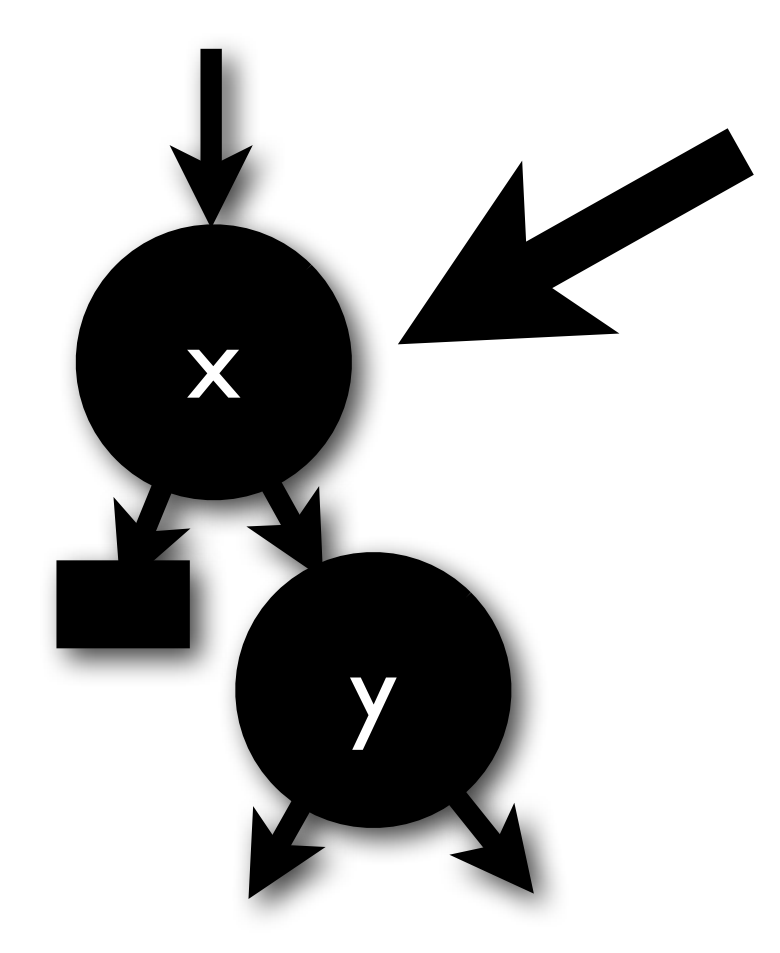

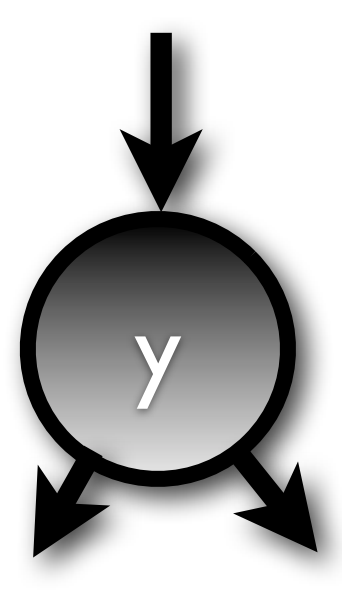

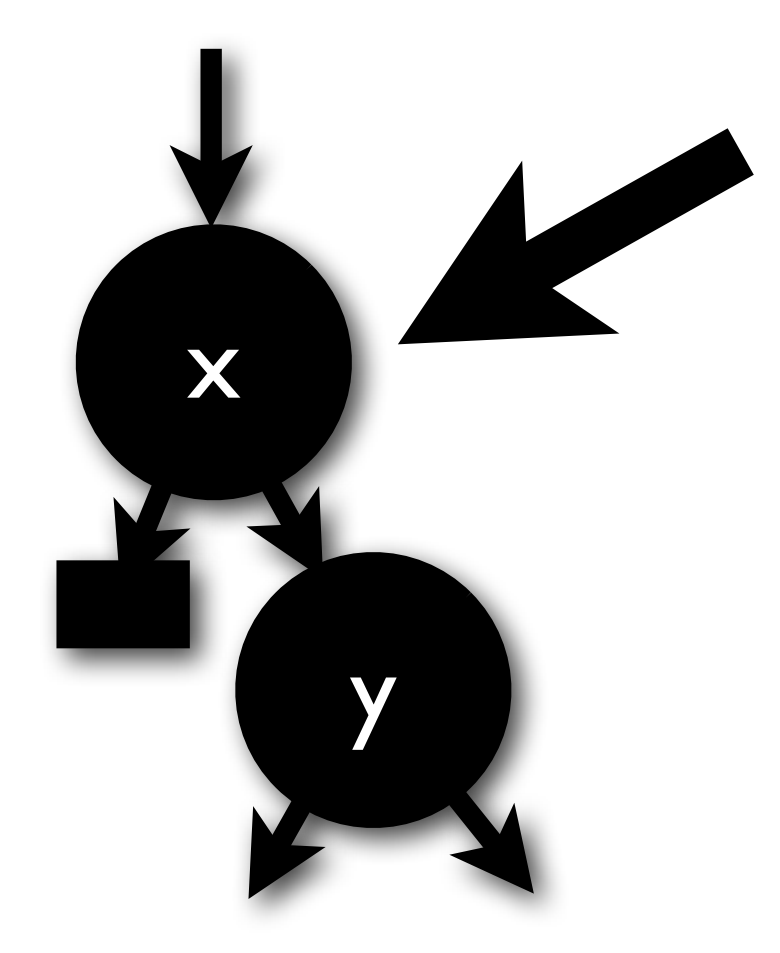

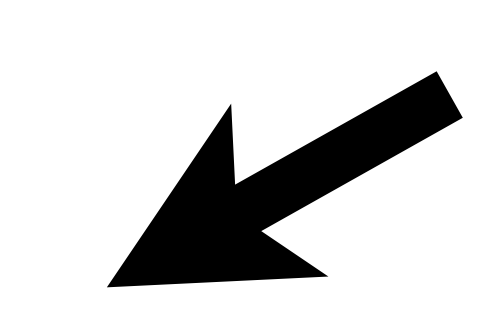
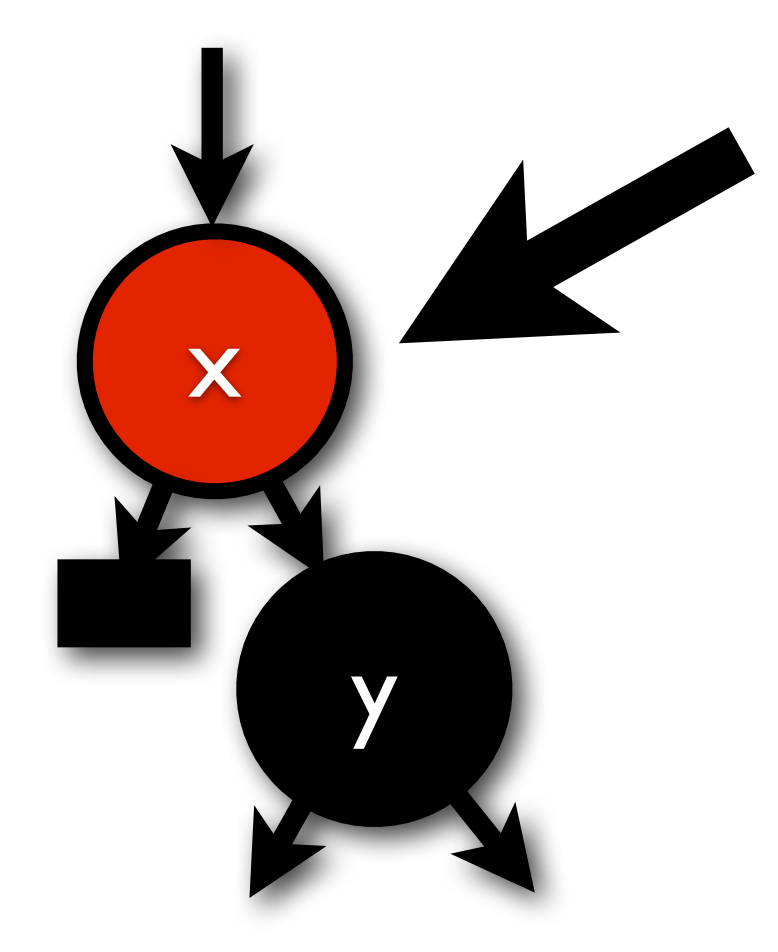

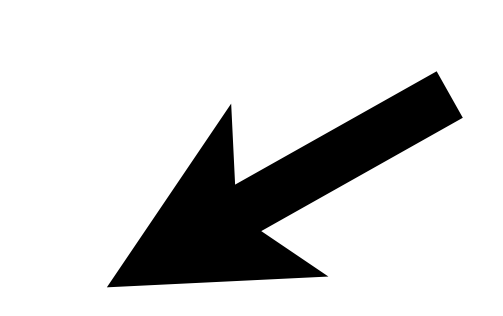

## Case 2

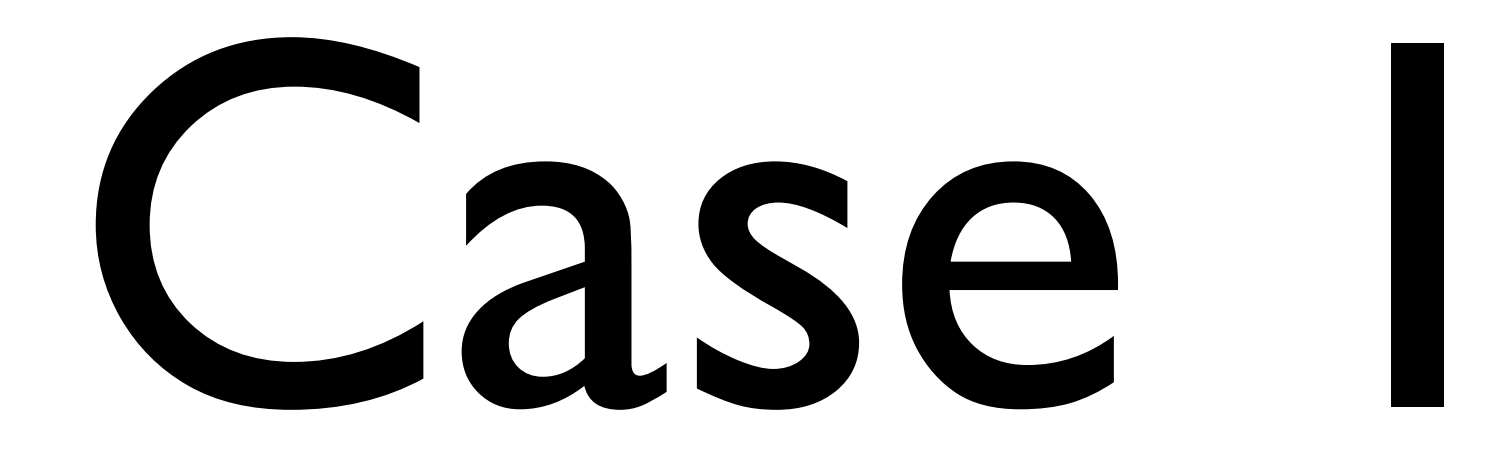

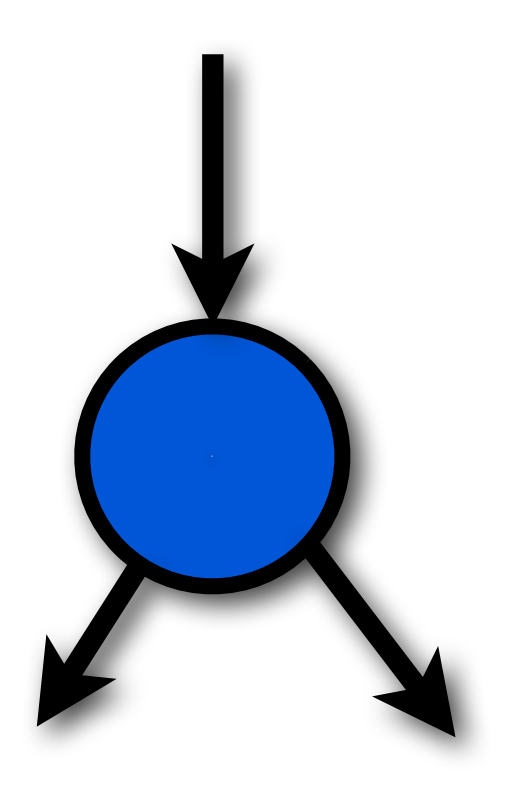

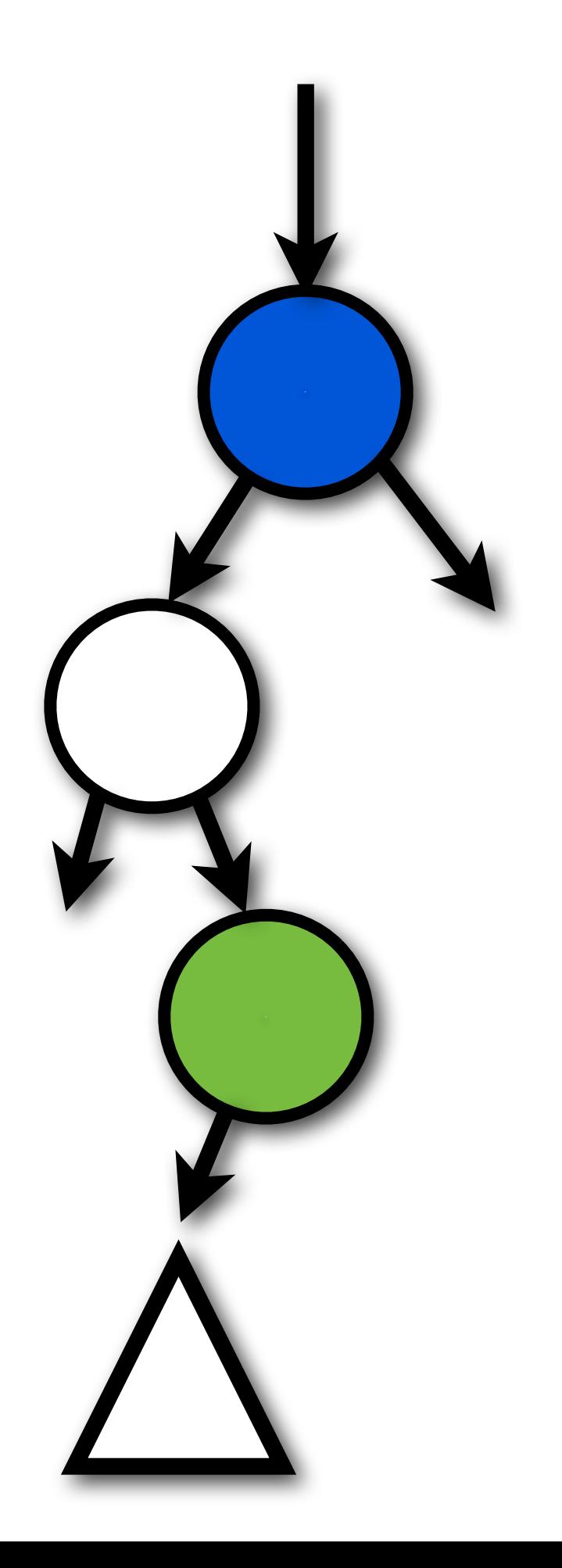

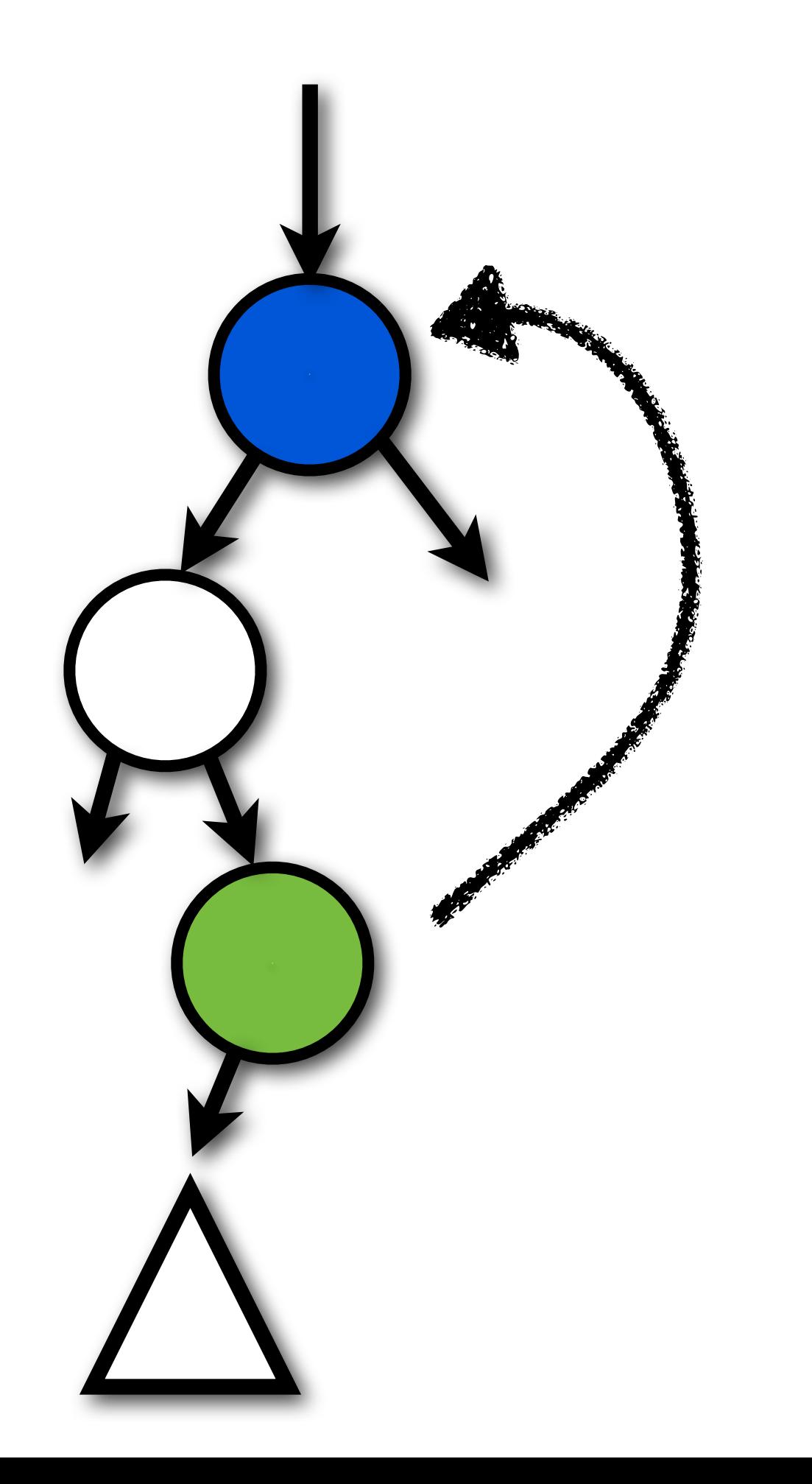

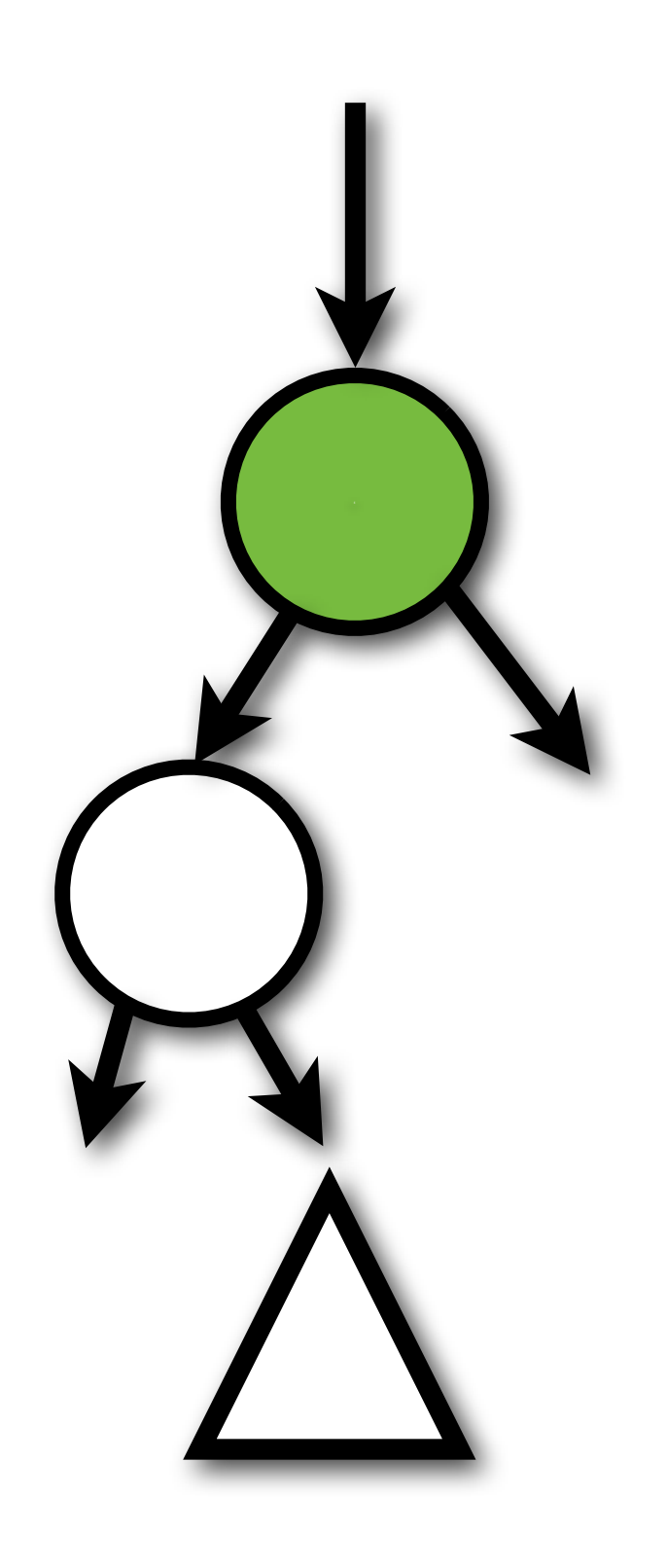

### But, what about ( )?

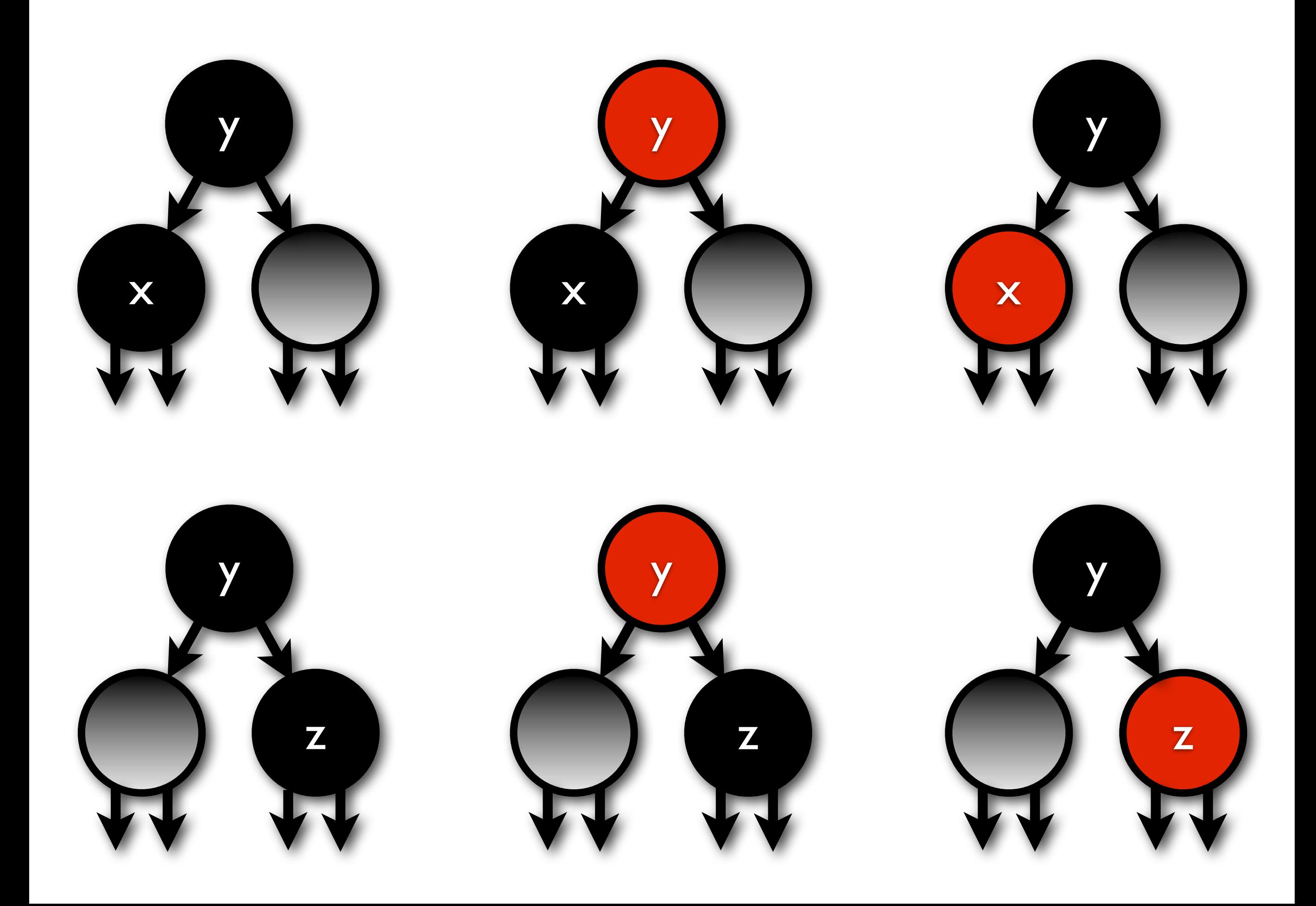

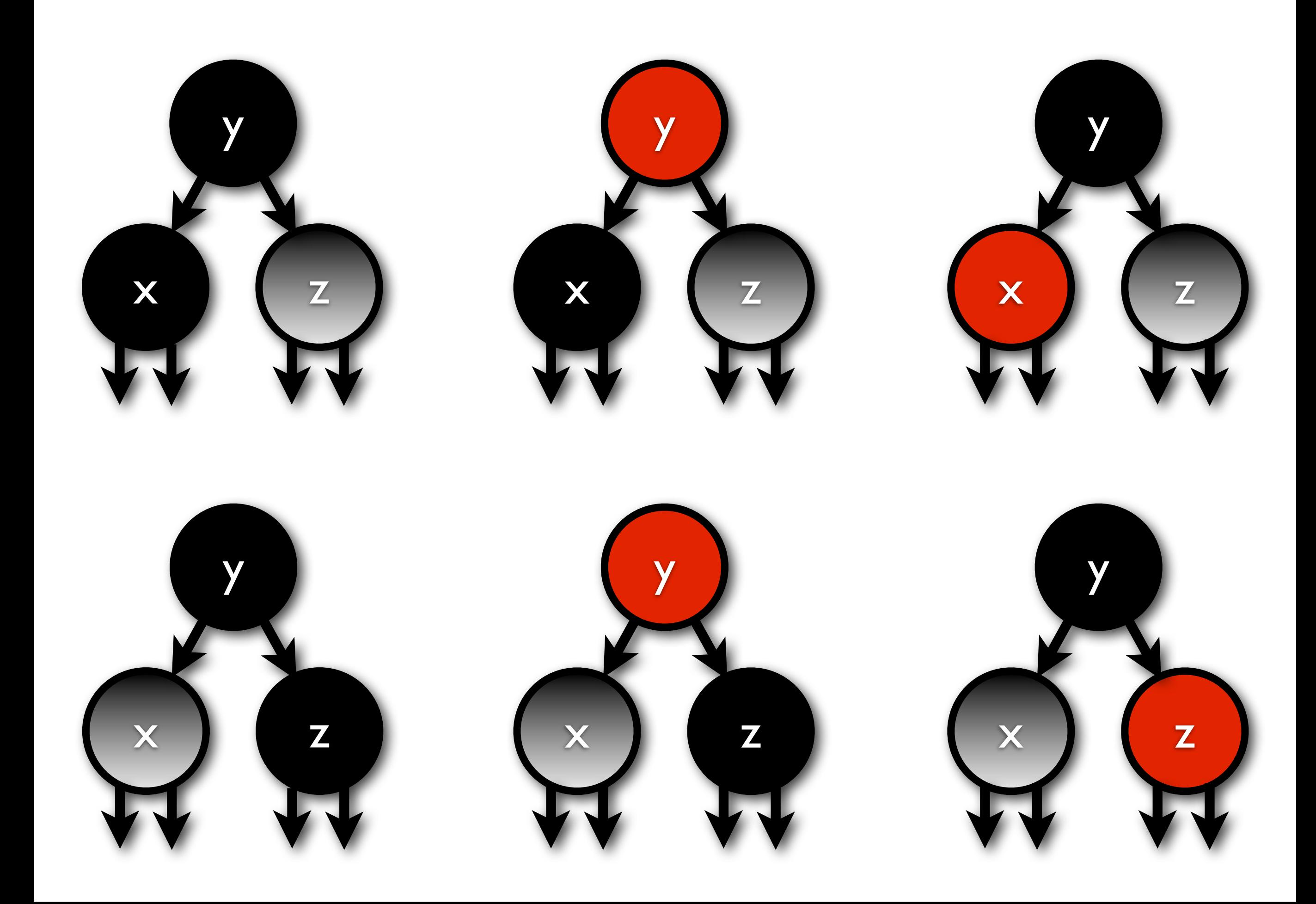

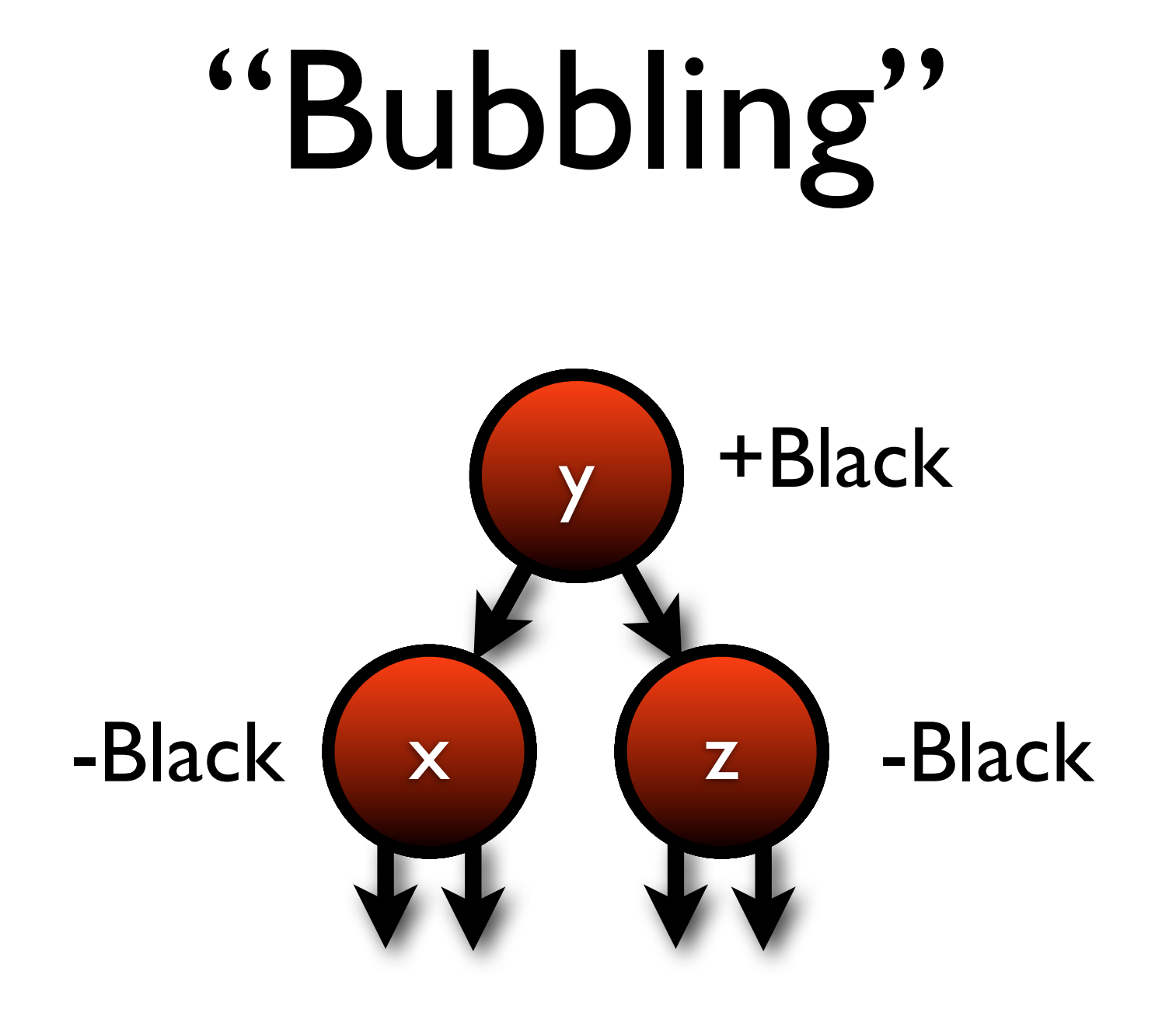

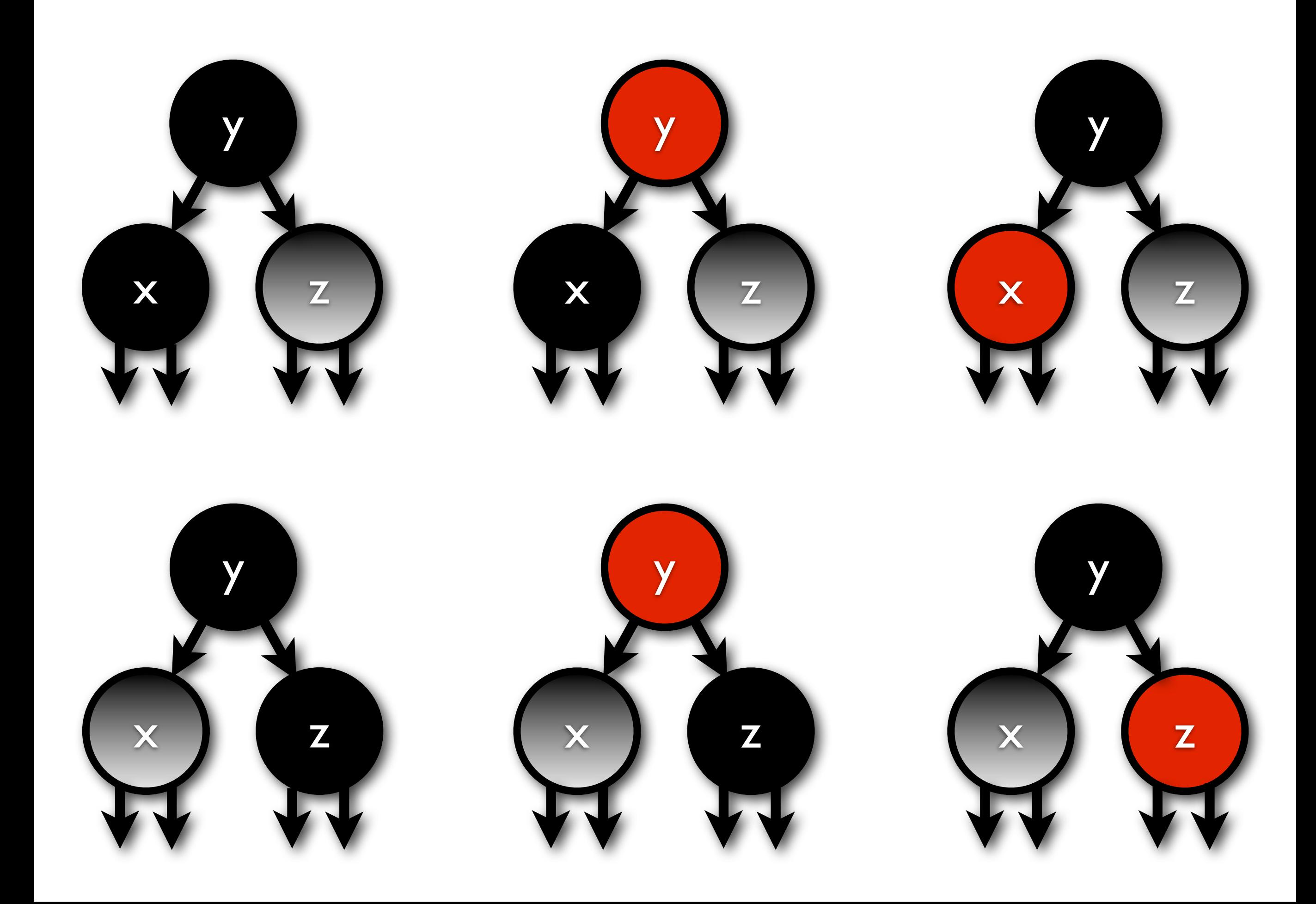

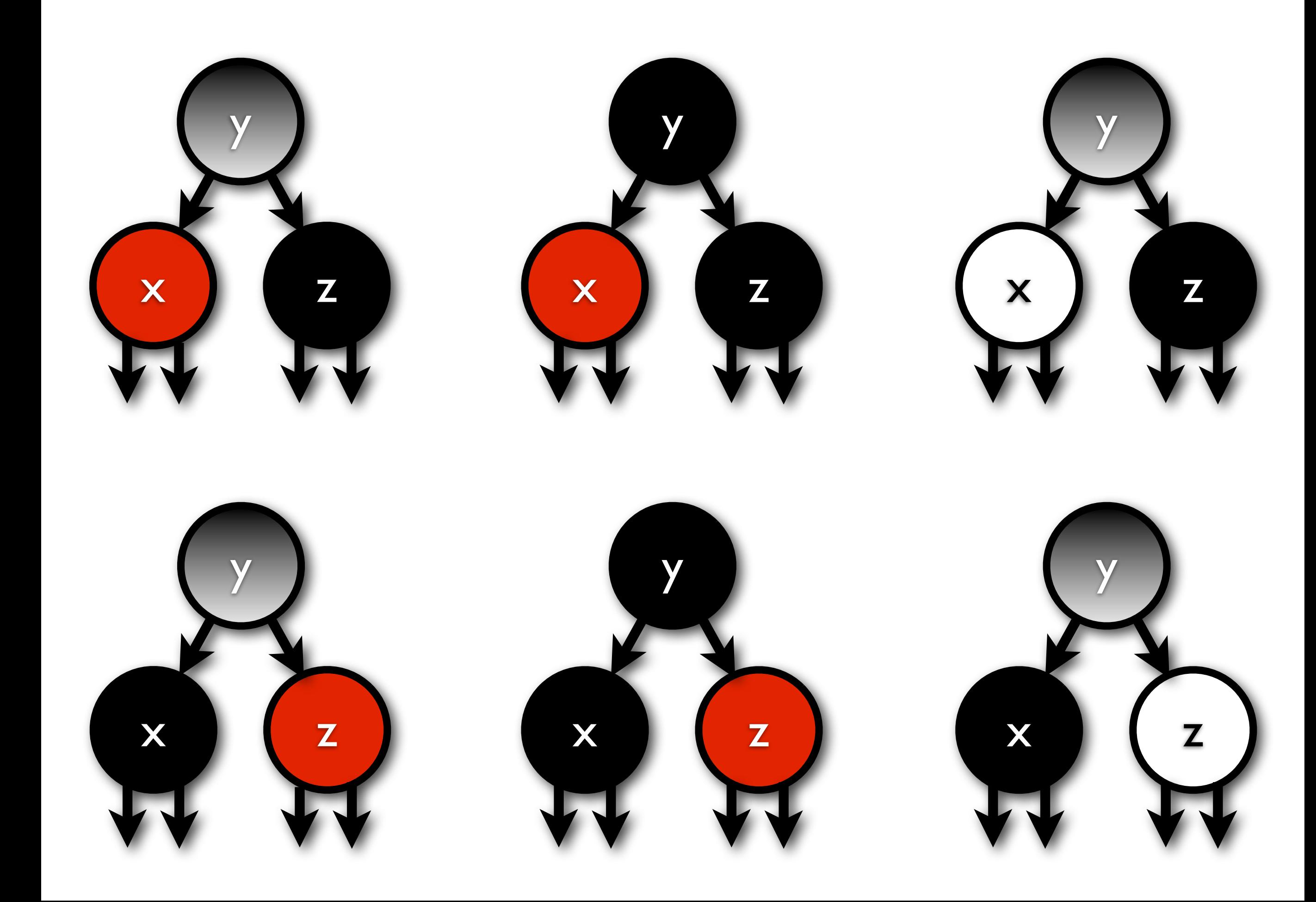

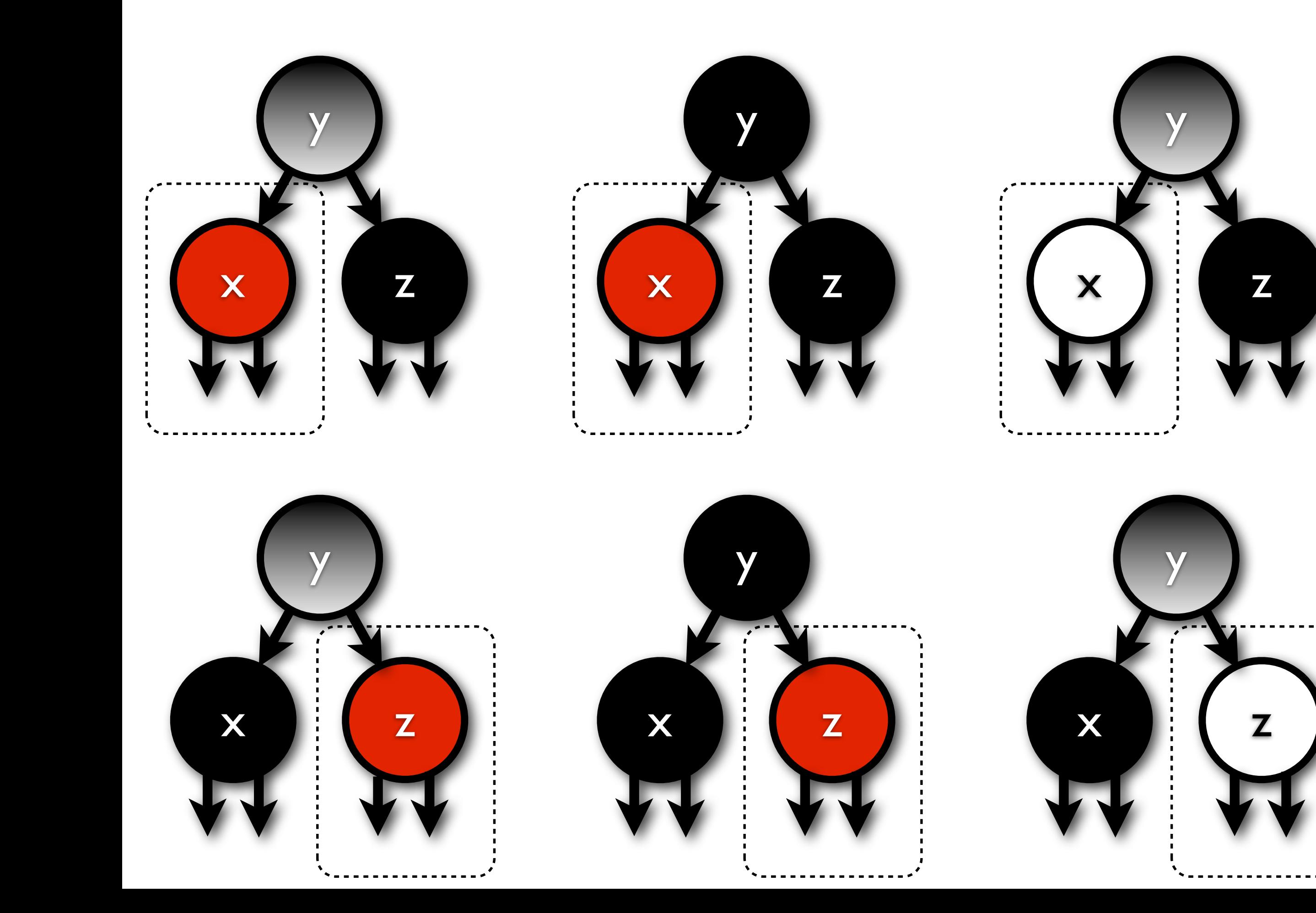

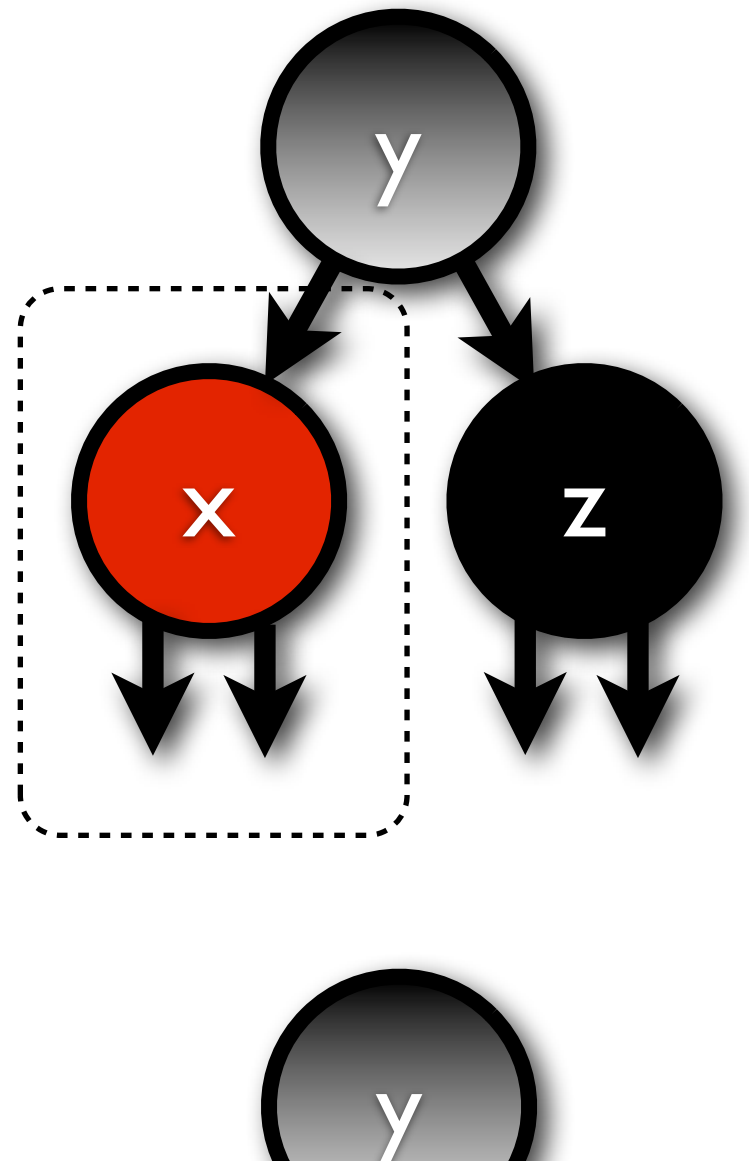

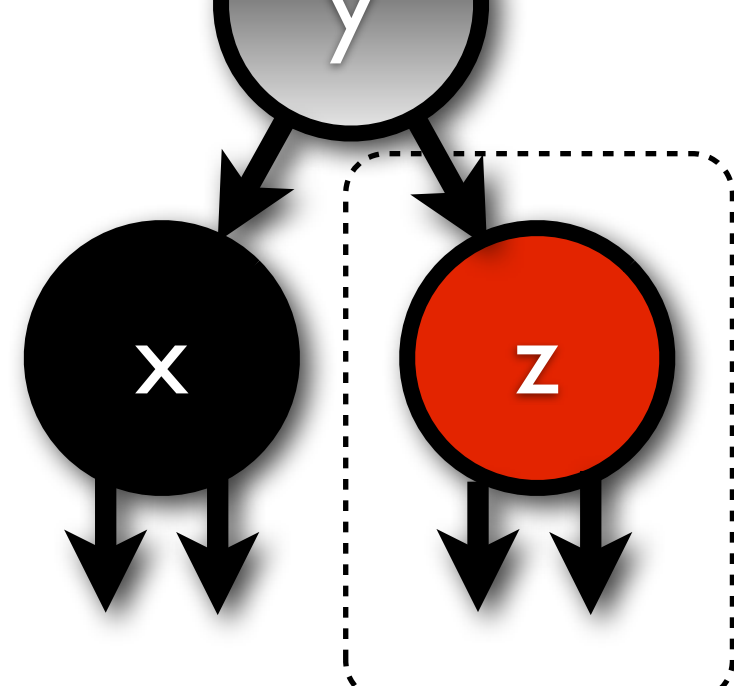

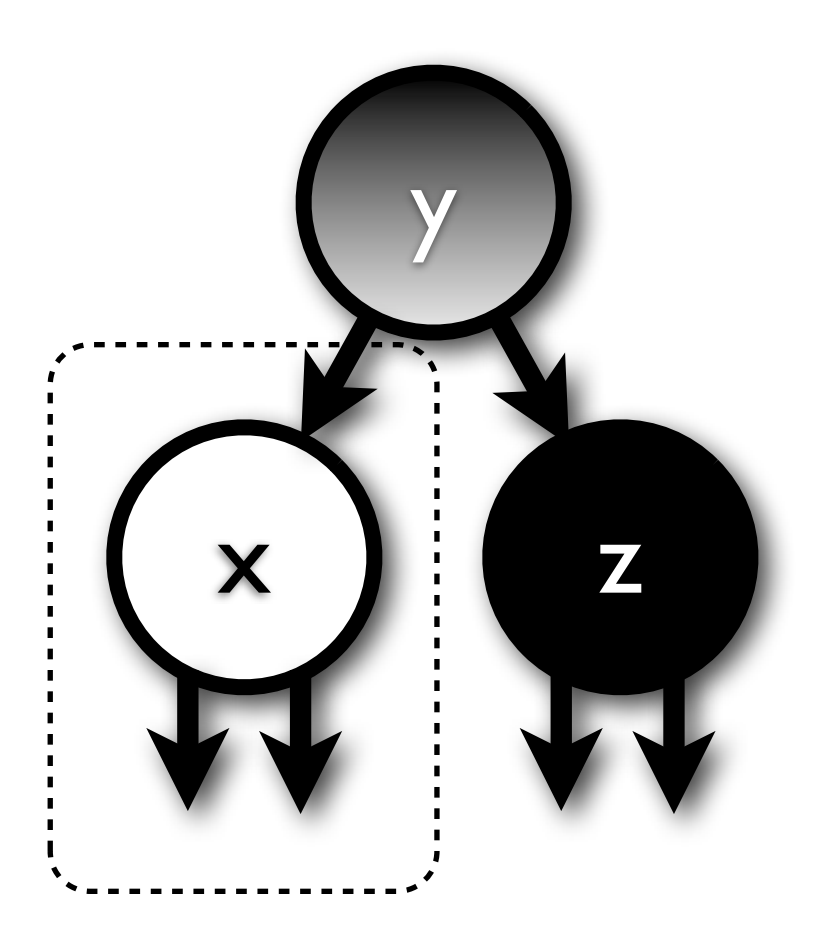

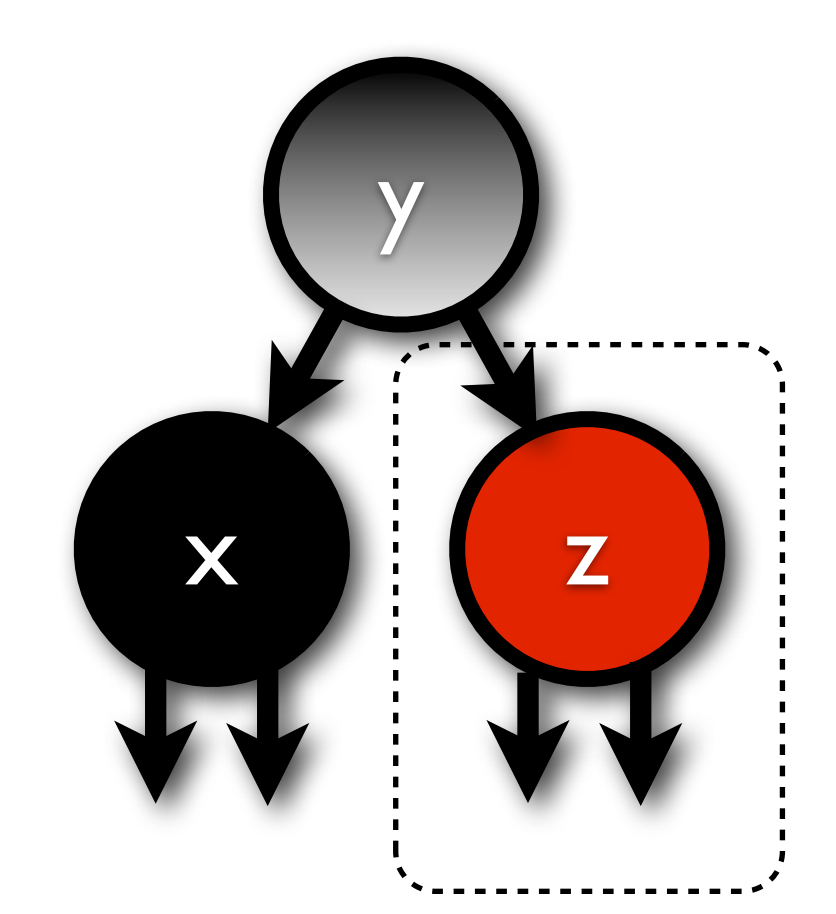

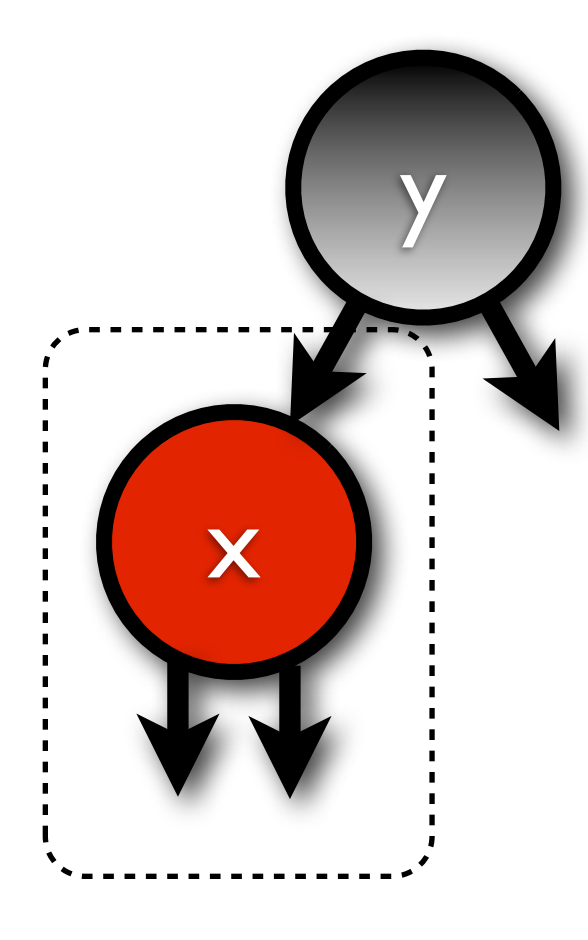

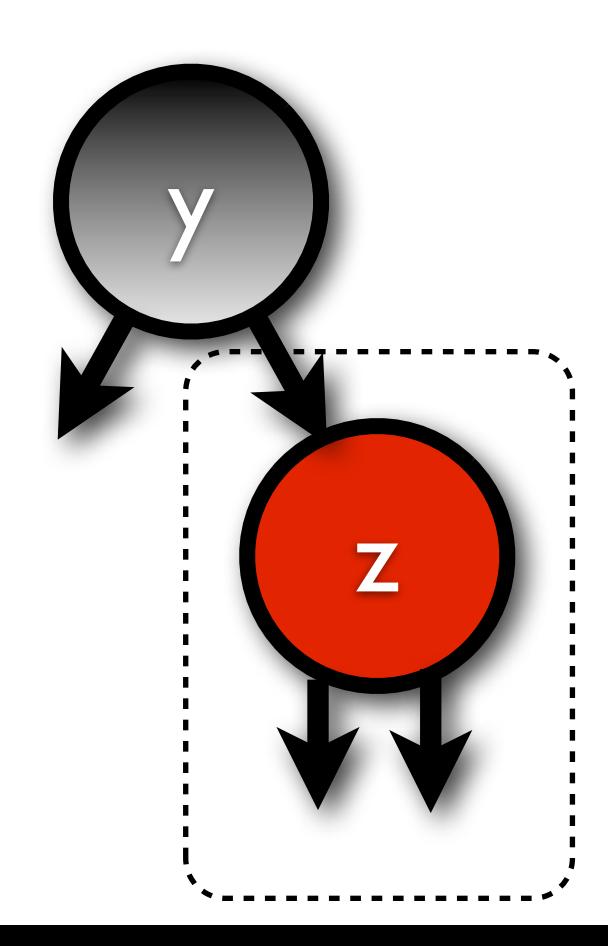

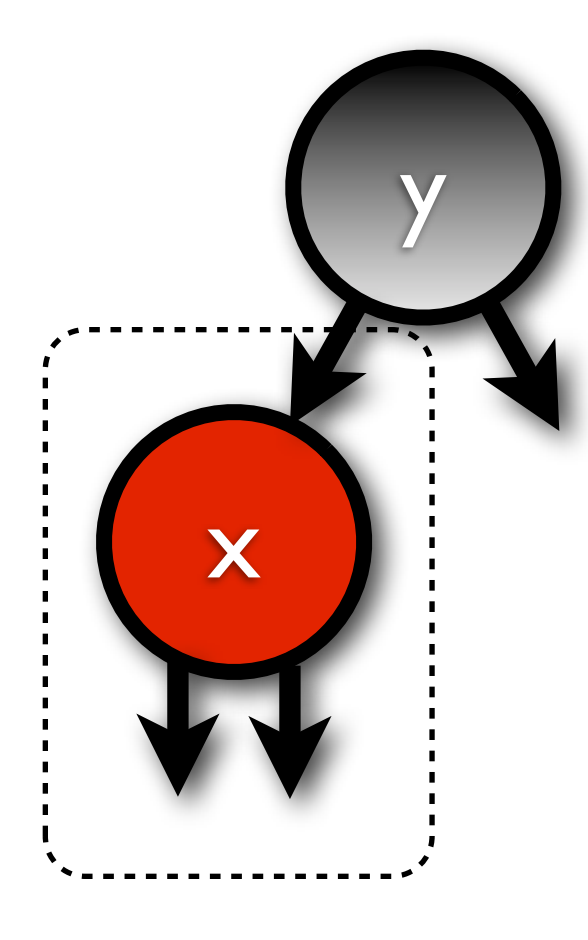

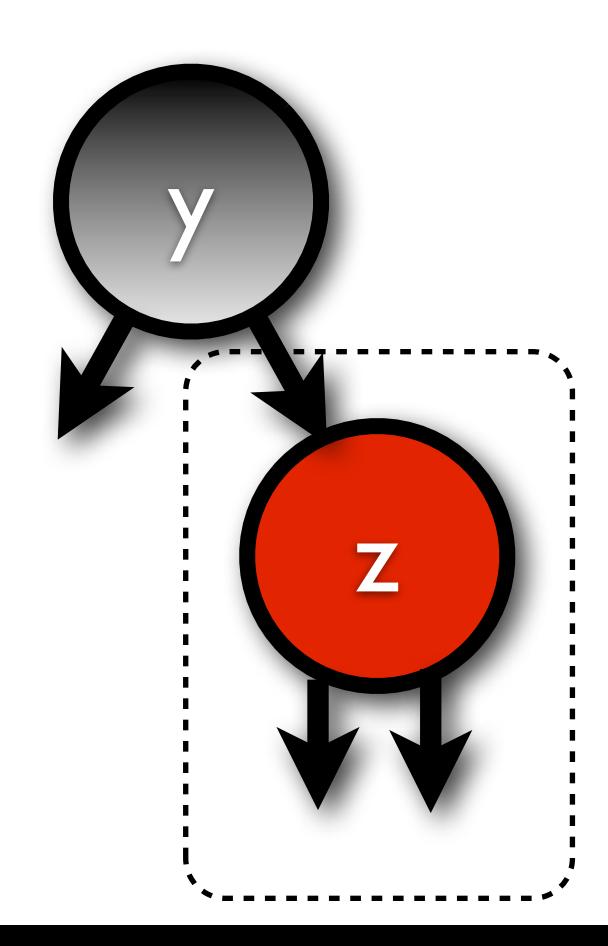

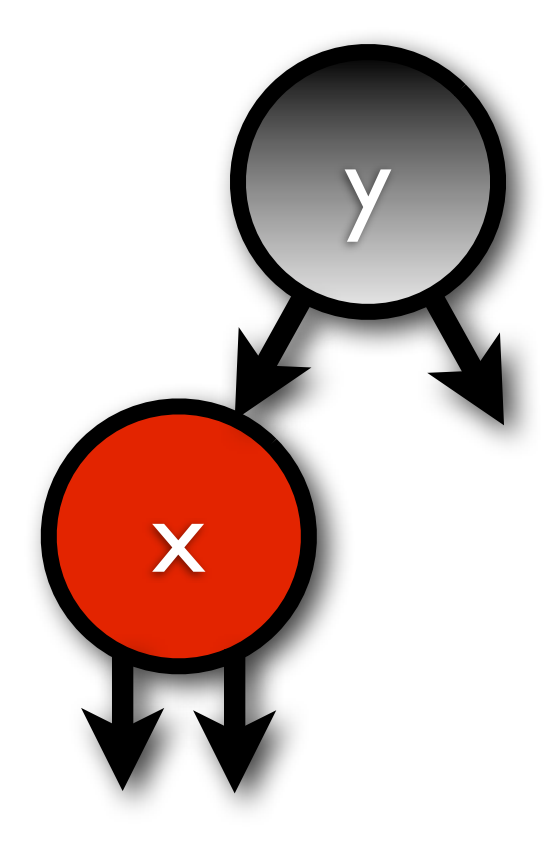

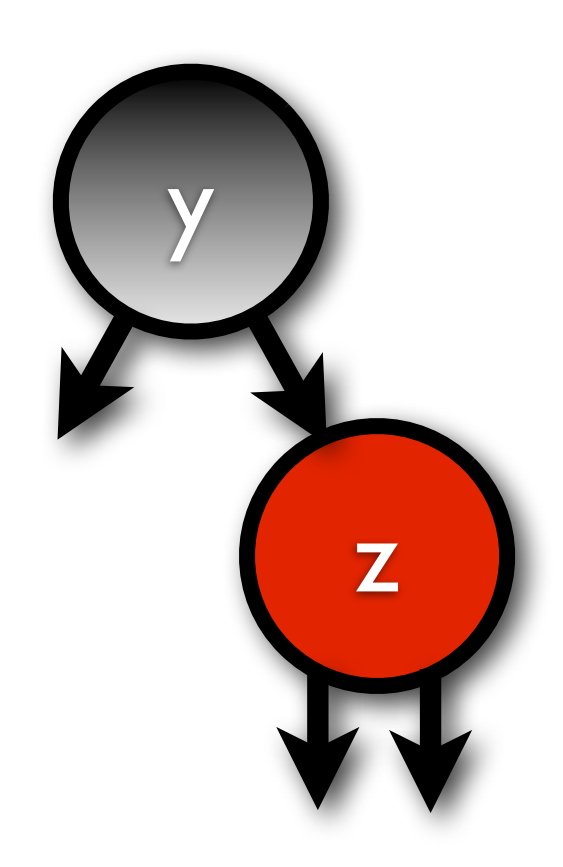

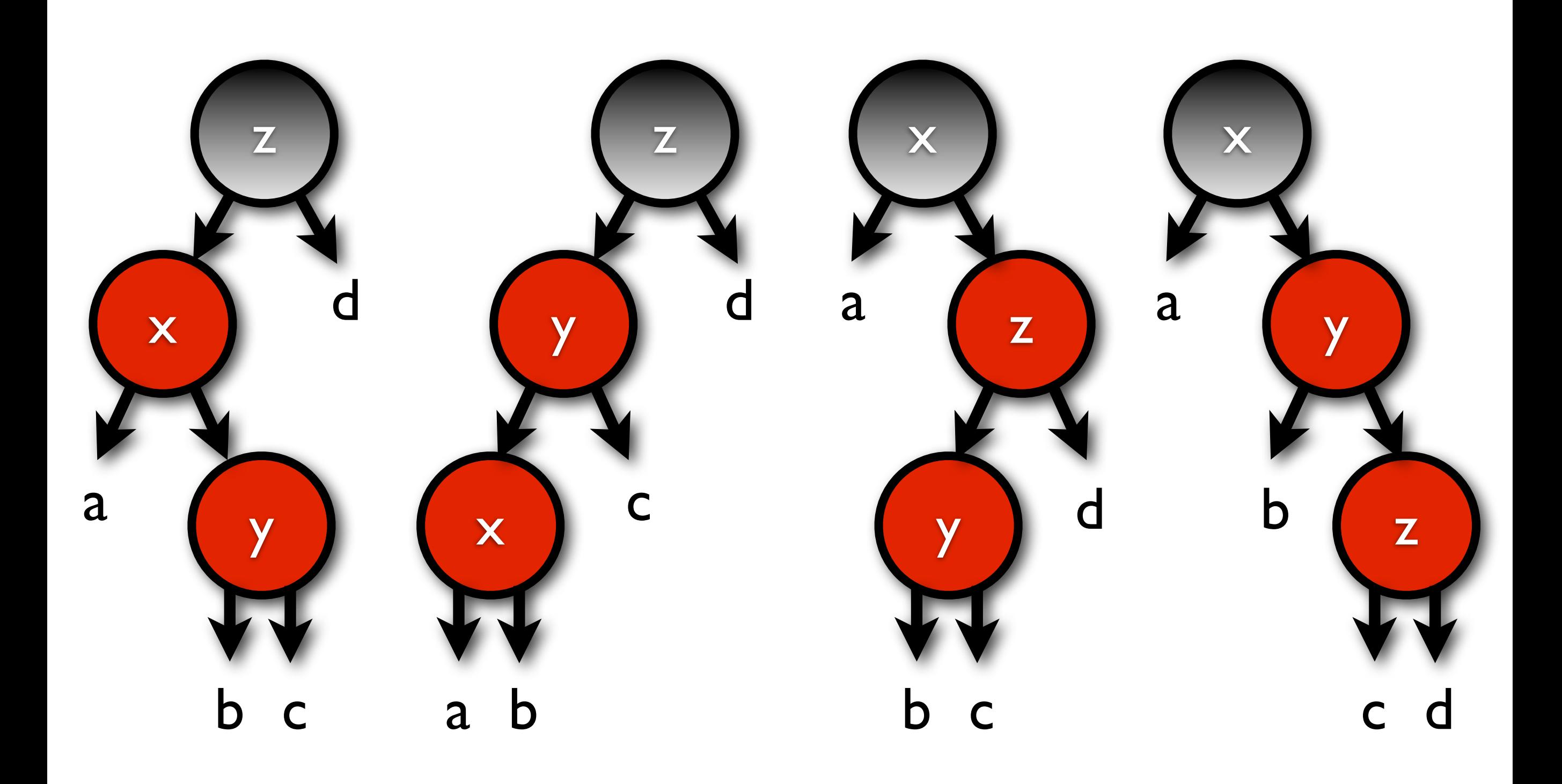

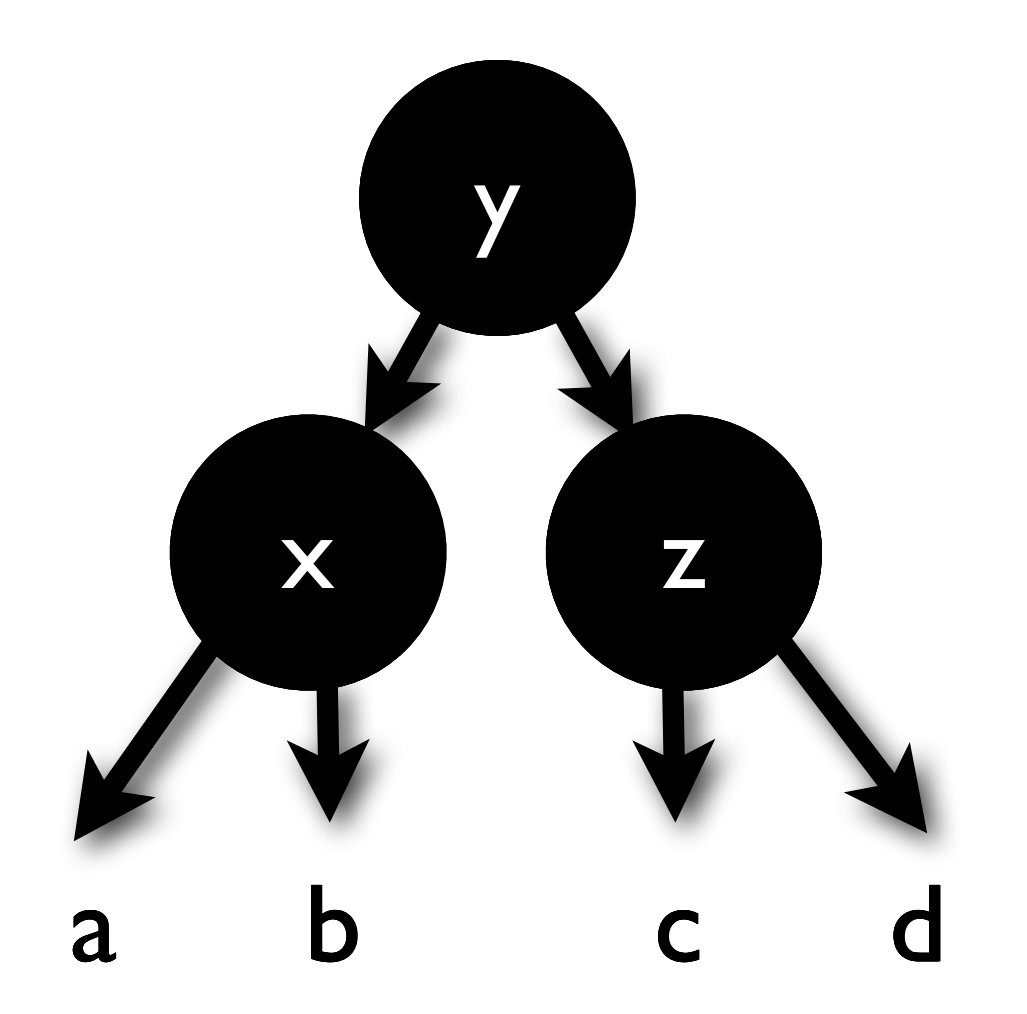

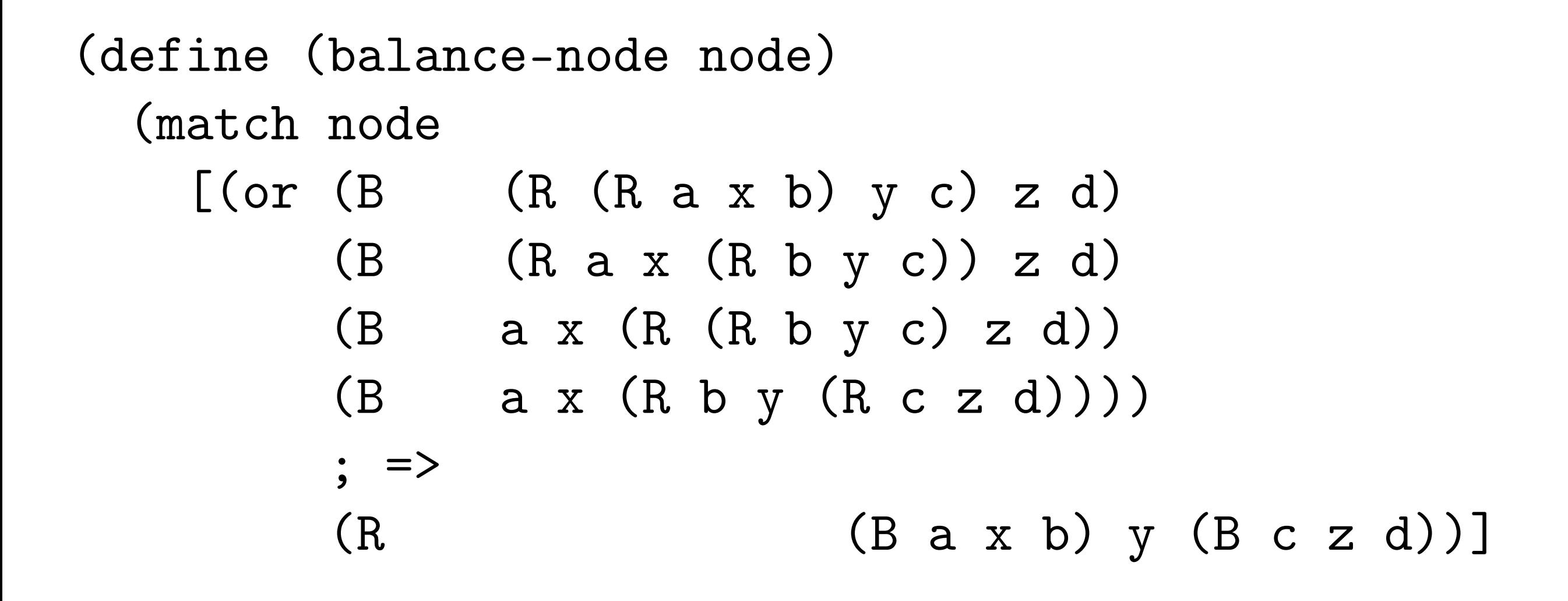

[else node]))

```
(define (balance-node node)
   (match node
    [(or (B/BB (R (R a x b) y c) z d)](B/BB (R a x (R b y c)) z d)(B/BB a x (R (R b y c) z d))(B/BB a x (R b y (R c z d))))
         ; \Rightarrow (T (black-1 node) (B a x b) y (B c z d))]
```
[else node]))

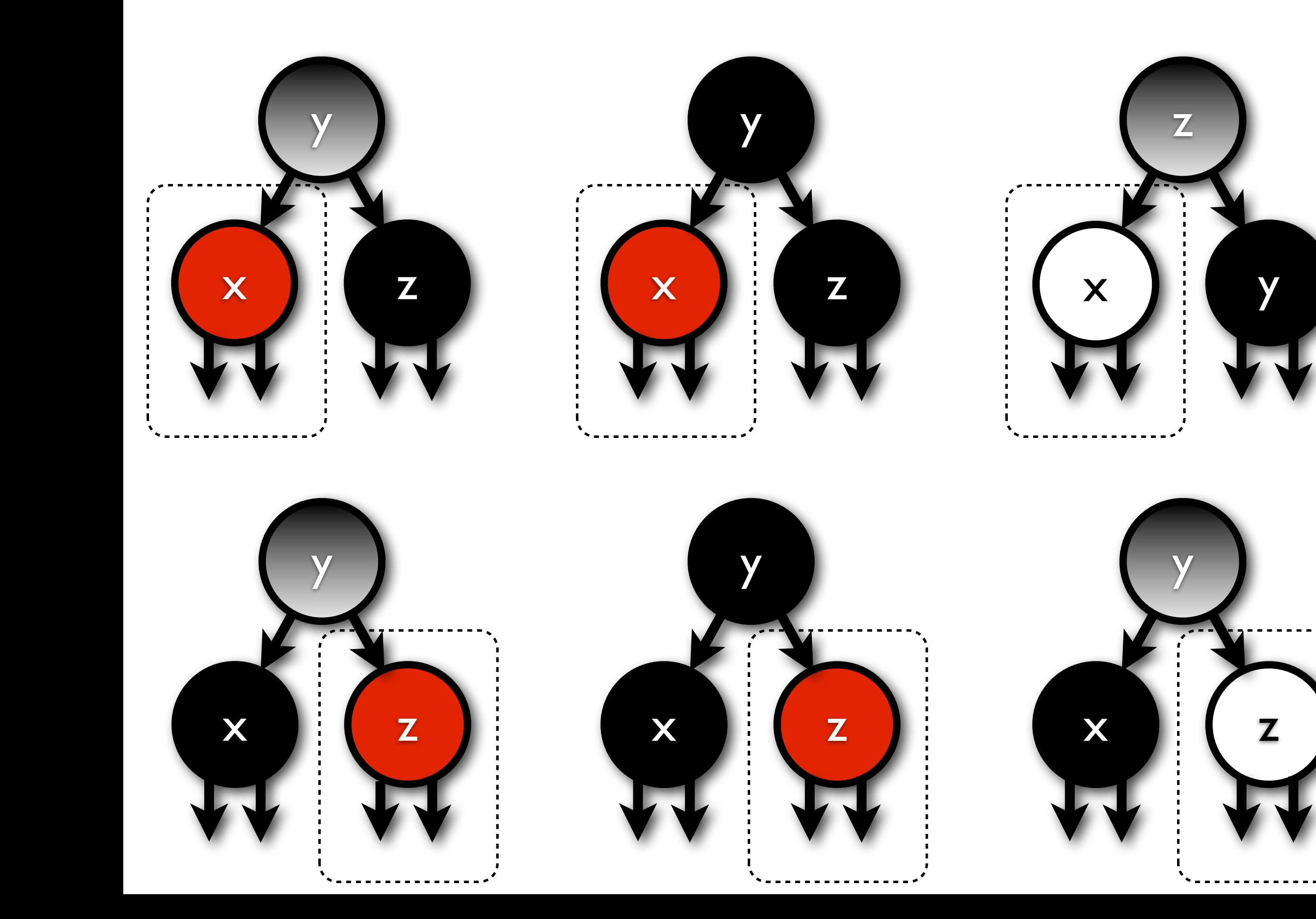

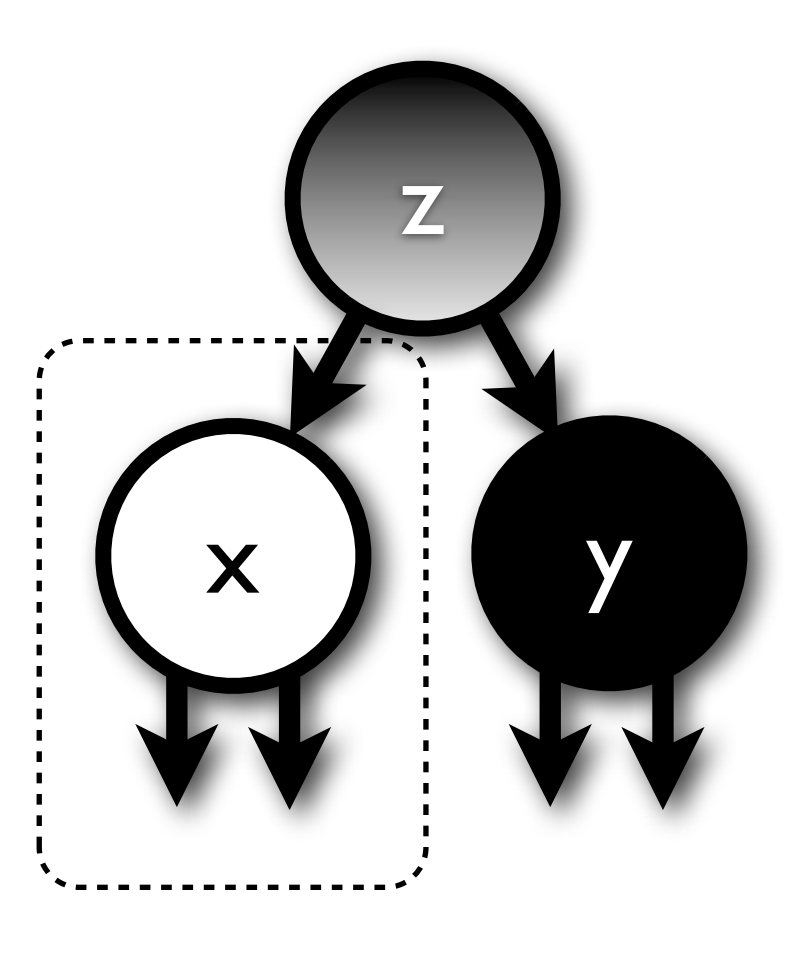

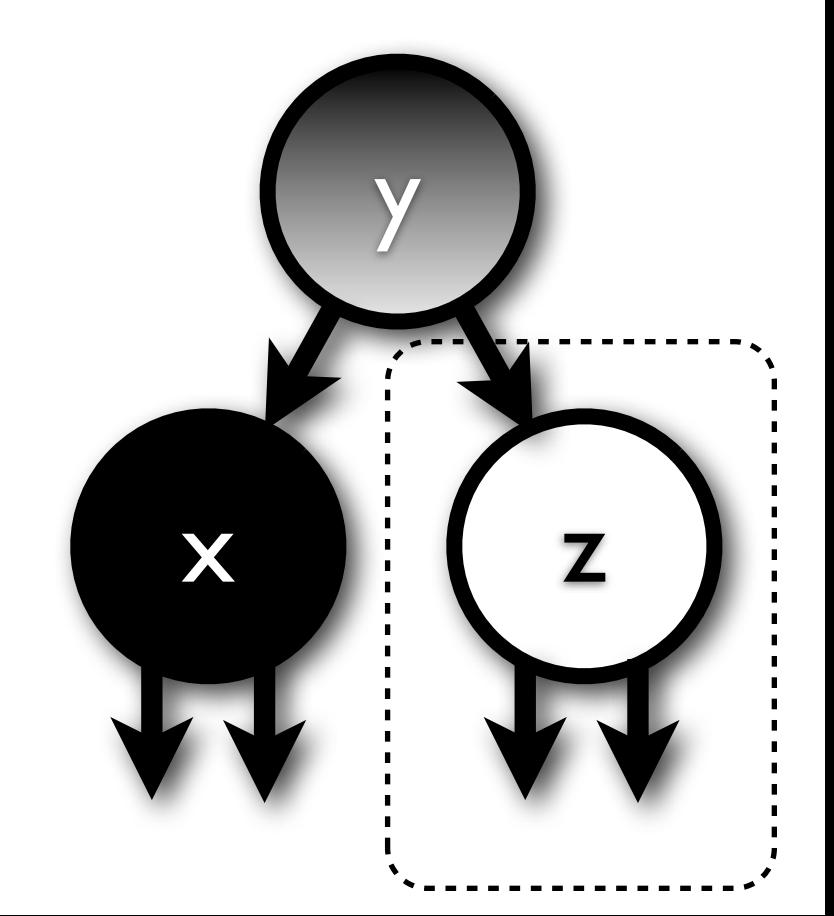

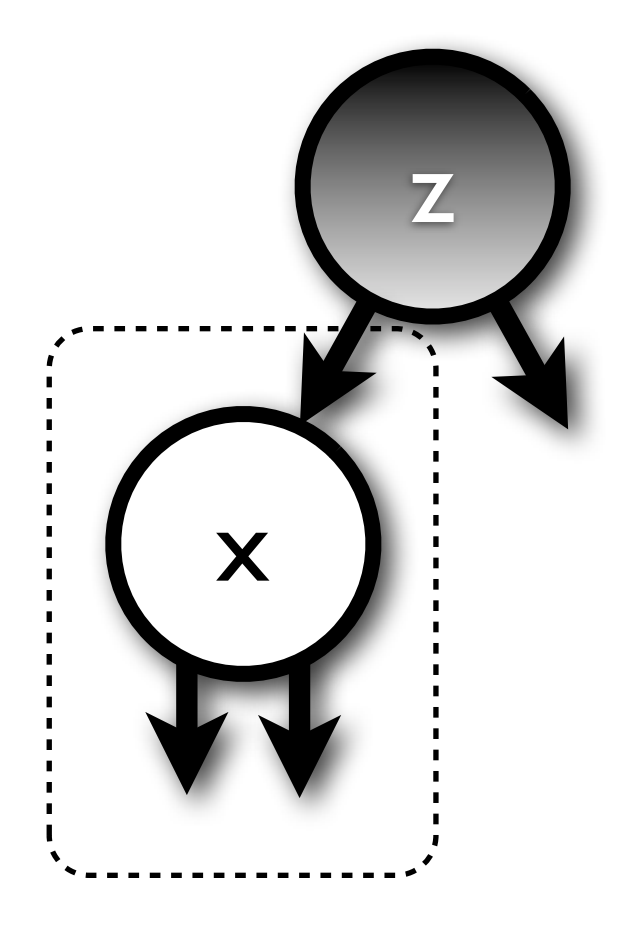

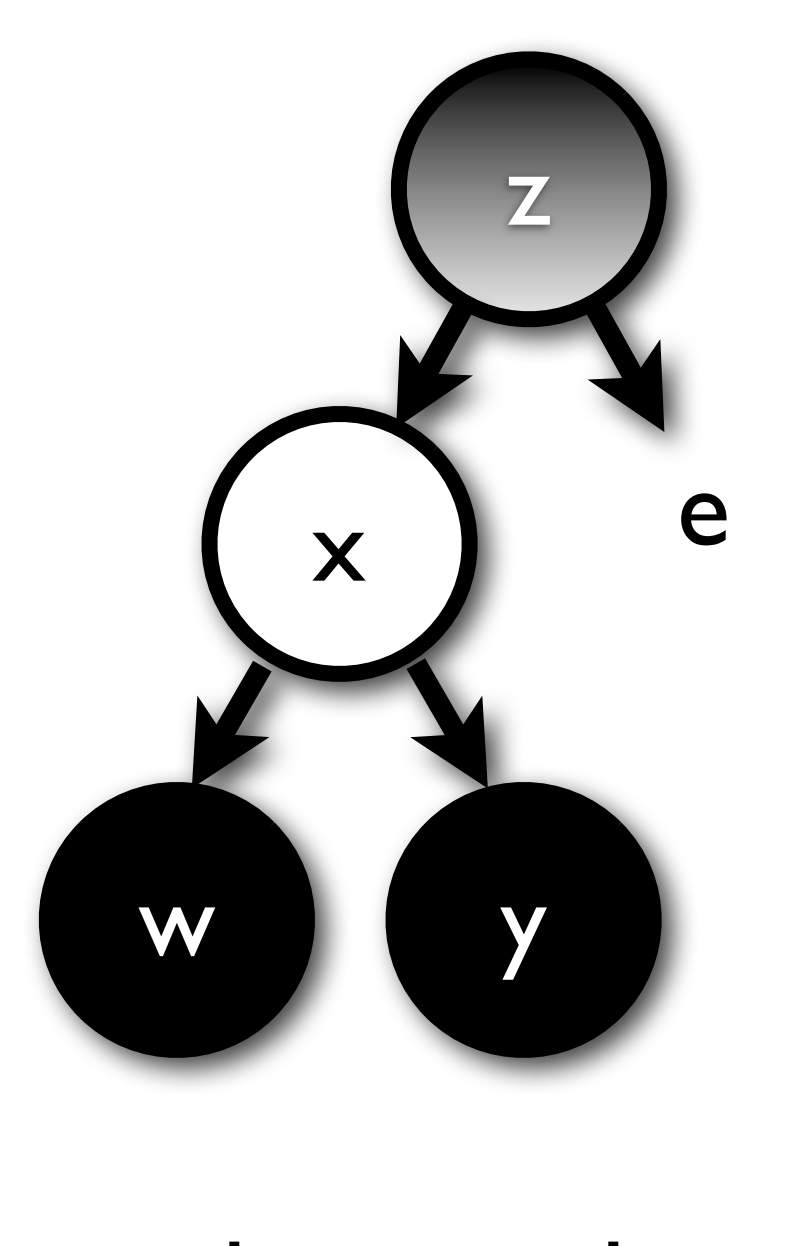

a b c d

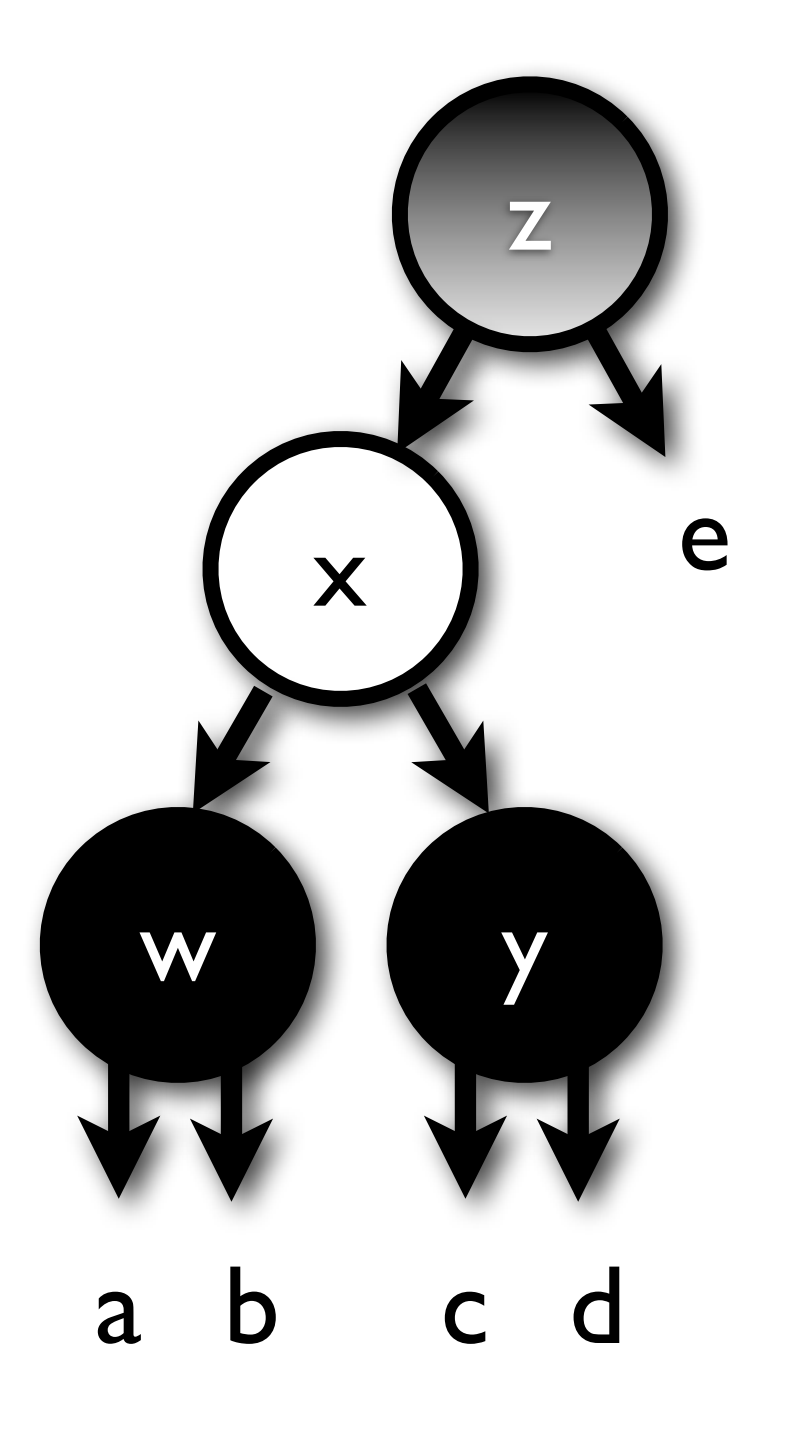

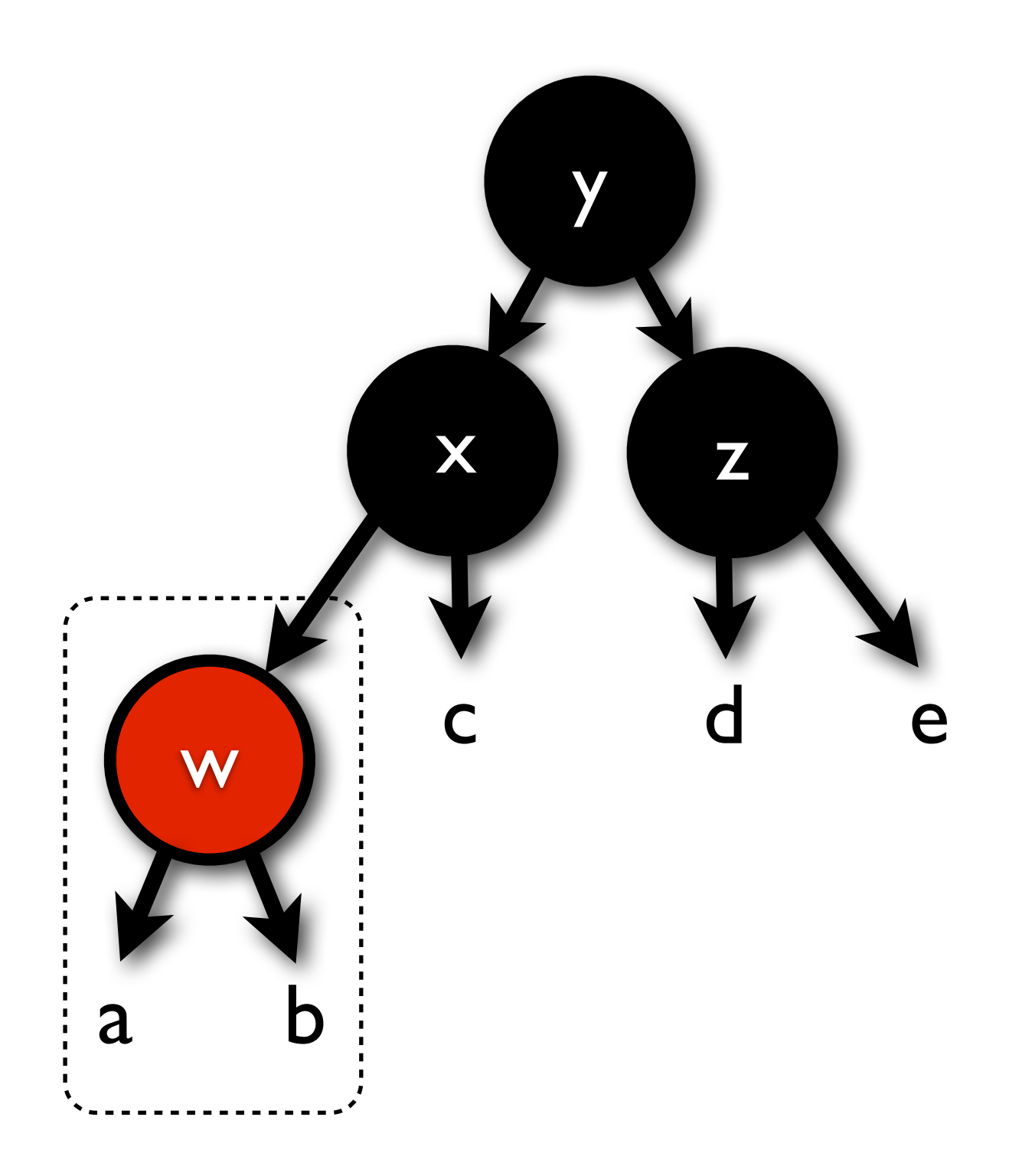

```
(define (balance node)
   (match node
    [(or (B/BB (R (R a x b) y c) z d)](B/BB (R a x (R b y c)) z d)(B/BB a x (R (R b y c) z d))(B/BB a x (R b y (R c z d))))
         ; \Rightarrow (T (black-1 node) (B a x b) y (B c z d))]
```

```
(define (balance node)
   (match node
    [(or (B/BB (R (R a x b) y c) z d)](B/BB (R a x (R b y c)) z d)(B/BB a x (R (R b y c) z d))(B/BB a x (R b y (R c z d))))
          ; \Rightarrow (T (black-1 node) (B a x b) y (B c z d))]
    [(BB \ a \ x \ (-B \ (B \ b \ y \ c) \ z \ (and \ d \ (B)))); \Rightarrow (B (B a x b) y (balance (B c z (redden d))))]
```

```
(define (balance node)
   (match node
    [(or (B/BB (R (R a x b) y c) z d)](B/BB (R a x (R b y c)) z d)(B/BB a x (R (R b y c) z d))(B/BB a x (R b y (R c z d))))
          ; \Rightarrow (T (black-1 node) (B a x b) y (B c z d))]
    [(BB \ a \ x \ (-B \ (B \ b \ y \ c) \ z \ (and \ d \ (B)))); \Rightarrow (B (B a x b) y (balance (B c z (redden d))))]
    [(BB (-B (and a (B)) x (B b y c)) z d)]; \Rightarrow (B (balance (B (redden a) x b)) y (B c z d))]
```
[else node]))

## Lesson

#### +2 colors

#### BST remove

#### Bubble & Balance

# Questions?

matt.might.net/articles/red-black-delete @mattmight

```
(define (sorted-map-delete node key)
  (define cmp (sorted-map-compare node))
  (define/match (del node)
   [(T! c 1 k v r)] (switch-compare (cmp key k)
      [< (c (del 1) k v r)]
       [= (remove node)]
      [ > (  c  l k v (del r)) ] ) [else node])
  (define/match (remove node)
   [(R (L!) (L!) ) (L cm p)][(B (L!) (L!) ) (BBL cmp)]
   [(or (B (R l k v r) (L!))] (B (L!) (R l k v r)))
     (T cmp 'B l k v r)]
   [(T! c (and l (T!)) (and r (T!))) (match-let (((cons k v) (sorted-map-max l))
                (1* (remove-max 1)))
      (bubble c l* k v r))])
```

```
 (define/match (remove-max node)
 [(T! \t1 \t(L!) ) (remove node)]
  [(T! c l k v r ) (bubble c l k v (remove-max r))])
(del node))
```
```
(define (sorted-map-delete node key)
 (define cmp (sorted-map-compare node))
(define/match (del node)
  [(T! c l k v r)
   (switch-compare (cmp key k)
    [5 - (bubble c (del 1) k v r)] [= (remove node)]
    [> (bubble c l k v (del r))])]
  [else node])
(define/match (remove node)
 [(R (L!) (L!) ) (L cm p)][(B (L!) (L!) ) (BBL cmp)]
  [(or (B (R l k v r) (L!))
       (B (L!) (R l k v r)))
   (T cmp 'B l k v r)]
 [(T! c (and l (T!)) (and r (T!))) (match-let (((cons k v) (sorted-map-max l))
               (1* (remove-max 1)))
     (bubble c l* k v r))])
 (define (bubble c l k v r)
  (cond
    [(or (double-black? l) (double-black? r))
     (balance cmp (black+1 c) (black-1 l) k v (black-1 r))]
   \lceilelse (T cmp c l k v r)]))
(define/match (remove-max node)
 [(T! \t1 \t(L!) ) (remove node)]
  [(T! c l k v r ) (bubble c l k v (remove-max r))])
(blacken (del node)))
```
## Proof

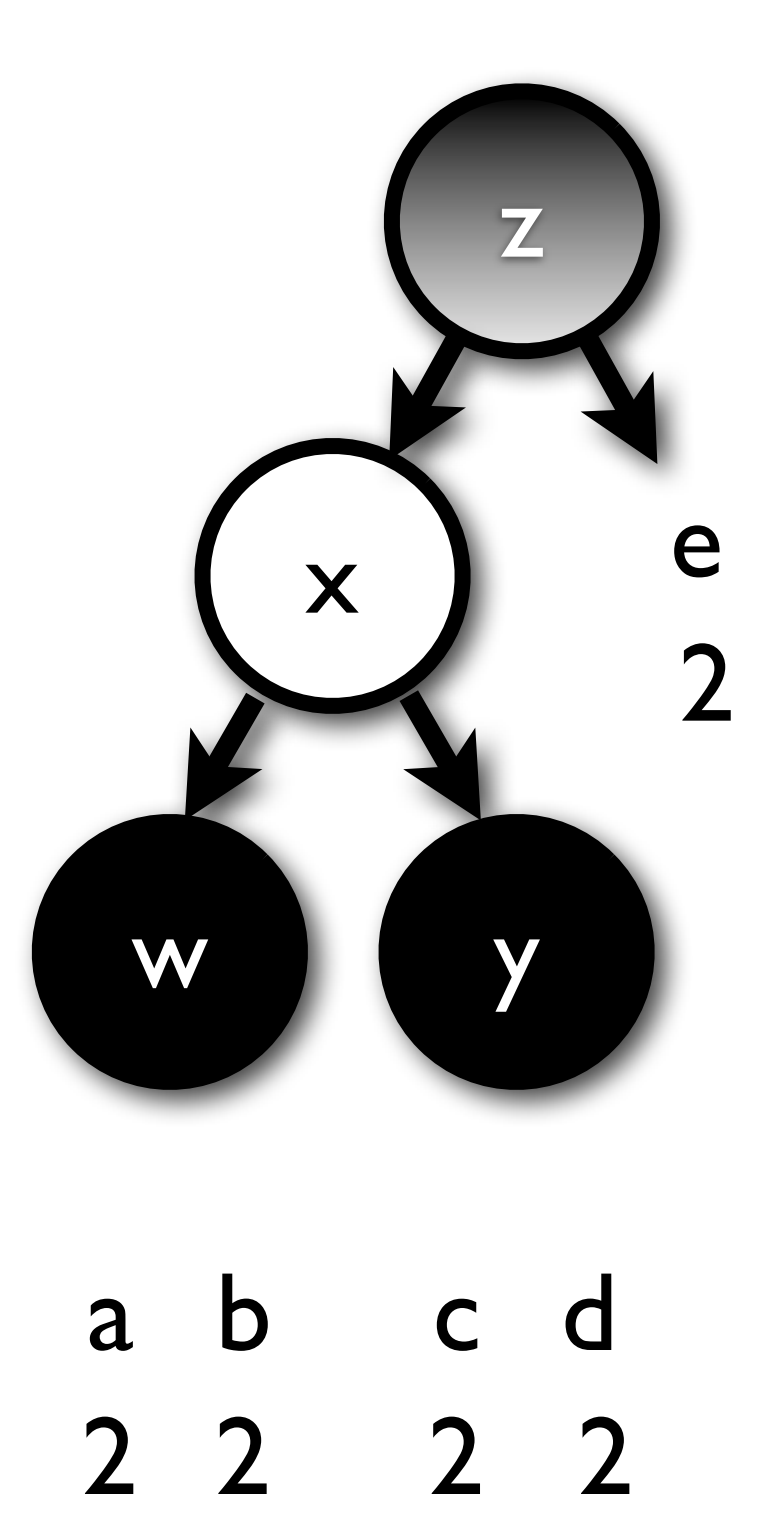

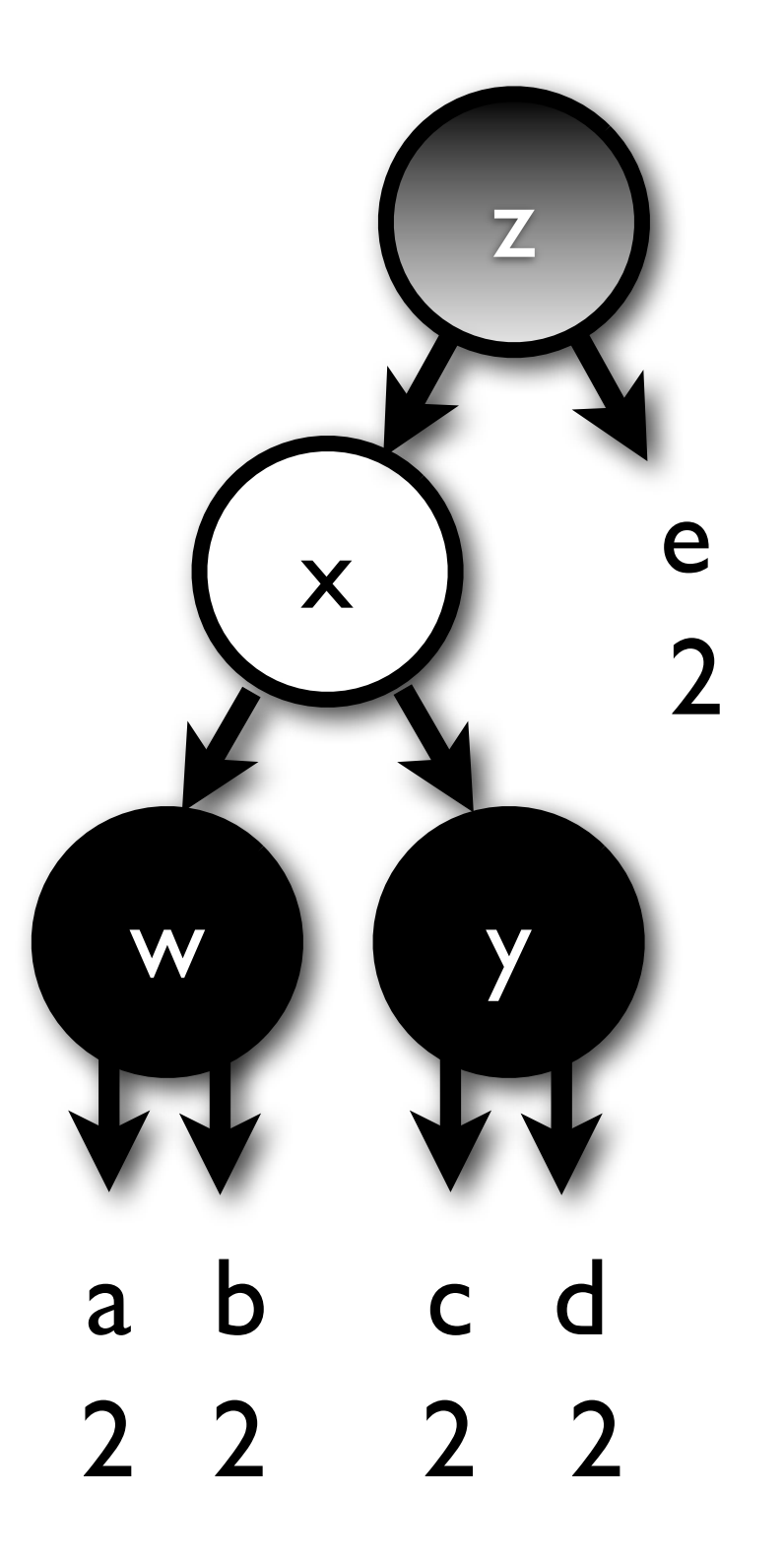

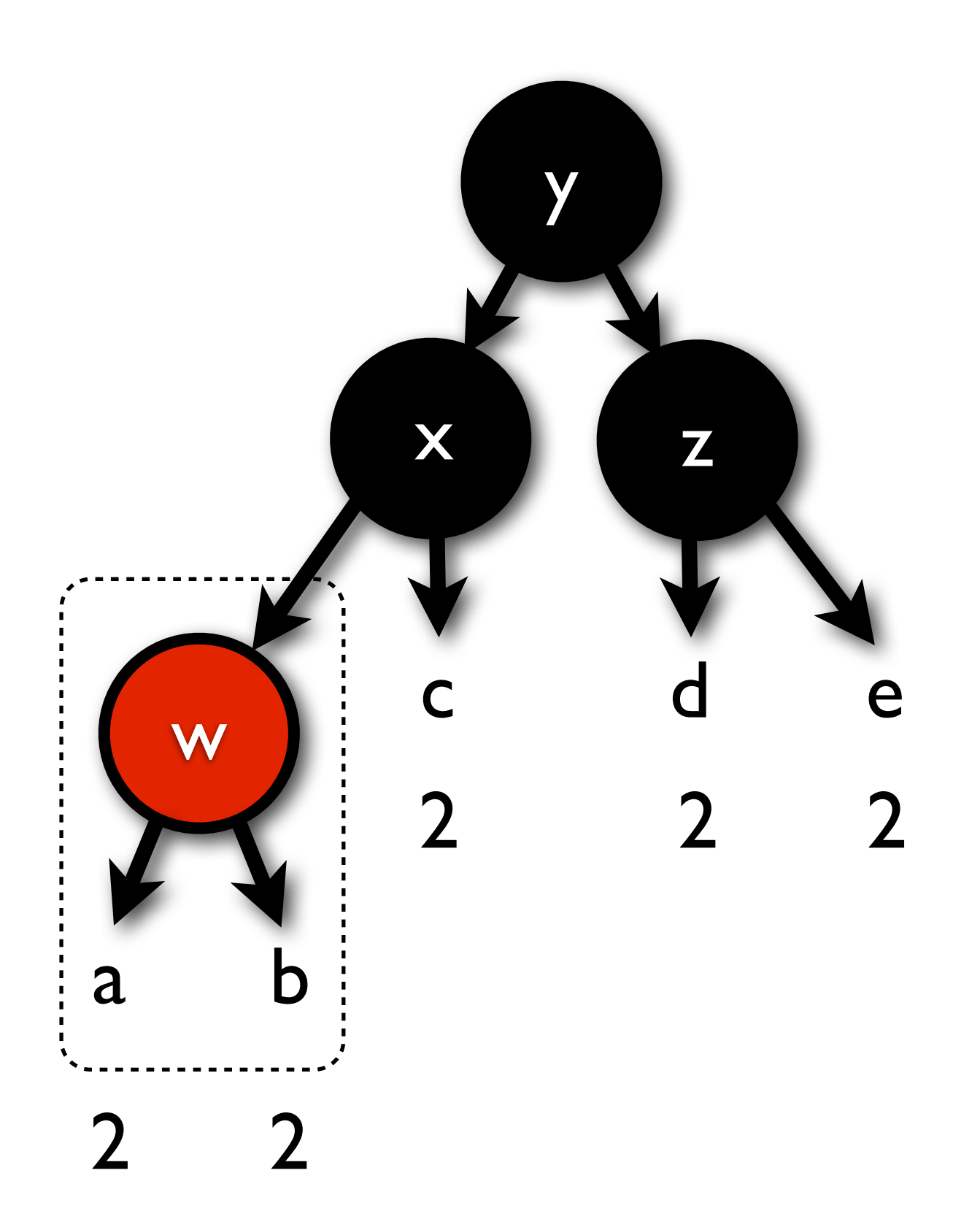